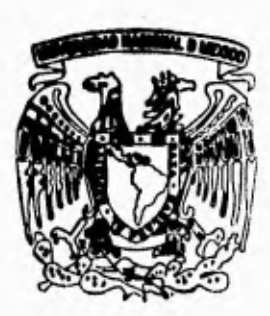

# **UNIVERSIDAD NACIONAL AUTONOMA DE MEXICO**

# **FACULTAD DE IN GENIER IA**

# **DISEÑO Y CONSTRUCCION DE UN GRAFICADOR DE DOS DIMENSIONES**

# FALLA DE ORIGEN

T **E S 1 S Que para obtener el Grado de INGENIERO MECANICO ELECTRICISTA p r e s e n t a** 

# **ARMANDO ROJAS MORIN**

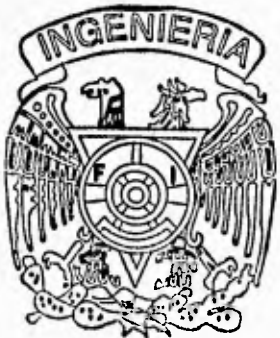

**México, D. F. Agosto 1995** 

**Director: M. C. JOSE LUIS PEREZ SILVA** 

--)

**C**.

 TESIS CON FALLA DE ORIGEN

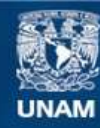

Universidad Nacional Autónoma de México

**UNAM – Dirección General de Bibliotecas Tesis Digitales Restricciones de uso**

#### **DERECHOS RESERVADOS © PROHIBIDA SU REPRODUCCIÓN TOTAL O PARCIAL**

Todo el material contenido en esta tesis esta protegido por la Ley Federal del Derecho de Autor (LFDA) de los Estados Unidos Mexicanos (México).

**Biblioteca Central** 

Dirección General de Bibliotecas de la UNAM

El uso de imágenes, fragmentos de videos, y demás material que sea objeto de protección de los derechos de autor, será exclusivamente para fines educativos e informativos y deberá citar la fuente donde la obtuvo mencionando el autor o autores. Cualquier uso distinto como el lucro, reproducción, edición o modificación, será perseguido y sancionado por el respectivo titular de los Derechos de Autor.

*Gracias Dios mío:* 

Porque siempre me guías y acompañas en todo camino.

*A mis padms, las personas más hermosas y mis importantes en rni vida:* 

Octavio y Victorina, ya que ustedes son el más grande tesoro que Dios me pudo dar en la vida.

Gracias, porque a ustedes les deberé siempre; la vida y saberme conducir en ella.

#### *A mis hermanos:*

**Octavio; Porque tú me has dado el buen ejemplo de hermano mayor y porque eres mi mejor maestro.** 

**Victoria; Porque en el corazón está nuestro tesoro.** 

**Y a mi hermano menor Adolfo; Porque eres la luz de empuje en nuestro hogar y por ti nosotros seguirnos adelante.** 

*A la niña más linda y nuís especial que he conocido en la vida :* 

#### Yolanda

Porque, siempre estás dispuesta a apoyarme en todos mis proyectos, los cuáles también son tuyos. Por esto eres mi mejor compañera y amiga. Gracias porque me dejas ser una persona muy importante en tu vida.

## *A José Luis:*

î

**Porque juntos hemos compartido recuerdos gratos de excelentes amigos en la Universidad. Gracias por tu apoyo** *desde el inicio de nuestra carrera.* 

*A mi director:* 

*M.C.* **José Luis Pérez Silva. Por todo su apoyo y ayuda, ya** *que* **sin ello, éste trabajo no se hubiera podido realizar.** 

#### *AGRADECIMIENTOS ESPECIALES.•*

#### **A LOS INGENIEROS:**

**Ing. Carlos Pulido Chávez Ing. Franco Hidalgo.** 

**Por toda la aportación de ideas y recursos proporcionados para la realización** *de éste* **trabajo.** 

*A la Universidad Nacional Autónoma de México:* 

**Porque eres una fuente inagotable de conocimientos. Gracias por darme la oportunidad de aprender, para ser útil a mi patria.** 

# **INDICE**

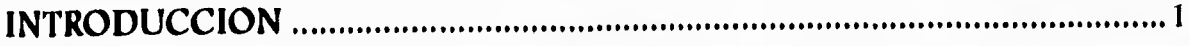

ŧ

# **CAPITULO I**

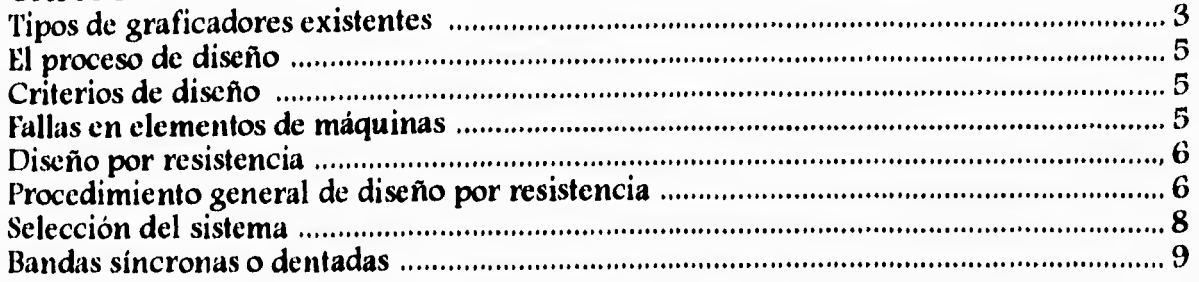

# **CAPITULO 11**

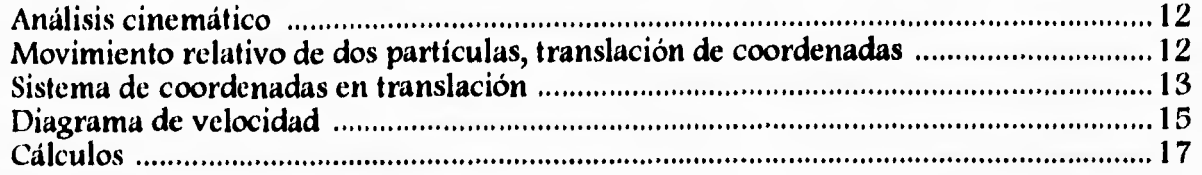

# **CAPITULO III**

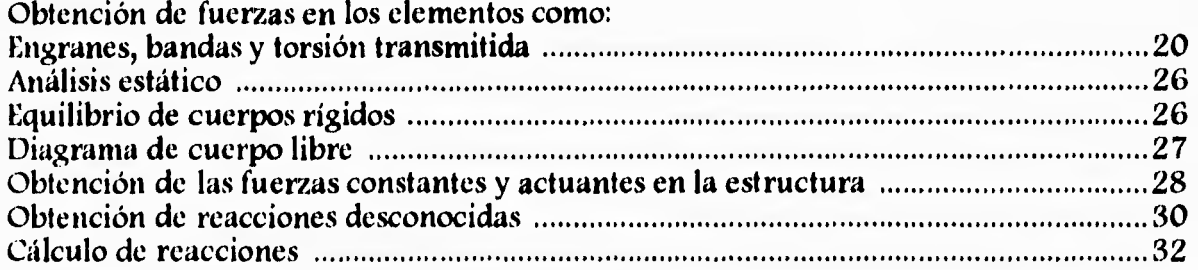

# **CAPITULO IV**

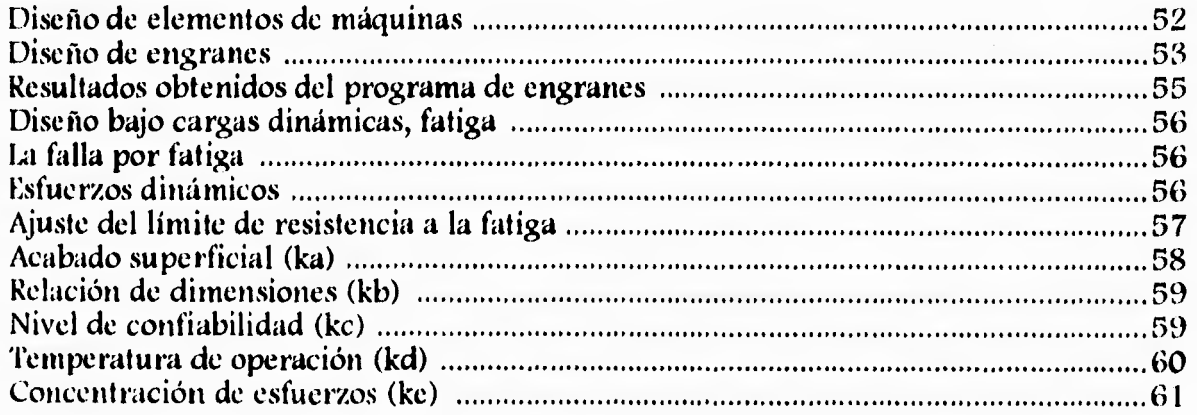

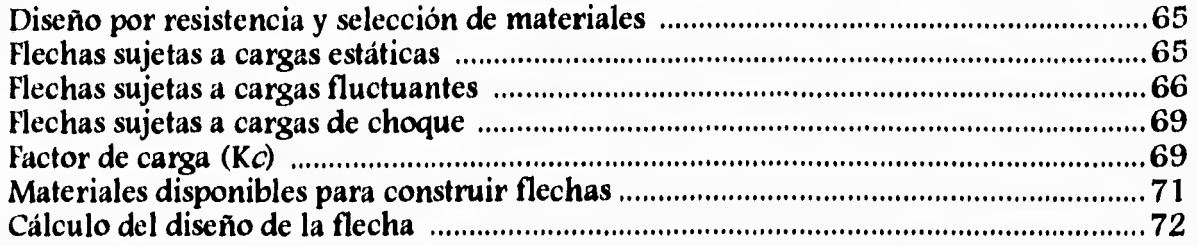

 $\downarrow$ 

### **CAPITULO V**

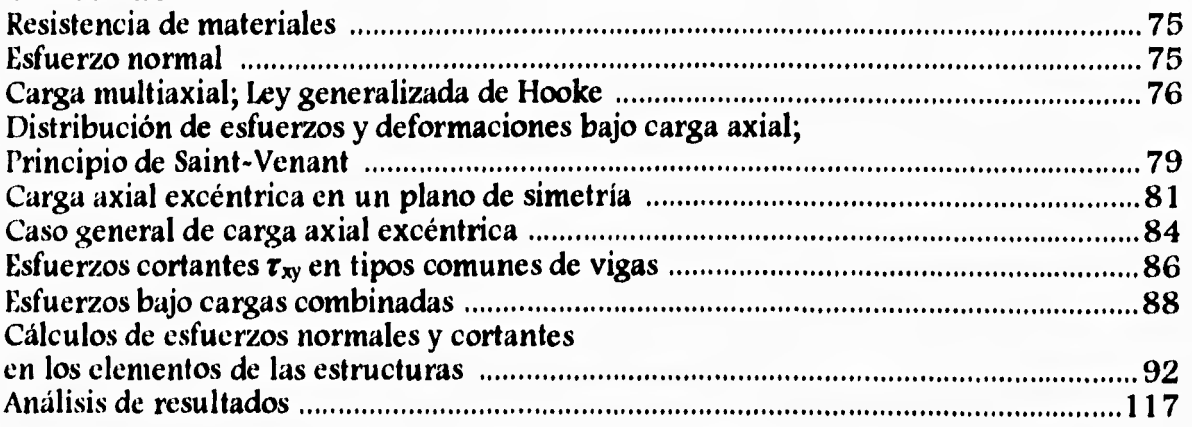

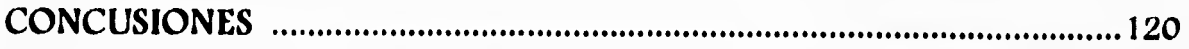

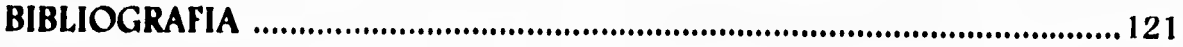

#### **ANEXO I**

**Programas de cálculo de reacciones y diseño de engranes** 

### **ANEXO II**

**Planos de las vistas del sistema** 

**ANEXO III Planos de fabricación de las piezas** 

**ANEXO IV Plano general de ensamble** 

# **INTRODUCCION**

Las computadoras *se* han convertido en una herramienta poderosa para la producción rápida y económica de ilustraciones. Prácticamente no existe ninguna área en la cuál no puedan utilizarse los despliegues gráficos con alguna ventaja; así que no es sorprendente hallar las gráficas por computadoras en tantas aplicaciones. Aunque las primeras aplicaciones en ciencia e ingeniería tenían que basarse en equipo costoso y complicado, los adelantos en tecnología de computación han hecho de las gráficas de computadoras interactivas una herramienta práctica. Hoy en día se puede advertir que estas gráficas se utilizan rutinariamente en áreas diversas como la administración, la industria, el gobierno, arte, entretenimiento o esparcimiento, publicidad, educación, investigación, capacitación, medicina, etc. [1]

El objetivo de *éste* trabajo de tesis *es* diseñar y construir la parte mecánica de un graficador, del tipo *en* donde la plumilla graficadora *se* mueve *en* dos *direcciones al* mismo tiempo.

El trabajo está desarrollado de la siguiente forma:

Capítulo 1, se ha dividido en tres temas; en el primero se describen los tipos de graficadores existentes, en el segundo se hace una descripción del proceso de diseño, y en el tercero *se* determina y esboza el diseño de la estructura, y el mecanismo de transmisión del movimiento.

Capítulo 2, donde *se* realiza un análisis cinemático determinando así los parámetros cinemáticos requeridos para el diseño de las partes móviles.

Capítulo 3, se ha dividido en dos partes; en la primera parte se realiza un análisis estático del cuál *se* obtienen las reacciones estáticas aplicadas en los *elementos de* la estructura. Y *en* la segunda *parte* se realiza el análisis dinámico donde se obtienen las cargas o *reacciones* dinámicas del sistema móvil. Aquí *se* realizó un programa de computación el *cuál determina* los valores de la reacciones dinámicas a distinta posición del brazo con respecto a un origen dado, este análisis se realiza porque al variar la posición del brazo las reacciones cambian de resultado y en algunos cálculos se requiere la reacción mayor, así como en otros se requiere el momento flexionante máximo.

Capítulo 4, se determina el diseño de los elementos de máquinas necesarios para el sistema, en donde para determinar los engranes también se realizó un programa de computación del cuál se obtiene las dimensiones requeridas por los mismos.

Capítulo 5, se lleva a cabo el cálculo de los esfuerzos normales y cortantes de los elementos de la estructura donde actuán; teniendo las reacciones exteriores, *se procede* a obtener la magnitud de esfuerzo que provocan éstas *reacciones* así *como*  el tipo de esfuerzo. También *se* realiza la comparación de los resultados obtenidos con los máximos permitidos por los materiales disponibles.

 $\mathbf{I}$ 

**Es importante mencionar que se tienen condiciones establecidas para el desarrollo del prototipo: los motores que suministran el movimiento a las partes móviles no tendrán movimiento relativo,** *sino* **que estarán fijos a la estructura. Esto es para evitar mayor desgaste en partes críticas.** 

**Para cada tema mencionado anteriormente se incluye así mismo un repaso de conceptos con el desarrollo de las ecuaciones a utilizar para los cálculos necesarios, así como tablas, gráficas,** *etc.,* **de algunos parámetros a utilizar en el diseño.** 

# **CAPITULO I**

## **TIPOS DE GRAFICADORES EXISTENTES**

#### **Graficadores**

Estos dispositivos producen trazos de líneas *en* copia dura. Los graficadores más comunes son los que usan plumas de tinta para *generar los trazos,* pero muchos dispositivos de graficación, emplean ahora haces de rayo láser, atomizadores de chorro de tinta y métodos *electrostáticos.* **A** diferencia de las *impresoras estándar,* los graficadores requieren *otros* comandos de software para dirigir el graficador a *partir de* un programa de aplicaciones.

Los graficadores de pluma normalmente usan una o más plumas de tinta montadas en un cartucho o barra transversal, para trazar líneas en una hoja de papel. Las plumas de tinta húmeda, de punto rodante y las de punta de fieltro son posibles alternativas para usarse con un graficador de pluma. El papel del graficador es plano o bien está enrollado en un tambor o banda. La barra transversal puede moverse de un extremo del graficador al otro mientras la pluma retrocede y se adelanta a lo largo de la barra.

Las abrazaderas, una carga al vacío o una carga electrostática *sostienen el*  papel plano mientras que el cartucho y la pluma recorren el papel. Estos graficadores pueden tener una tamaño cercano de 12 x 18 pulgadas hasta más de 6 x 10 pies.

En el graficador de tambor el cartucho es estacionario y el papel se adelanta y retrocede en el tambor, mientras la plumilla se desliza por el cartucho. Los graficadores de tambor vienen en tamaños que van de cerca de 1 pie a 3 pies de ancho.

El graficador de prensa plana mueve el papel sobre una banda ancha continua *sobre* una superficie plana mientras el cartucho de la pluma *recorre* el papel para producir el trazo.

Entre los comandos comunes para un graficador de pluma de un programa de aplicaciones se incluyen aquellos para levantar y bajar la pluma y para desplazar la pluma a una posición especificada. Un electromagneto se utiliza para elevar y bajar la pluma y los servo motores mueven las plumas del cartucho o bien el tambor. **Algunos** graficadores permiten el movimiento de la pluma solamente en pasos unitarios, mientras que otras son *capaces* de aceptar comandos para realizar movimientos de más de una unidad en varias direcciones.

**Según las capacidades de un graficador pueden elegirse de 4 a 16 direcciones para el movimiento de la pluma. Los microprocesadores a menudo se colocan en los graficadores para permitir la generación automática de figuras comunes, como líneas, circunferencias y elipses, y para producir automáticamente diferentes modelos de caracteres. Los graficadores con microprocesadores se**  *conocen* **también** *como* **graficadores vectoriales.** 

**Los trazos de** *color* **se producen** *con* **graficadores de pluma montando plumas de diferentes** *colores en* **el cartucho. Algunos están diseñados para contener más de una pluma en el cartucho de manera que puedan** *seleccionarse* **los diferentes colores con comandos de programa.** 

**Los graficadores también pueden utilizar plumas de diferente anchura para producir una variedad de sombreados y estilos de líneas.** 

**Los trazos de líneas pueden producirse con dispositivos diferentes a los graficadores de pluma. Las impresoras que emplean el chorro de tinta, el láser, el método electrostático y otros métodos de matriz de puntos pueden usarse en forma intercambiable como impresoras o bien como graficadores. Estos dispositivos de impresión y graficación** *comúnmente operan mucho* **más rápido que los graficadores de pluma, aunque la calidad de los dispositivos electrostáticos es un poco menor debido a que el toner se diseminará ligeramente en áreas no cargadas. Todos estos métodos requieren que la información de un trazo se almacene en un buffer y se entregue al dispositivo de salida, de manera que el trazo pueda producirse en una hilera a la vez desde la parte superior de la página hacia la inferior**.  $\mathbf{H}$ 

## **EL PROCESO DE DISEÑO.**

La primera imagen que viene a la mente cuando se habla de una máquina, es la de un dispositivo que *se* mueve y realiza alguna función. El movimiento es una característica inherente a toda máquina, pero un artefacto que *se* mueva y que no realice alguna función o trabajo útil, no podrá denominarse máquina.

La labor que la máquina debe desempeñar y la forma en que lo hace, impone sobre sus elementos constitutivos, condiciones que deberán cumplir para que la máquina opere en la forma en que se espera.

Por esta razón el diseño de los elementos de una máquina; parecerá no poder desligarse del diseño de la misma, pues las cargas sobre ellos, las limitaciones de espacio, las velocidades de operación, etc., están impuestas por la máquina y la función que deba desempeñar.

# **CRITERIOS DE DISEÑO.**

La condición básica para tener un elemento de máquina bien diseñado, es que funcione sin fallar durante su vida útil, y no siempre será necesario, económicamente factible, o posible, diseñar para una vida ilimitada.

Aunque en *ocasiones es* posible decidir si la pieza a diseñar durará indefinidamente, o si tendrá una vida limitada, en otras no será posible. Por ejemplo, un árbol de transmisión puede diseñarse para operar sin romperse, en cambio los engranes y rodamientos sólo pueden diseñarse para una vida *limitada,* ya que no hay manera de evitar su desgaste.

### **FALLAS EN ELEMENTOS DE MAQUINAS.**

Los elementos de máquinas *pueden fallar* en muchas formas. Las fallas no **son** siempre irremediables o permanentes por naturaleza; pueden ser reversibles o irreversibles. La falla puede aparecer como un cambio en las relaciones cinemáticas, como ruido *por encima* del nivel *aceptable,* disminución en la *eficiencia mecánica,*  incapacidad para responder a los mandos de la máquina, etc. Las fallas en un *elemento* de máquina *se* deben a una o más de las siguientes causas: fractura, deformación, desgaste o corrosión. Es posible, mediante un diseño adecuado, prevenir la fractura o deformación excesiva e inclusive, pude controlarse la corrosión y en muchos *casos* eliminarse.

Sin embargo, el desgaste y la deformación que ocurre a temperaturas elevadas, llamada termofluencia, sólo pueden mitigarse y tomarse en cuenta en el diseño, pero nunca evitarse por completo, ya que una máquina siempre incluye partes móviles, y el desgaste existirá como un factor limitativo de la vida de las máquinas.

# **DISEÑO POR RESISTENCIA.**

**La resistencia y la rigidez son las cualidades de un elemento de máquina que no fallará por fractura y deformación.** 

**Hay que hacer notar que existe una considerable diferencia entre la resistencia de un material y la resistencia de un elemento de máquina. Cuando se trata de la** *resistencia* **de un material, se alude a propiedades del mismo que han sido determinadas mediante pruebas y ensayos. De ellas se obtienen datos como el límite de fluencia, el límite de fatiga, la resistencia a la flexión, etc. Pero al referirse a un elemento de máquina, la resistencia es; o bien el valor del esfuerzo límite en un punto particular, en N/m2(Pa) o el valor de la carga externa, en N, que, de aplicarse, ocasionara que el elemento fallar en su función.** 

**Si a un elemento de. máquina, se le aplica una fuerza que** *crezca*  **continuamente, resulta evidente que llegará el momento en que** *se* **fracture, lo cuál ocurrirá cuando se alcance el límite de rotura del material del que está hecha la pieza.** *Dicho* **elemento podrá diseñarse para operar sin fracturarse, bajo una carga dada, y** *ésto* **será lo idóneo si estuviera construida con un material frágil.** *Sin*  **embargo, si el material fuera dúctil, es probable que antes de romperse, la pieza se inutilizara debido a una deformación excesiva, por lo que su diseño deberá prever ese tipo de falla. Finalmente, cuando la carga aplicada no es permanente o estática, sino que varía en magnitud o sentido, se producirá la fractura por fatiga del material** 

### **PROCEDIMIENTO GENERAL DE DISEÑO POR RESISTENCIA.**

**Para prevenir la falla de piezas críticas, se acostumbra seguir procedimientos de diseño como el que se propone enseguida:** 

**1. Determinación de la forma del elemento. Esto puede requerir el análisis cinemático del sistema, el estudio de las alternativas viables y una puntualización de las limitantes.** 

**2. Estimación de las cargas probables y los efectos del medio ambiente sobre la pieza.** 

**3. Determinación y evaluación del criterio de diseño relacionado con las formas de falla, tales como la medida de los efectos de las cargas y el ambiente sobre la pieza. (Esfuerzos, deformaciones, deflexión, corrosión, etc.).** 

**4. Selección del material con base a** sus **propiedades mecánicas, físicas, químicas y de costo. La selección involucra una comparación de los efectos anticipados de las cargas y el ambiente, expresados en función del criterio de diseño, y los correspondientes límites o criterios de diseño para el material bajo las condiciones dadas. La selección del criterio de diseño puede estar influida por el tipo de material (frágil o dúctil), la naturaleza de los esfuerzos o los códigos y normas aceptados en**  *ese campo.* 

**5. Selección de las dimensiones finales, tolerancias, acabado superficial, etc.** 

**6. Construcción del prototipo, pruebas y evaluación de su funcionamiento y, de ser necesario, rediseño de los aspectos fallidos.** 

**Es bueno darse cuenta desde este momento, que muchas de las cantidades involucradas no son conocidas del todo, tales como los esfuerzos inducidos, las deformaciones, propiedades de los materiales y las inevitables inexactitudes en la fabricación y el ensamble, por lo tanto es necesario** *hacer suposiciones, tomar decisiones y* **conciliar compromisos. Esto requiere de ingenio, habilidad, creatividad y decisión. En el diseño, es** *preciso reconocer* **que en el éxito o fracaso, el ingeniero**  tiene la naturaleza como arbitro final. [5]

# **SELECCION DEL SISTEMA.**

**Dentro de los posibles sistemas a utilizar para obtener los movimientos deseados se consideraron como los más óptimos y factibles los siguientes:** 

#### *-Transmisión del movimiento por medio de poleas y cables:*

**Desventajas; En México no hay** *en el mercado* **el calibre requerido para lograr el enrrollamiento de las poleas, únicamente existe cable de diámetro muy grande. También el enrrollamiento del cable es difícil de lograr, se requiere de una persona experimentada para lograr este enrrollamiento ya que de no realizarlo correctamente se trabara alguna de las poleas y por consiguiente no habrá movimiento,** 

#### *-Transmisión del movimiento por medio de engranes y bandas dentadas:*

**Ventajas; Existen en el mercado nacional engranes** *de diversos materiales plásticos y*  **sus respectivas bandas dentadas, donde dichos elementos son económicos, resistentes, duraderos y proporcionan las velocidades requeridas para los propósitos necesarios.** 

*Para* **obtener el movimiento deseado en la plumilla se propone el siguiente sistema:** 

**El movimiento tendrá que ser en dos dimensiones al mismo tiempo lo que significa que dichos movimientos tienen que ser independientes. Esto** *es* **porque para cada dirección (en este caso X, Z), se tiene un motor, que transmitirá el movimiento.** 

**Por consiguiente para que la plumilla tenga desplazamiento en X y Z se necesita un elemento que permita trasladar al brazo y al mismo tiempo que transmita movimiento angular al engrane, el cuál transmitirá movimiento lineal a la banda y ésta a la plumilla.** 

**Este elemento** *es entonces* **una flecha ranurada, en la cuál la ranura misma funciona como guía para trasladar el brazo y cuando la flecha gira por la** *acción* **del motor, ésta traba al engrane el cuál tiene interiormente una cuña para que transmita el movimiento a la banda y ésta a la plumilla.** 

**En conjunto se trata de una flecha ranurada sobre su eje, un engrane de material plástico con una cuña interna y un soporte para montar este mismo con el brazo contenedor de la plumilla.** 

**Cabe mencionar que** *se* **trata de un sistema diferente a los existentes en el mercado, ya que en los sistemas actuales un motor es fijo y otro está fijo al brazo**  *contenedor* **de la plumilla, el cuál tiene movimiento.** 

**En éste último sistema se tiene mayor desgaste en las piezas críticas, además se requiere de mayor número de elementos o piezas en la estructura del brazo.** 

**El sistema seleccionado para lograr los movimientos deseados es por medio de engranes y bandas dentadas. Esta selección se baso en lo siguiente:** 

#### **BANDAS SINCRONAS O DENTADAS.**

*Contienen* **dientes uniformemente espaciados en su cara interior que se acoplan con las ranuras practicadas en las poleas, para producir un mando positivo y sin deslizamiento, parecido al de las cadenas. Son del tipo de banda que requiere menor tensión inicial para operar, al mismo tiempo que ofrecen la más alta eficiencia.** 

**Las bandas síncronas son más costosas que las bandas estándar, pero ofrecen las ventajas de un mando por cadenas o engranajes y la suavidad, uniformidad y silenciosa operación de una banda.** 

**Las versiones comerciales pueden transmitir hasta 400 (Kwj (540 HP) y operar a velocidades de hasta 80 (m/s] (16000 Ipies/min(). Se emplean frecuentemente para sustituir cadenas y engranajes con la consecuente reducción de ruido y eliminando la necesidad de baños y sistemas de lubricación. Especialmente recomendada en mandos que requieren altas eficiencias y velocidad de sincronización uniforme.** 

**Las batidas dentadas se refuerzan con cuerdas de acero o fibras de vidrio y los dientes están moldeados en neopreno y recubiertos con una capa de tejido de nylon.** 

**Existen dos tipos de perfiles disponibles en el mercado, el trapezoidal y el**  *semiesférico.* **El trapezoidal fué el primero que se empleó, pero el tipo semiesférico presenta mayor capacidad de transmisión de potencia y su uso se ha extendido por dicha razón.151** 

**En conclusión se seleccionaron engranes con banda dentada porque ya existen comercialmente en el mercado y así se simplifica el diseño ya que únicamente se requiere demostrar que estos engranes cumplen con las dimensiones necesarias o requeridas por los movimientos del sistema. También disminuyen los costos de fabricación, ya que de fabricarse saldrán mucho más costosos.** 

**Además estos engranes tienen las características adecuadas para lograr la velocidad, resistencia al desgaste y el tamaño adecuado a lo requerido, por el espacio disponible.** 

La idea general del sistema es la siguiente:

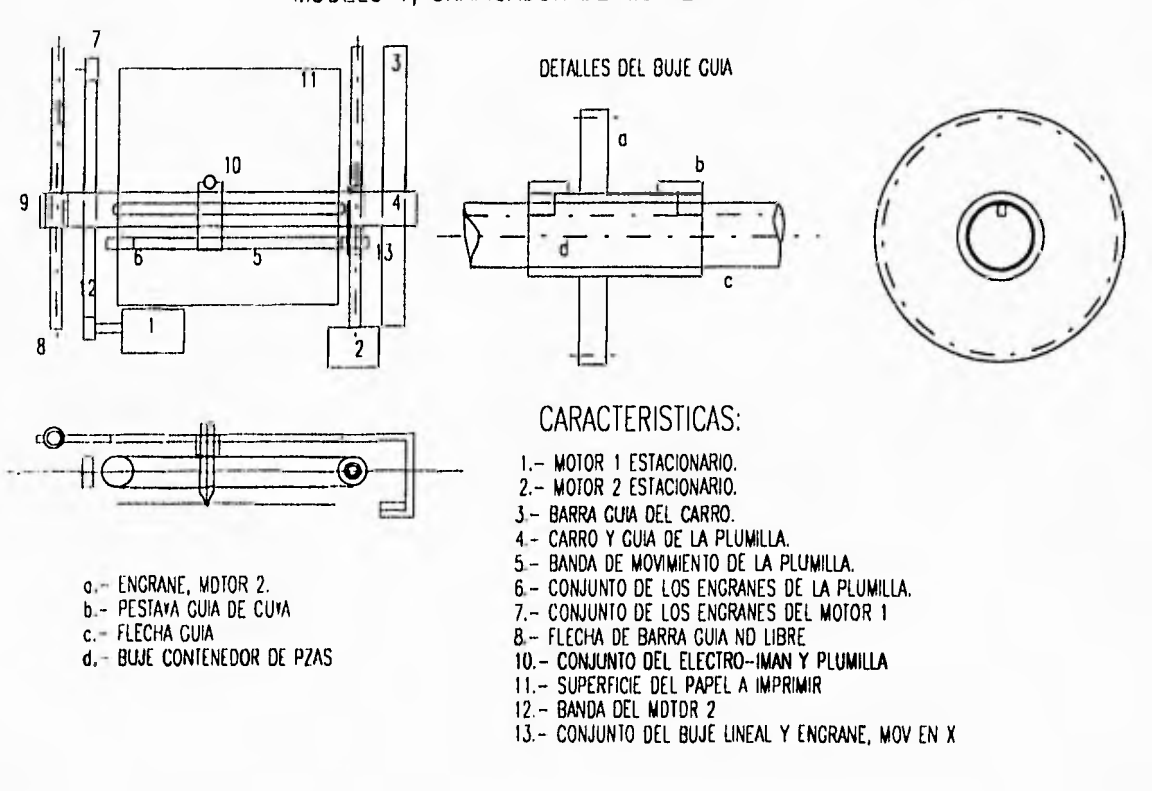

MODELO 1, CRAFICADOR DE MOV EN 2 DIM,

# Figura 1.1

ALC U

 $\mathbf{I}$ 

**Realizando un dimensionamiento más detallado** *se* **tiene lo siguiente:** 

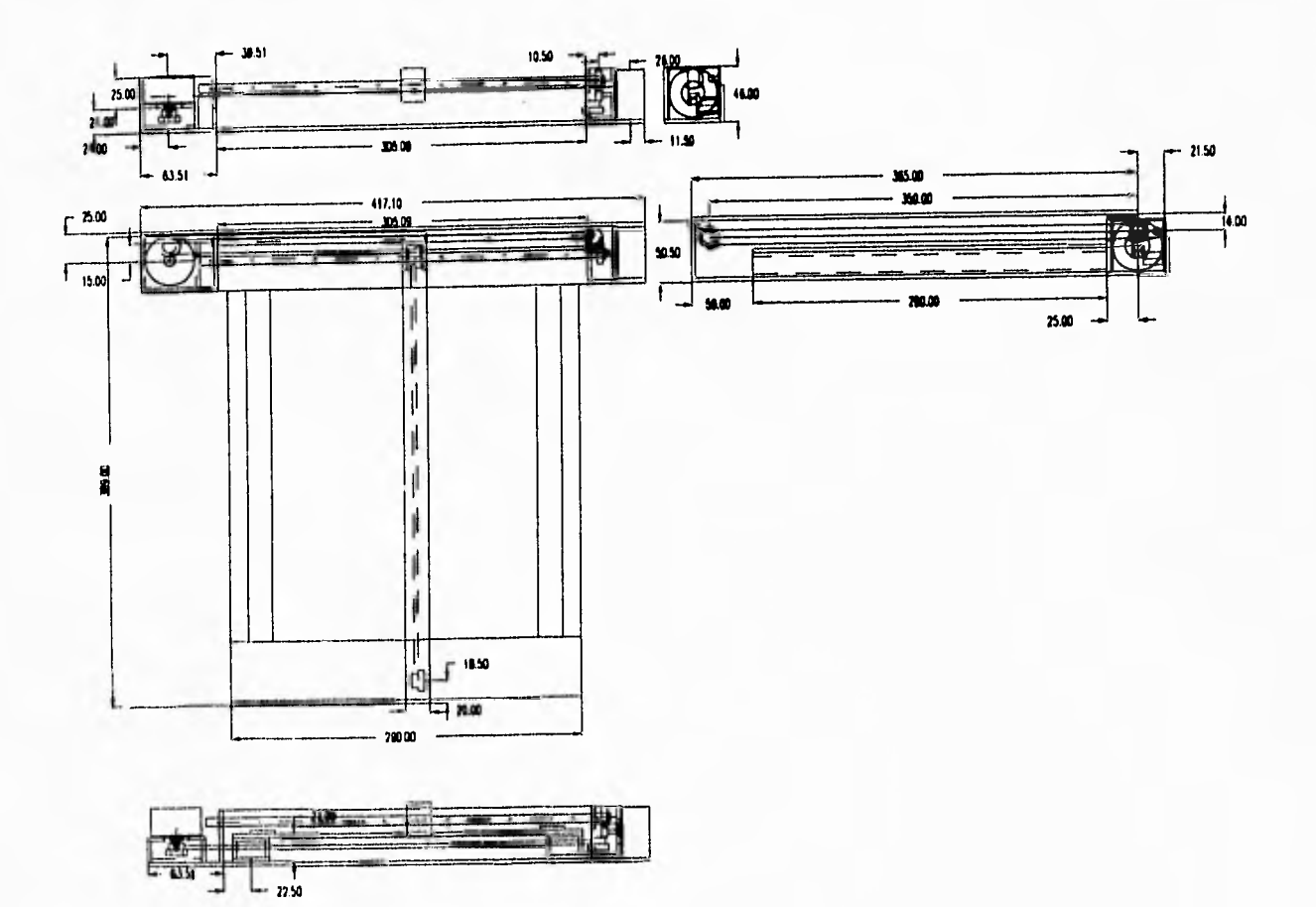

**Service** 

 $\frac{1}{4}$ 

 $\mathbf{j}$ 

# **CAPITULO II**

## **ANALISIS CINEMATICO.**

*La* **cinemática estudia la geometría del movimiento incluyendo los aspectos de su dependencia del tiempo, pero sin considerar las fuerzas que causan dicho movimiento. Al estudiar la cinemática del movimiento no es necesario asociar las fuerzas que lo producen, pues los parámetros de interés es estos casos son la posición, el desplazamiento, la velocidad, la aceleración y el tiempo.** 

### **MOVIMIENTO RELATIVO DE DOS PARTICULAS. TRANSLACION DE COORDENADAS.**

**En algunos problemas prácticos es recomendable trabajar con un sistema de coordenadas en movimiento, lo cuál puede hacerse extendiendo los conceptos de movimiento relativo que fueron introducidos para movimiento rectilíneo. El procedimiento** *consiste* **en definir el movimiento de una partícula con respecto a un sistema de referencia móvil conveniente, y definir el movimiento de este sistema con respecto a un marco de referencia fijo.** 

**El marco de** *referencia* **del movimiento puede o no estar girando con respecto al marco de** *referencia* **fijo. El siguiente análisis es para aquellos casos donde el sistema de referencia en movimiento no esta girando.** 

## **SISTEMA DE COORDENADAS EN TRANSLACION**

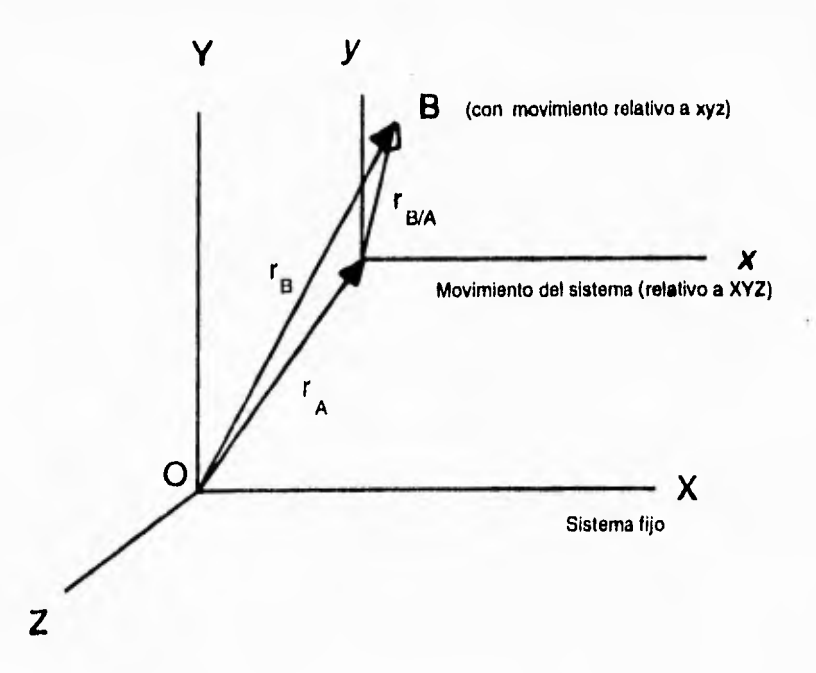

FIGURA 2.1 Translación del marco de referencia xyz con respecto al marco de referencia XYZ.

Considerando la figura 2.1, supóngase que el marco de referencia X-Y-Z es fijo y que el sistema de referencia x-y-z está en movimiento. Este movimiento es translación cuando los ejes de coordenadas respectivos permanecen siempre paralelos uno al otro. La posición, velocidad y aceleración del sistema de coordenadas en movimiento con respecto al sistema de coordenadas fijo X-Y-Z están dadas por:

$$
r_A
$$
,  $v_A = r_A$  y  $a_A = r_A$  respectively.

Supóngase ahora que la partícula B se mueve con respecto a las coordenadas x-y-z. El vector de posición de esta partícula con respecto al punto A es  $r_{B/A}$ .

Por medio de la suma de *vectores, el vector* de posición de la partícula *13 con . respecto a los ejes* de coordenadas XYZ *se* especifica completamente por:

$$
r_{B} = r_{A} + r_{B/A}
$$
ec. (2.1)

donde el mismo conjunto de vectores unitarios iij,k es utilizado en ambos sistemas de referencia. Las velocidad y aceleración de la partícula 13 *con respecto* a la referencia XYZ *se* obtiene derivando el vector de posición con *respecto* al tiempo:

13

 $v_B = r_B = r_A + r_{B/A} = v_A + v_{B/A}$ *ec.* (2.2)

$$
a_{B} = {}^{n}r_{B} = {}^{n}r_{A} + {}^{n}r_{B/A} = a_{A} + a_{B/A}
$$
 ec. (2.3)

debe hacerse notar que en la obtención de estas ecuaciones las derivadas con respecto al tiempo de i,j,k son O, pues sus magnitudes y direcciones son constantes cuando el movimiento es de translación.

El movimiento de la partícula B con respecto al sistema de referencia en movimiento, cuyo origen está en el punto A, se conoce como el movimiento relativo movimiento, cuyo origen ena en el regiono de la partícula B con respecto al de B y se denota por el subíndice  $B/A$ . El movimiento de la partícula B con respecto al sistema de coordenadas fijo cuyo origen está en el punto O se conoce como el movimiento absoluto de 13, el cuál se denota por el subíndice B, esto es, el símbolo de la partícula. Al plantear un problema la selección de los subíndices es arbitraria pero es necesaria la consistencia al utilizar los subíndices en las ecuaciones anteriores. [2]

14

**Para nuestro estudio** *se* **tiene un movimiento relativo de dos partículas en la plumilla y el brazo. Suponiendo que la plumilla tiene una velocidad lineal tanto en x como en y, esto es simulando como si la plumilla dibujara una línea recta inclinada a 45 grados, como muestra la figura.** 

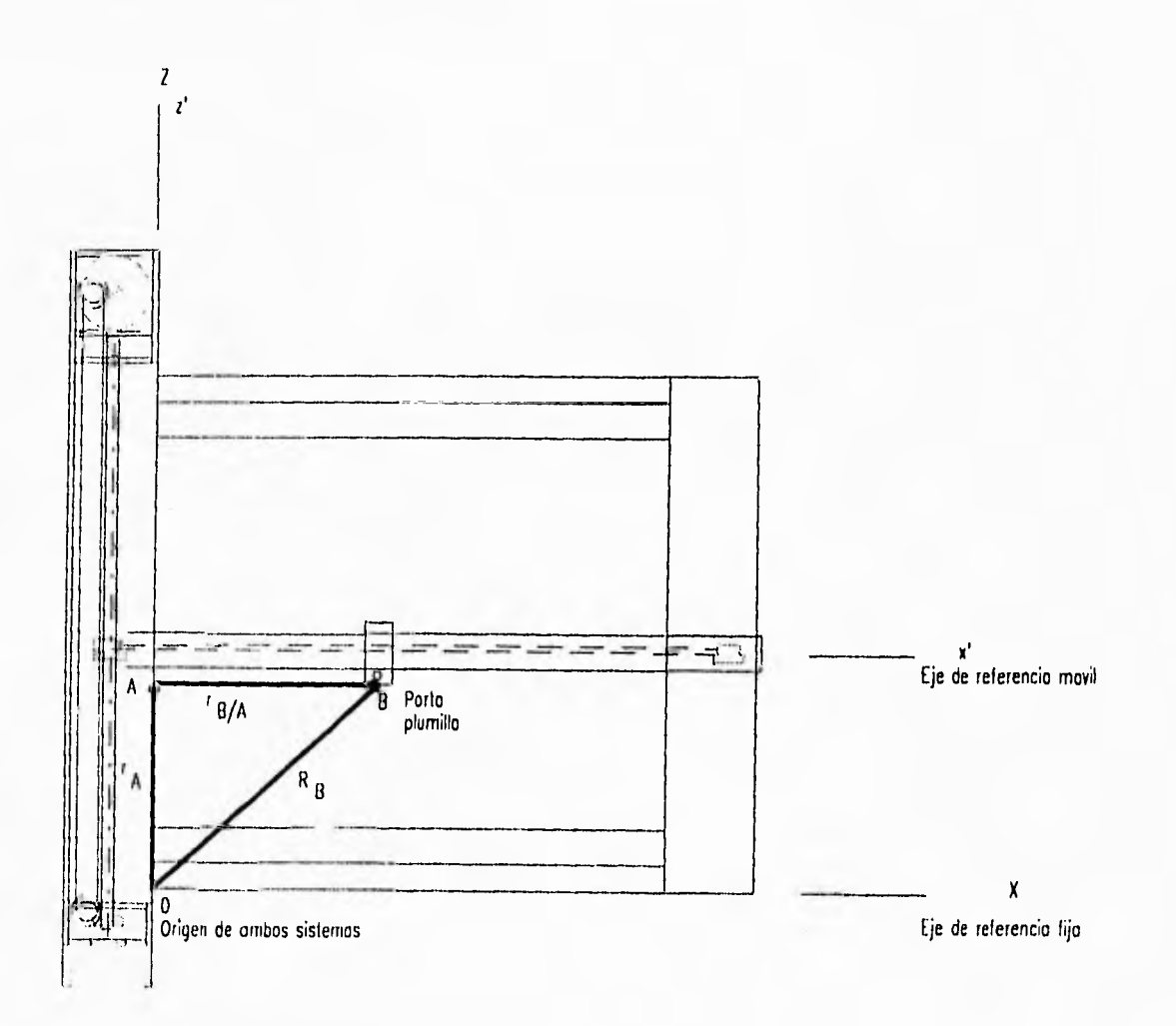

#### **DIAGRAMA DE VELOCIDAD**

Figura 2.2 Diagrama de velocidades del portaplumilla.

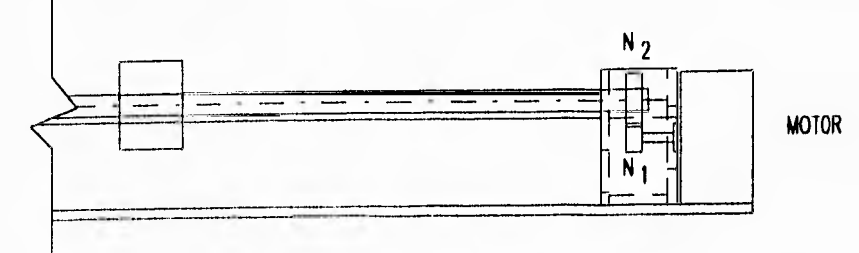

- Para el engrane 1:
	- NI = Engrane de solido del motor
	- $NI = 16$  dientes.
	- $r1 =$  Radio primitivo del engrane N1
	- $r1 = 12$  mm.
	- W1 = Velocidad angular de salido del motor
	- W1 = 300 rpm

Para el engrane 2:

N2 = Engrane que transmite el movimiento angular o la flecho  $N2 = 52$  dientes.  $r2$  = Radio primitivo del engrane N2

 $r2 = 17$  mm.

W2 = Velocidad angular de la flecho

W2 = Velocidad desconocida.

Figura 2.3 Velocidades angulares de los engranes.

Por lo consiguiente *se* procede a obtener las velocidades angulares de *cada*  engrane y la velocidad lineal de la banda.

 $\overline{1}$ 

**De la figura 2.3, se obtiene lo siguiente:** 

#### **Velocidad angular del engrane 2**

**Teniendo una velocidad angular de salida en el motor** *w1=* **300 (rpm) y de la relación de los engranes** 

$$
w_2 = w_1 N_1 / N_2
$$
ec. (2.4)

**donde** 

**N1 = Número de dientes del engrane 1** 

**N =16 dientes** 

**N, = Número de dientes del engrane 2** 

**N,=32 dientes** 

**sustituyendo los valores** *en* **la** *cc* **(2.4) se tiene:** 

$$
w_2 = 300(16)/32
$$

**w**<sub>2</sub>=150 [rpm]

#### **Velocidad lineal en la banda.**

**11 diámetro del engrane de la banda es d=12 fmmj y en base a la figura 2.3**  *se* **tiene:** 

**Realizando la siguiente conversión para obtener la velocidad angular en rad/s** *se tiene:* 

1 rev =  $2\pi$  rad **1 minuto =** *60* **segundos** 

**De la ecuación cinemática** 

$$
V = W x r [rad/s]
$$
ec. (2.5)

17

**y sustituyendo en ésta ecuación se tiene:** 

 $V=150$  [rpm]  $(2\pi/60)$  (6 [mm])

**V=94.247 Imm/s)** 

**La velocidad lineal de la banda es la misma velocidad con la cuál se mueve el brazo del graficador, ya** *que estos* **elementos están sujetos por una conexión. Por lo**  tanto, la velocidad del brazo del graficador es v<sub>A</sub>=94.247 k [mm/s]

**El motor que** *mueve la* **flecha ranurada, tiene el mismo arreglo de engranes que el motor que mueve el brazo, entonces tiene la misma velocidad angular de**  salida que el motor 2. Por lo tanto  $w_2$  = 150 [rpm], y la velocidad lineal con la cuál se desplaza la plumilla es  $v_{B/A}$ =94.247 i [mm/s].

#### **Cálculo de la velocidad absoluta de la plumilla graficadora.**

De la figura 2.2 se observa que la velocidad  $v_{B/A}$  es la velocidad de la **plumilla respecto al eje móvil situado en el extremo izquierdo del brazo como** *se indica, y esta* **es la velocidad calculada anteriormente, ya que se tiene el mismo arreglo de engranes que mueven en dirección x a la plumilla graficadora.** 

Por lo tanto la velocidad es v<sub>R/A</sub>=94.247 i [mm/s].

Sustituyendo  $v_{B/A}$  **y**  $v_A$  en la ecuación (2.2).

 $v_R = 94.247 k + 94.247 i [mm/s]$ 

**reordenando esta** *ecuación* 

**v**<sub>B</sub>=94.247 **i** + 94.247 **k**  $\vert$ mm/s]

**que es la velocidad absoluta con la cuál se mueve la plumilla graficadora al dibjar ésta una línea recta a 450.** 

#### **Cálculo del módulo de la velocidad**

**De la ecuación para obtener el módulo de la velocidad escalar** 

$$
v_{B} = ((Vx^{2}) + (Vk^{2}))^{1/2}
$$
 cc. (2.6)

**Y sustituyendo Vx y Vz en la ecuación anterior, se tiene:** 

 $v_{\rm R} = ((94.247)^2 + (94.247)^2)^{1/2}$ 

 $v_n = 133.285$  [mm/s]

#### **Cálculo de la aceleración lineal de la plumilla**

**t'ara este caso en particular las aceleraciones son igual a O, esto es porque la velocidad lineal de la banda es constante en la trayectoria y sólo** *existe* **aceleración cuando arrancan los motores para mover el brazo , la plumilla o ambos y cuando paran ambos motores, que** *es* **cuando se tiene una desaceleración.** 

**Esta aceleración y desaceleración** *sólo* **se considera como un pulso porque los motores que se utilizaron (motores de pasos) así funcionan, por lo consiguiente no se requiere obtener** *este* **parámetro.** 

# **CAPITULO III**

# **OBTENCION DE FUERZAS EN LOS ELEMENTOS COMO: ENGRANES, BANDAS Y TORSION TRANSMITIDA.**

## **OBTENCION DE LAS FUERZAS EN LOS ENGRANES. ANALISIS DE FUERZAS.**

Las fuerzas actuando en un diente de engrane pueden resolverse en tres componentes:

- Una componente tangencial, que es la fuerza efectiva de transmisión.  $W_t$
- Una componente radial que tiende a separar los engranes. *Wr.*
- Una componente axial.  $W_a$ . En engranes rectos ésta es nula.

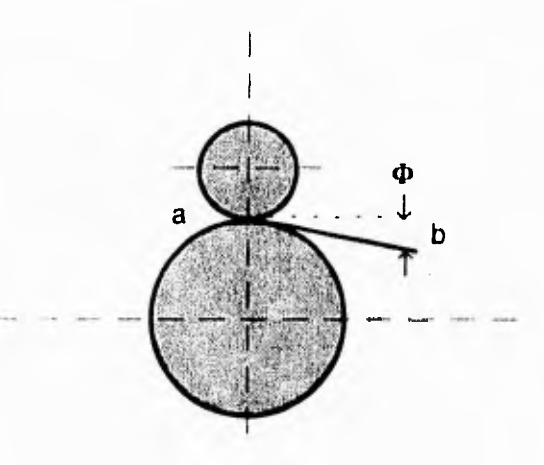

**Figura 3.1 Engranes en contacto.** 

La figura 3.1 muestra un par de engranes rectos. Las reacciones entre los engranes en contacto, se localizan en el círculo de paso y tiene la dirección de la línea de acción.

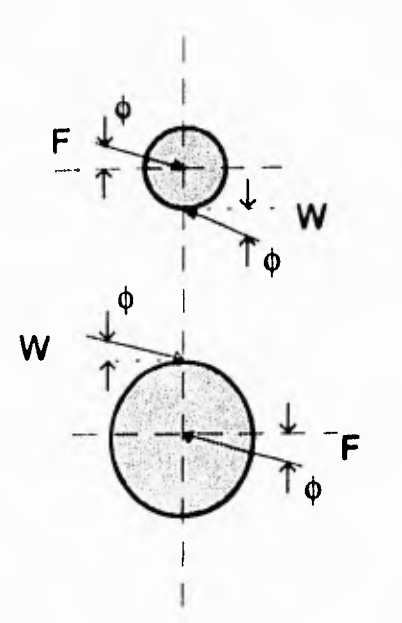

#### **Figura 3.2 Diagramas de cuerpo libre de los engranes.**

En la figura 3.2 se muestran los diagramas de cuerpo libre del piñon y del engrane. La reacción sobre la flecha está indicada por la fuerza F. El peso del piñon y del engrane no son considerados y no se muestran. Las fuerzas F y W forman un par.

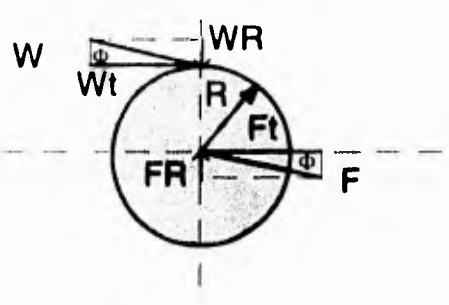

#### **Figura 3.3 Fuerzas actuando sobre un engrane recto**

En la figura 3.3 las fuerzas I' y W *se* han resuelto en componentes radial y tangencial. Nuevamente, Wt y Ft constituyen un par. Este par es el transmitido por los engranes, de modo que:

 $T = WtR$  *cc.* (3.1)

21

#### **donde**

**R=radio del círculo primitivo.** 

**De la misma figura puede observarse que:** 

$$
W_{R} = W \text{ sen } \phi \qquad \text{ec. (3.2)}
$$

$$
W_t = W \cos \phi \qquad \qquad \text{ec. (3.3)}
$$

**El ángulo (1) puede tomar normalmente valores de 20° y 25°, y si se designa como V la velocidad en el círculo de paso,** *se* **puede usar la siguiente expresión:** 

$$
POT = Wl V \t\t ec. (3.4)
$$

**donde** 

**POT = potencia en Watts**   $W_t =$  fuerza en *N V = en (m/s]* 

de la que puede obtenerse W<sub>t</sub> si se conoce la potencia a transmitir. [5]

### **PAR DE TORSION.**

La ecuación de cálculo de la potencia en caballos de vapor *se emplea con*  tanta frecuencia, que conviene repasar su deducción. De la figura 3.4, supongamos una fuerza F en Kg (o bien Lb) actuando en la circunferencia de radio r en cm (o Puig). El trabajo efectuado por esta fuerza en su recorrido de la circunferencia completa es  $F(2\pi r/100)$  Kg [o bien  $F(2\pi r/12)$  pies/Lb].

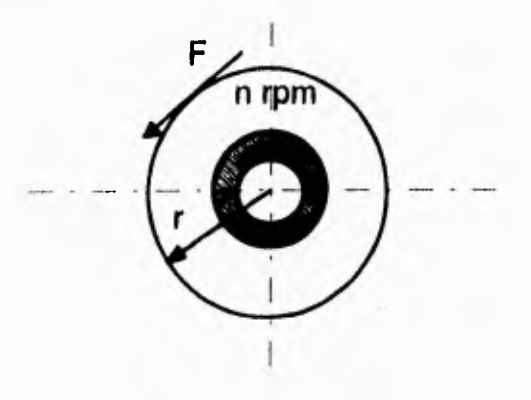

**Figura 3.4 Par de torsión en una sección circular** 

Si la fuerza recorre la circunferencia n *veces,* el trabajo total es F(27tr/ 100)n Kg *lo bien* F(2nr/12)n pies/Lb; si n representa el número de revoluciones por minuto, estas últimas fórmulas indican trabajo por minuto, en Kg/min (o bien pies1b/min).

Pero 4600 Kg/min equivalen a 1 CV (caballo de vapor métrico= 75 *Kg/s),*  por lo que la potencia en CV viene dada por:

 $CV = 2x3.14$  Frn/100 x 4500 = Frn/71700 = Tn/71700 en CV (r en cm, T en Kg)

siendo 71700 aproximadamente igual a 100x4500/2 x 3.14.

En unidades inglesas tenemos que 33000 piesLb/min son equivalentes a 1 HP por tanto;

 $P=(F)(2pr)(n)/(12)(33000) = Frn/63000 = Tn/63000$ 

donde 63000 es aproximadamente igual a  $12 \times 33000 / 2\pi$ .

**En la figura** *anterior Fr es el par de giro o* **par de** *torsión* **T, en Kg (o** *bien*  Pulgl.b).

Se obtiene otra forma útil de la ecuación de potencia haciendo  $v_m$  = **(2πr/100)n, en unidaes métricas (o bien (2πr/12)n en inglesas), donde v<sub>m</sub> es la velocidad lineal de** *un punto de la circunferencia* **en m/min (o** *bien pies/min). Entonces,* **en unidades** *métricas* 

$$
CV = Fv_m / 4500 = Fv_s / 75 \text{ en CV} \qquad \text{ec. (3.6)}
$$

siendo v<sub>s</sub> la velocidad lineal en m/s.

### **FUERZA TANGENCIAL NETA.**

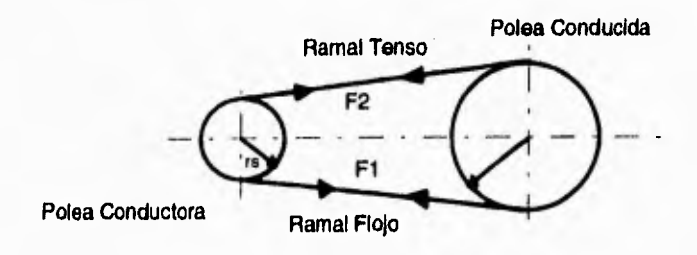

#### **Figura 3.5 Diagrama de tuerzas de tensión en dos poleas**

*De* **la figura 3.5** *se* **observa que si la polea menor es conductora en sentido**  destrorso, la fuerza  $F_1$ , en el ramal de llegada de la correa es mayor que  $F_2$  en el **ramal de salida (flojo).** 

Estas fuerzas producen el par de torsión resistente  $(F_1 - F_2)r_s = T_s$ .

**La diferencia de las fuerzas F142** *se* **llama fuerza tangencial neta de la** *correa.*  **El par motor sobre la polea mayor (conducida) es**  $(F_1 - F_2)r_1 = T_1$  **ec. (3.7). La fuerza tangencial neta de correa (o el momento de torsión) se calcula por la ecuación de**  potencia. Con  $F_1 - F_2 = F$  ec. (3.7<sup>2</sup>), la potencia en CV es CV=  $Fv_m / 4500 = Fv_s / 75$  ec. (3.8) y también  $CV = Th / 71620$  ec. (3.8<sup>'</sup>), viniendo dadas F en Kg v<sub>m</sub> en mpm; v<sub>s</sub> en mps; T en cm-Kg y n en RPM (o bien la potencia en CV=  $Fv_m$  / 33000=  $Fv_s$  / 550 *cc.* (3.9), con F en Lb;  $v_m$  en pies/min;  $v_s$  en pies/s; también CV= Tn/63000 cc. **(3.9'), donde '1' en Pulg-Lb y n en RPM); para los valores de F,v,T y n se aplican los correspondientes a una misma polea, en todos los** *casos. 141* 

### **ANALISIS ESTATICO.**

En mecánica elemental se supone que la mayoría de los cuerpos son rígidos, siendo cuerpo rígido el que no se deforma. Sin embargo, las estructuras y máquinas reales nunca son absolutamente rígidas sino que se deforman bajo las cargas a las que están sujetas, aunque las deformaciones que experimentan suelen ser pequeñas y no afectan en forma apreciable las condiciones de equilibrio o de movimiento de la estructura en consideración. Pero las deformaciones adquieren importancia cuando obran sobre una **falla** en la resistencia de la estructura y entonces se estudian dentro de la mecánica de materiales.

A las fuerzas que actúan sobre los cuerpos rígidos se les puede separan en dos grupos:

#### **Fuerzas externas.**

Representan la acción *de* otros cuerpos sobre el cuerpo rígido en consideración. Ellas son las responsables del comportamiento externo del cuerpo rígido en su totalidad y causarán que este se mueva o que permanezca en reposo.

#### **Fuerzas internas.**

Son las que mantienen unidas las partículas que forman el cuerpo rígido. Si el *cuerpo* rígido está compuesto estructuralmente de varias partes, las fuerzas que mantienen juntas las partes *componentes, están* también definidas como fuerzas internas.

#### **EQUILIBRIO DE CUERPOS RIGIDOS.**

Descomponiendo cada fuerza y cada momento en sus componentes rectangulares, podemos expresar las condiciones necesarias y suficientes para el equilibrio de un cuerpo rígido por medio *de* las 6 ecuaciones escalares siguientes:

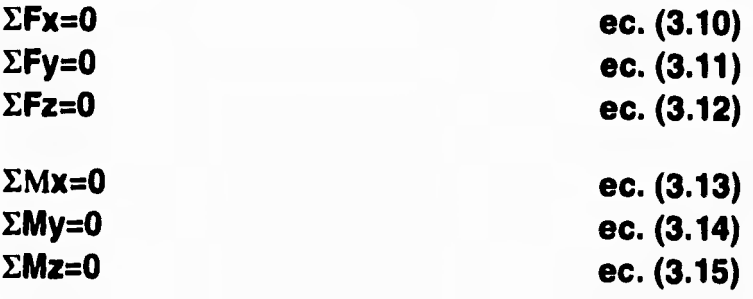

26

Las *ecuaciones* obtenidas pueden usarse para determinar las fuerzas desconocidas aplicadas a cuerpos rígidos o a las reacciones desconocidas que ejercen *sobre éste* sus apoyos. Notamos que las ecuaciones de suma de fuerzas expresan el hecho de que las componentes de las fuerzas externas en las direcciones X,Y y Z *están* equilibradas; las *ecuaciones* de momentos indican que los momentos de las fuerzas externas con respecto a ese sistema están equilibradas. Por consiguiente, el sistema de fuerzas externas no podrá impartir movimiento de translación, ni de rotación al cuerpo rígido considerado.

Para escribir las ecuaciones de equilibrio de un cuerpo rígido, es esencial identificar primero correctamente todas las fuerzas que actúan sobre él y trazar en diagrama de cuerpo libre correspondiente.

#### **Diagrama de cuerpo libre. DCL.**

Para *resolver* **un** problema concerniente al equilibrio de un cuerpo rígido, habrá que tener en cuenta todas las fuerzas que actúan sobre el cuerpo; también *es*  importante excluir cualquier fuerza que no se aplique directamente sobre el cuerpo. La omisión de una fuerza o la adición de una fuerza extraña afectara las condiciones de equilibrio. Por consiguiente, el primer paso en la solución de un problema consistirá en trazar el diagrama de cuerpo libre del cuerpo rígido en consideración. En primer lugar debe hacerse una definición clara de la elección del cuerpo libre.

#### **Reacciones en los apoyos de una estructura tridimensional.**

Las reacciones sobre una estructura tridimensional incluyen desde una sóla fuerza de dirección ejercida por una superficie sin fricción, hasta un sistema fuerzapar producido por un apoyo fijo. Una forma simple de determinar el tipo de reacción que corresponde a un apoyo o conexión y el número de incógnitas *consiste*  en encontrar cuáles de los seis movimientos fundamentales son permitidos y cuáles no.

Otros apoyos y *conexiones* que *se* usan principalmente para impedir la translación, también pueden, de acuerdo con su diseño, impedir algunas rotaciones. Las reacciones correspondientes consisten esencialmente de fuerzas componentes pero pueden también incluir pares. Un grupo de apoyos de este tipo incluye articulaciones y cojinetes diseñados para *sostener* cargas radiales únicamente. *Por*  ejemplo, las chumaceras y los cojinetes de rodillo. Las reacciones correspondientes constan de dos fuerzas *componentes pero* también pueden incluir dos pares. 131
*Obtención de las fuerzas constantes y actuantes en la estructura.* 

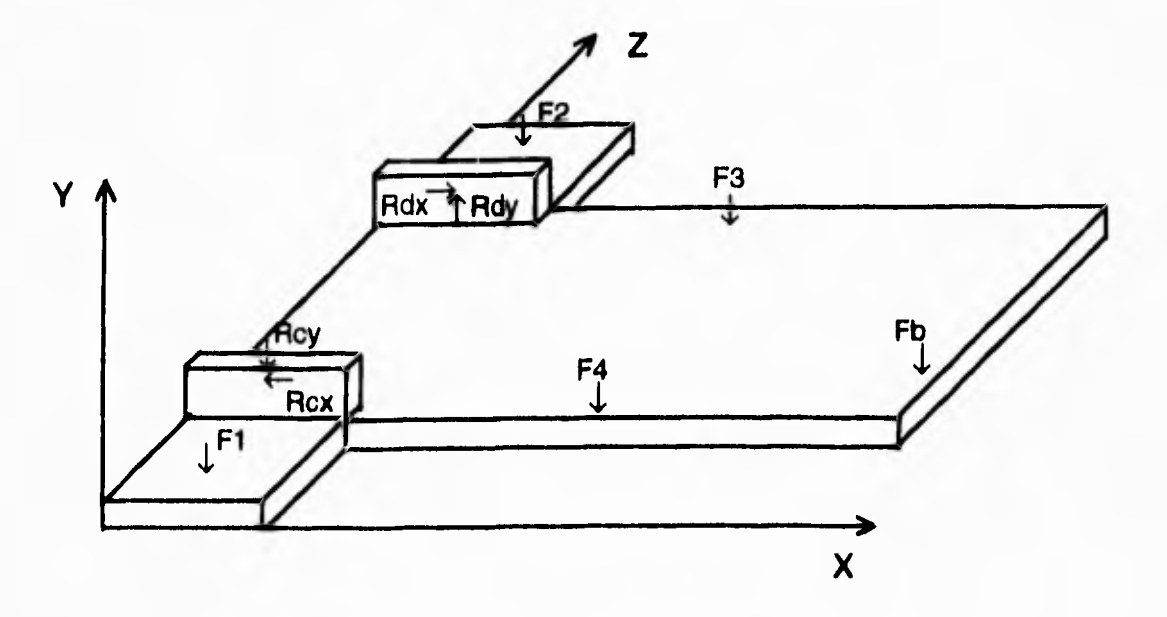

**Figura 3.6 Diagrama de cuerpo libre de la estructura.** 

En la figura 3.6 *se* observan **todas las fuerzas que actúan en la estructura, por lo tanto se procede a calcular estas fuerzas constantes:** 

### **a) Peso del electroimán.**

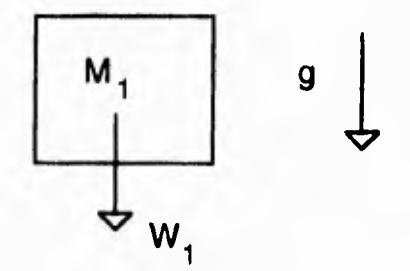

De **acuerdo** a la ecuación del peso W=mg ec. (3.16) se requiere saber la masa y la gravedad local.

Teniendo una masa del electroimán, m=100 [g] y una gravedad g=9.81 [m/s<sup>2</sup>].

**Sustituyendo valores en la ecuación (3.16)** 

 $W_1$ =(0.1 [Kg])(9.81 [m/s<sup>2</sup>])  $W_2 = 0.981$  [N]

### **b) Peso del soporte con el engrane de tracción.**

**De la misma** *forma se* **tiene:** 

masa del soporte del engrane, masa<sub>2</sub> m<sub>2</sub>=100 [g]

**Sustituyendo valores en la ec. (3.16)** 

 $W_2$ =(0.1 [Kg])(9.81 [m/s<sup>2</sup>])  $W_2 = 0.981$  [N]

#### **c) Peso de los motores.**

**En este caso se utilizan dos motores cuya masa de cada uno es:**   $m_m$ =150 $[g]$  $m_m$ =0.15 [Kg]

**Sustituyendo valores en la ec. (3.16), se tiene:** 

 $W_{m1} = W_{m2} = (0.15 \text{ [Kg]})(9.81 \text{ [m/s}^2))$  $W_{m1}$  = 1.4715 [N]

### **d) Peso de la base del papel.**

 $W= 1.962$  |N|

### **OBTENCION DE LAS REACCIONES DESCONOCIDAS**

**Aislando las dos barras primordiales de estudio y dibujando en la siguiente figura las fuerzas, se tiene el diagrama de cuerpo libre:** 

#### **Diagrama de cuerpo libre A.**

#### **D.C.L.**

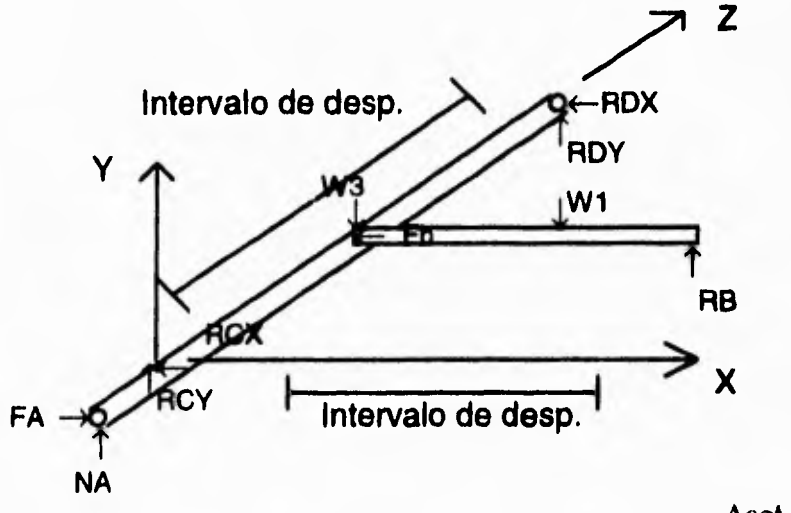

**Acot. en mm** 

**También** *se* **tienen las siguientes condiciones:** 

Los pesos  $W_1$  y  $W_3$  tienen un desplazamiento lineal a lo largo de X y Z **respectivamente.** 

El intervalo de recorrido de W<sub>1</sub> es de  $25+X_i \leq W_1 \leq 290$  donde  $0 \leq X_i \leq 290$ .

**l'ara el peso W. se tiene que es la suma de la reacción Ray más el peso del soporte con engrane.** 

$$
W_3 = Ray + W_2
$$
ec. (3.17)

**y** el intervalo de recorrido de  $W_3$  es de 10+Z<sub>1</sub>≤W<sub>3</sub>≤306 donde 0≤Z<sub>1</sub>≤306.

**Aplicando las** *ecuaciones* **de la estática en forma escalar** *ec.* **(3.11), (3.12) y (3. 13), y aislando la barra del soporte del electroimán se tiene el siguiente Diagrama de** *cuerpo* **libre:** 

# **Diagrama de cuerpo libre B.**

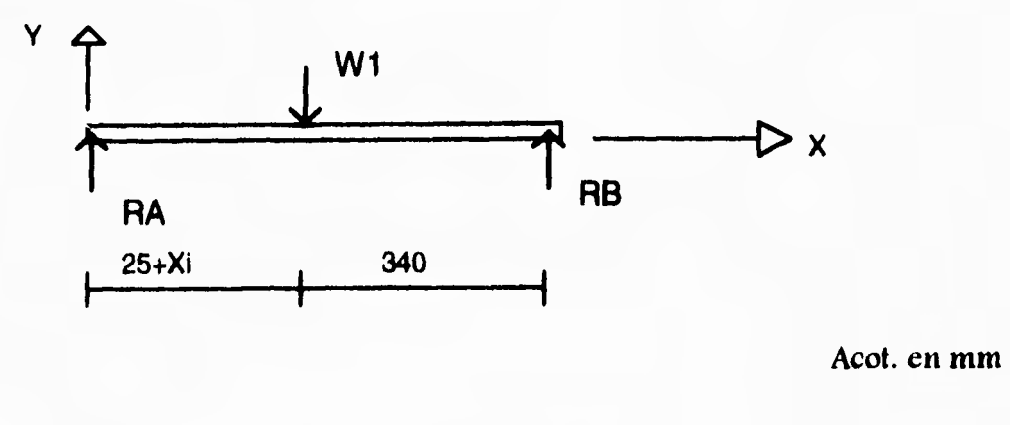

 $E$ FZ=0 *ec.* **(3.11)**  $\Sigma$ FY=0 *ec.* **(3.12)**  $\sum_{n=0}^{\infty}$  ec. (3.13)

De ec. (3.12)

$$
Ra + Rb = W_1
$$
 ec. (3.18)

**De ec. (3.13). Tomando momentos respecto al punto A.** 

 $W_1(X)$ -Rb(Xab)=0

donde  $X=(25+Xi)$  y Xab=365

despejando Rb se tiene

$$
Rb = W_1(25 + X_1)/365 \quad [N] \quad \text{ec. (3.19)}
$$

**Sustituyendo Rb en** *ec.* **(3.18) se tiene** 

$$
Ra = W_1 - Rb \quad [N] \quad \text{ec. (3.20)}
$$

**Se tiene entonces que realizar un programa de computadora para obtener el**  valor de las reacciones respecto a la posición del peso W1, *para conocer* así los valores de Ra y Rb.

### **CALCULO DE REACCIONES**

**En este caso interesa saber la máxima** *reacción* **del punto A, ya que siempre será la carga máxima que** *está afectando a la flecha* **ranurada.** 

**Del diagrama de cuerpo libre B, la barra que sostendrá el electroimán tiene las siguientes reacciones:** 

**D.C.L. El** 

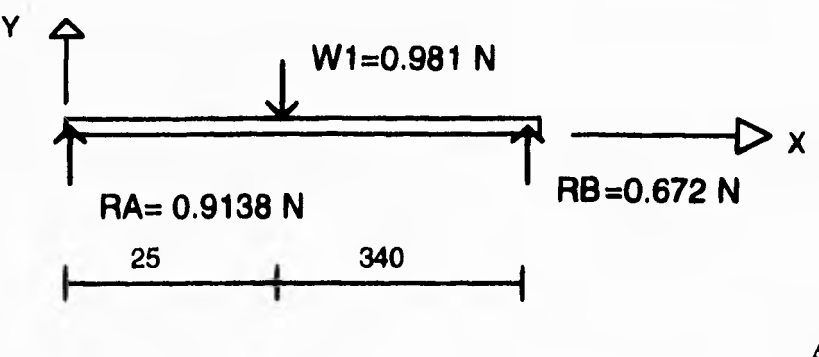

**Acot. en mm** 

**La máxima reacción en el punto A se tiene cuando W1 está más próximo al punto A.** 

**Por lo tanto de la ecuación (3.19) sustituyendo valores** *se tiene:* 

 $Rb=W_1(25+X_i)/365$  [N]

En este caso X<sub>i</sub>=0 ya que se necesita la reacción máxima.

**Rb=0.981 (NI (25 lmml) / 365** *inunl*  **Rb=0.067 IN]** 

**Sustituyendo Rb en cc. (3.20) se tiene que:** 

**Ra=0.981 - 0.067 Ra=0.91 3 (NI** 

**Una vez calculadas las reacciones de Ra y Rb, se procede a obtener las reacciones de la flecha ranurada, teniendo el siguiente DCL.** 

**Diagrama de cuerpo libre en c.** 

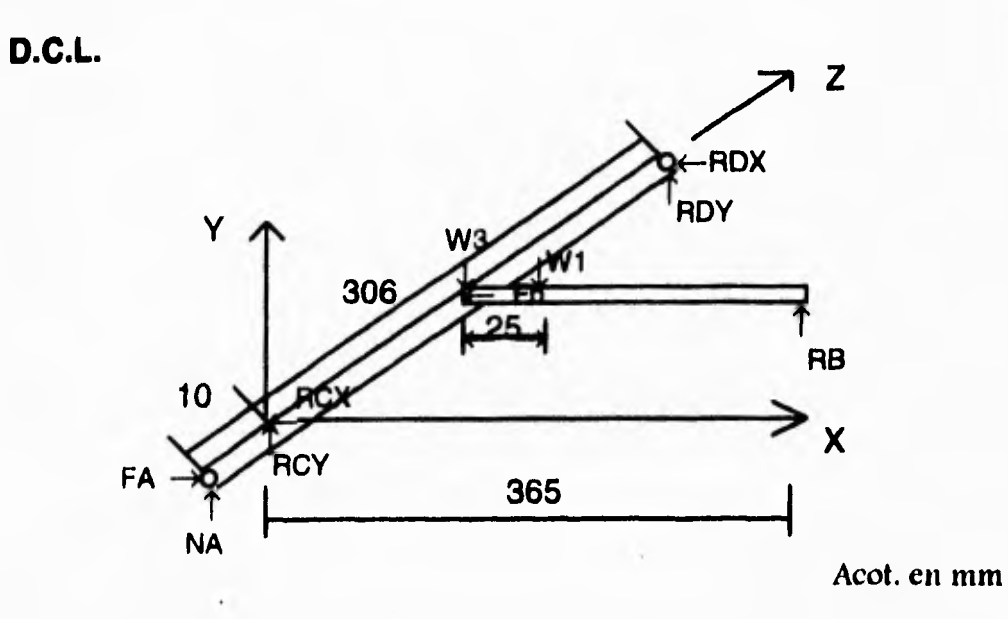

**En este caso** *se* **tienen que realizar dos análisis, el primero en el plano X-Z y el segundo en el plano Z-Y, ya que se tienen reacciones en estos planos.** 

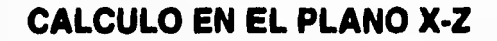

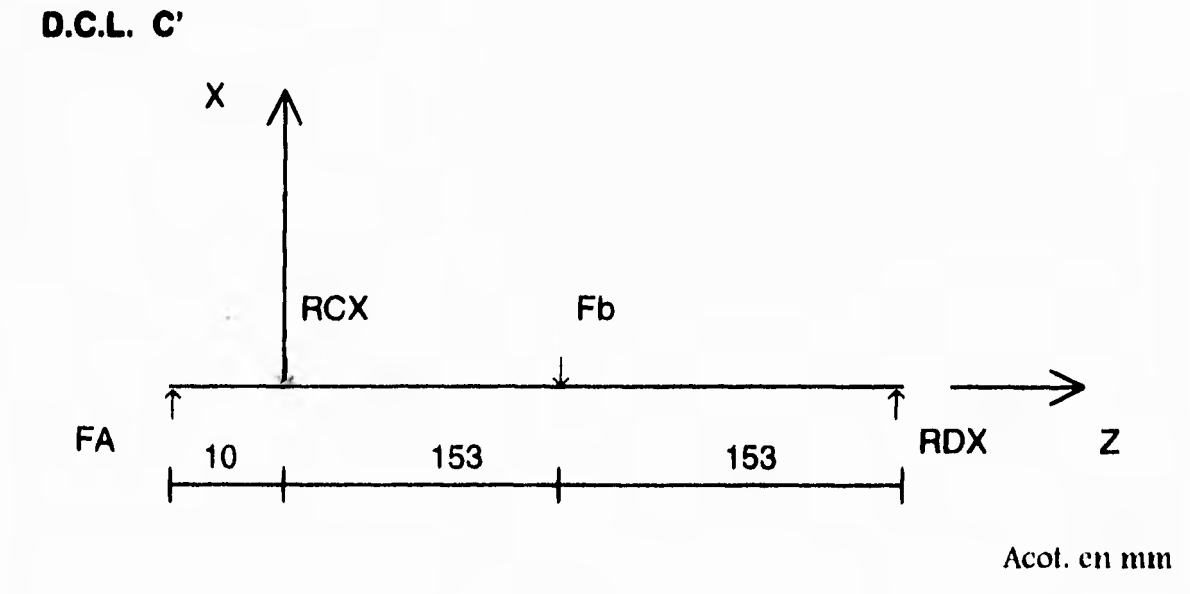

*De* la ecuación de suma de momentos *ec.* (3.13) y tomando *momentos respecto al punto D, se tiene:* 

 $Fa(0.316)-Rcx(0.306)-Fb(0.153)=0$ 

Despejando Rcx

# $Rcx = (Fa(0.316) - Fb(0.153))/0.306 [N]$  *cc.* (3.21)

de la *cc.* (3.10)

Fa-Rcx-Fb+Rdx=0

de donde

Rdx=-Fa+Rex+Fb [N] *ec.* (3.22)

#### **ANALISIS EN EL PLANO Z-Y**

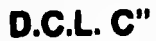

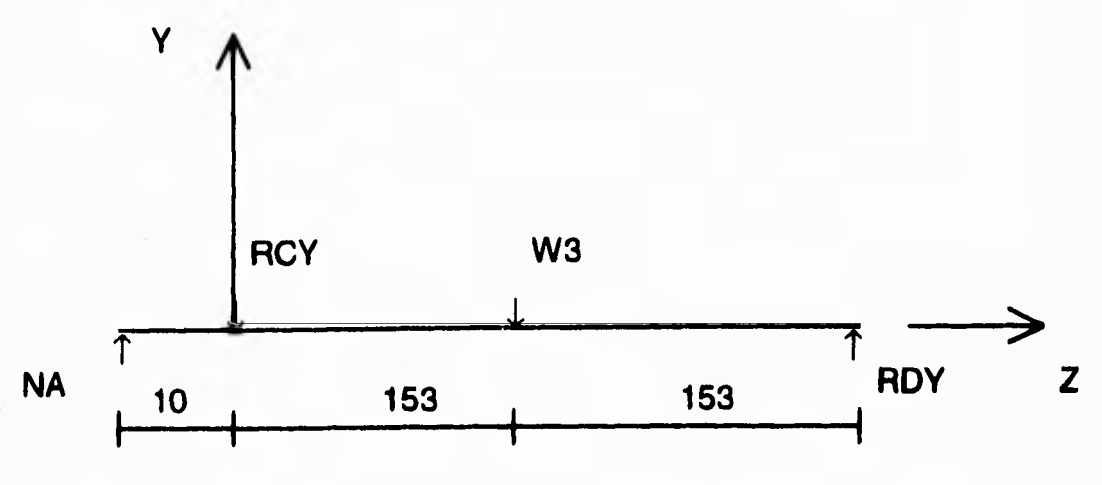

Acot. en mm

De la *cc.* (3.14) tomando momento respecto al punto D.

 $Na(0.316) + Rcy(0.306) - W<sub>3</sub>(0.153)=0$ 

donde  $W_3 = Ra + W_1$ 

despejando Rey tenemos:

$$
Rcy = (-Na(0.316) + W_3(0.153))/0.306 [N]
$$
ec. (3.23)

*De cc.* (3.11)

 $Na-Rcy-W3+Rdy=0$ 

de donde

$$
Rdy = -Na + Rcy + W_3 [N]
$$
 ec. (3.24)

Donde las cc (3.23) *y cc.* (3.24) son los modelos generales para obtener los valores de las reacciones, dependiendo de la posición que toman  $W_1$  y  $W_2$ respectivamente.

Y los cuales *se* utilizarán para la realización del programa de computación para *conocer* las *reacciones* a diferente posición del brazo con *respecto* al origen de ejes coordenados fijos.

# **CALCULO DE LAS REACCIONES EN LA FLECHA RANURADA**

Para este cálculo, el peso W<sub>2</sub> esta a una distancia media del desplazamiento **en Z, esto es para obtener más adelante el momento flexionante máximo en la sección de la flecha, ya que se requiere en el diseño de ésta.** 

**Primeramente** *se* **obtienen los siguientes parámetros:** 

**Para la torsión transmitida:** 

**De la ee.** (3.5) y **despejando T se tiene:** 

 $T_a = 63000(Pot) / N$ 

**Pot en (Watts]** 

**N** en [rpm]

**Donde de pruebas experimentales realizadas a los motores se obtiene que:** 

**Potencia de los motores:** 

**Pot= 0.00675 ( Watts]** 

**Sustituyendo valores** 

**Ta= 63000(0.00675)/150** 

 $T_a = 0.32$  (Nm)

#### **Fuerza de flexión producida por la banda:**

De las ecuaciones para la tensión de la banda *ec.* (3.7), **se** tiene:

 $(F_1 - F_2)r = T$ 

y de la cc. (3.7')

Sustituyendo (3.7') en (3.7), y despejando **II** 

 $Fb = F_1 - F_2 = T/r$ 

**Sustituyendo Valores:** 

 $Fb = 0.32$  [Nm] /  $6x10^{-3}$  [m]

**Fb= 53.4 IN) en dirección i** 

### **Fuerza de flexión producida por el engrane:**

*De la cc.* **(3.1) y del diagrama de cuerpo libre A, Wt=Fa.** 

**Fa=Ta/ra** 

**Sustituyendo valores** 

**Fa=0.32 [Nm]/8.5x10<sup>-3</sup> [m]** Fa=37.64 [N] en dirección i

### **Fuerza de separación para A**

*De* **las** *ex.* **(3.2) y (3.3), y del D.C.L. A, ángulo de presión 0=200** 

W<sub>R</sub>=Na. Tomando para este cálculo un

Na=Fa tan 20<sup>o</sup>

**Sustituyendo valores** 

Na=37.64 tan 20<sup>°</sup>

**Na=13.7 (NI** *en* **dirección j** 

# **CALCULO DE LAS REACCIONES PARA EL PLANO X-Z**

**Sustituyendo los respectivos valores en la ec. (3.21), se tiene que:** 

**Rcx=(Fa(0.316)419(0.153))/0.306** 

**Rcx=((37.64 [NJ)(0.316 (ml)-(53.4 [N1)(0.153 (m1))/0.306** 

**Rcx=12.17 [NI , la cuál** *es* **en dirección positiva al momento de giro.** 

**Sustituyendo entonces Rcx en la ec. (3.22)** 

**Rdx=-Fa+Rcx+Fb** 

**Rdx=-37.64+12.17+53.4** 

**Rdx=28 (NI** 

# **CALCULO DE LAS REACCIONES PARA EL PLANO Y-Z**

**De la ec. (3.23)** 

**Rcy=(-Na(0.316)+W3(0.153))/0.306** 

**donde** 

 $W_3$ =Ray+W<sub>1</sub>

 $W_3$ =0.913 [N] +0.981 [N]

 $W_3$ =1.894 **[N]** 

**sustituyendo se tiene** 

**Rey=t(-13.7 INI)(0.316 Iml)+(1.894 IND( 0.153 fml))/0.306** 

**Rey=-13.2 INI** 

**Sustituyendo Rey en la** *cc.* **(3.24)** 

 $Rdy=-Na+Rcy+W_3$ 

**Rdy=- 13.7+ 13.107+ 1.894** 

**Rdy=1.394 [NI** 

# **MODELO GENERAL DEL CALCULO DE LA FUERZA RESULTANTE**

**Para obtener la fuerza resultante y su localización** *se* **requieren** *conocer* **todas**  las reacciones y las fuerzas actuantes en el sistema, tomando en cuenta que las **reacciones en cualquiera de los puntos** *C* **D deberán ser las máximas. En éste caso se toma el punto** *C* **por simplicidad, ya que estas** *reacciones son casi* **idénticas.** *(Se*  **puede observar lo anterior en el programa 1). Y teniendo el siguiente DCL:** 

#### **Diagrama de cuerpo libre D**

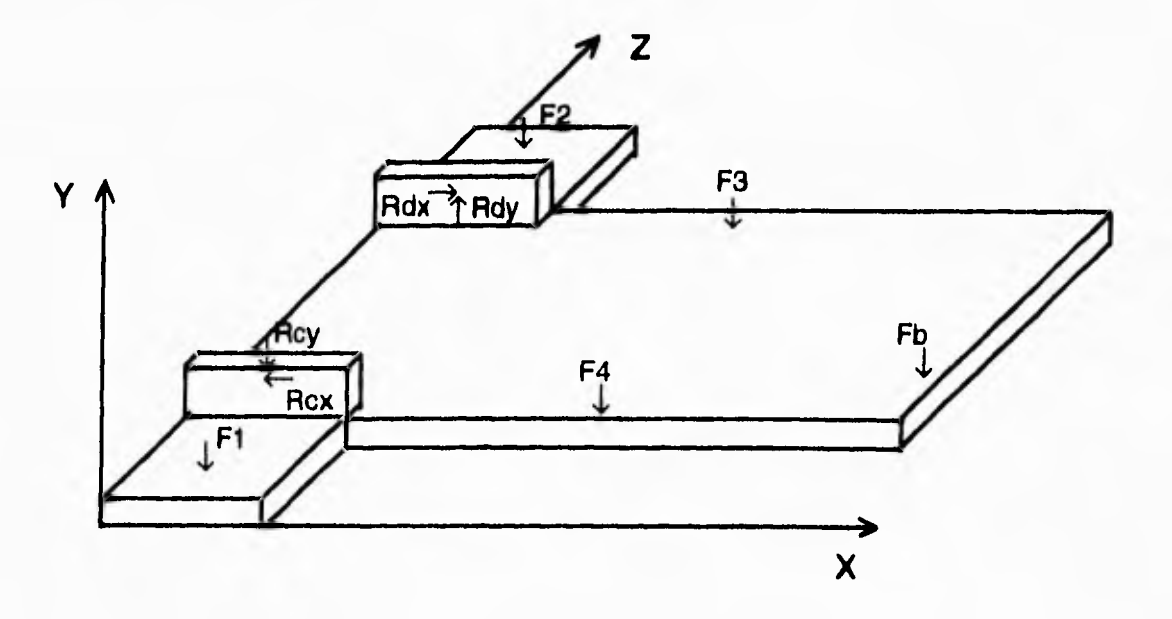

**Figura 3.6 Diagrama de cuerpo libre de la estructura.** 

# **Ecuación de la fuerza resultante.**

$$
FR = \Sigma FX_i + \Sigma FY_j + \Sigma FZ_k \qquad [N] \qquad \text{ec. (3.25)}
$$

**Donde:** 

$$
\Sigma FX = (Rcx-Rdx) y \qquad \qquad ec. (3.25')
$$

$$
\Sigma FY = (-F_1 - F_2 + Rdy - Rcy - F_4 - F_3 - Fc) j
$$
ec. (3.25")

 $EYZ=0$ 

40

### **Modulo de la fuerza resultante:**

$$
Fr = ((Rx)2 + (Ry)2)1/2
$$
 ec. (2.6')

**Para obtener la posición de la fuerza resultante se tiene:** 

**Para la coordenada en Z** 

$$
MRx = Fky(Z) \qquad \qquad \text{ec. (3.26)}
$$

$$
FRy(Z) = \Sigma FyZ_i
$$
 ec. (3.27)

**Desp. Z de la ec. (3.27) se tiene** 

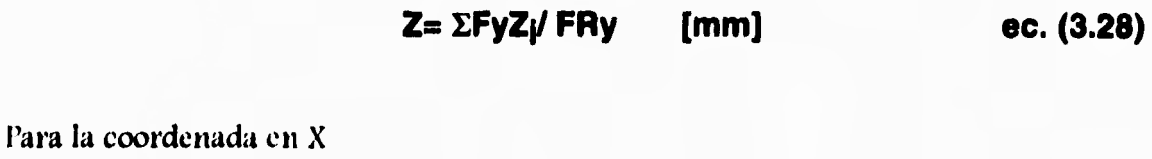

$$
MRz = Fry(X) \t\tec. (3.29)
$$
  
 
$$
Fry(X) = \Sigma FyX_i \t\t ec. (3.30)
$$

**Desp. X de la ec. (3.30) se tiene** 

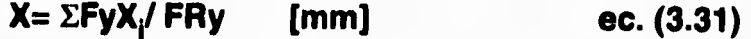

Claro está que F<sub>i</sub> solo son las fuerzas que causan momentos a los ejes **correspondientes.** 

# **CALCULO DE LA FUERZA RESULTANTE**

De la ecuación (3.25')

 $\Sigma$ Fx=-Rcx+Rdx

Sustituyendo valores

 $\Sigma$ Fx=-35 + 51.14

 $\Sigma$ Fx= 16.14 (j) [N]

Y de la ecuación (3.25")

 $\Sigma$ Fy=- $F_{m1}$ - $F_{m2}$ +Rdy-Rcy-F<sub>3</sub>-F<sub>4</sub>-Rb

Sustituyendo valores

 $\Sigma$ Fy= -2(1.4715) - 2(1.962) - 0.0672 -14.024 + 2.219

 $\Sigma$ Fy= -18.7392 (j) [N]

Por lo tanto la fuerza resultante se obtiene de la *cc.* (3.25):

 $Fr=(16.14j - 18.7392j)$  [N]

y su módulo es:

De la *cc.* (2.6')

 $F_r = ((Rx^2) + (Ry^2))^{1/2}$ 

Sustituyendo valores

 $F_r = ((16.14)^2 + (18.7392)^2)^{1/2}$ 

 $F_r = 24.731$  [N]

# **CALCULO DE LA POSICION DE LA FUERZA RESULTANTE**

Del DCL D, se determinan cuáles son las fuerzas que causan momento en los ejes, y son las siguientes:

Fuerzas  $[N]$  Coordenadas  $(X,Z)$  [mm]  $F_1$  = -1.4715 (24,24)  $F_2$  = -1.4715 (24,393.1)  $F_3$  = -1.962 (194.5,354)  $F_4$ = -1.962 (194.5,48) Rb= -0.0672 (389,217) Rey= -14.024 (24,63.51) Rdy= 2.219 (24,369.51)

Para la coordenada Z

Sustituyendo los respectivos valores en la ec. (3.28)

$$
Z = \frac{F1(24) + F2(394) + F3(353) + F4(48) + Fb(217) + Rcy(63.51) - Rdy(370)}{18.739}
$$

1.4715(24) + 1.4715(394) + 1.962(353) + 1.962(48) + 0.0672(217) + 14.024(63.51) - 2.219(370)  $Z =$ 18.739

**Donde** 

**Z= 80 [mm]** 

43

Para **la coordenada X** 

**Sustituyendo** *los respectivos* **valores en la ec,(3.31)** 

*X*  **— 2F1(24) + 2F3(194.5)+ Fb(389) + Rcy(24) - Rdy(24) 18.739** 

2(1.4715)(24) + 2(1.962)(194.5) + 0.0672(389) + 14.024(24) - 2.219(24)  $X =$ 18.739

**Donde** 

 $\ddot{\mathrm{t}}$ 

 $\ddot{\phantom{1}}$ 

**X= 68.8 mm** 

 $\sim$ 

# **CALCULO DE CORTANTE Y MOMENTO FLEXIONANTE.**

# **PARA EL PLANO Y-Z**

**Del DCL C"** 

 $\mathbf{I}$ 

### **CALCULO DE CORTANTE.**

### **Para el primer corte:**

 $-V + Na = O$ 

 $V= 13.7$  [N]

### **Para el segundo corte:**

 $-V + Na - Rcy = O$ V=Na-Rcy

 $V=13.7-13.2$ 

 $V=0.5$  [N]

#### **Para el tercer corte:**

 $-V+Na-Rcy-W_3=0$ V=Na-Rcy-W3  $V=13.7-13.2-1.894$  $V=1.394$  [N]

 $\,$  ł

### **CALCULO DEL MOMENTO FLEXIONANTE.**

### **Para el primer corte:**

 $+M=0$ 

 $M-Na(10x10^{3})=0$  $M=Na(10x10^3)$  $M=13.7$  [N] $(10x10^{-3}$  [m])

M=0.137 [Nm]

### **Para el segundo corte:**

 $+M=0$ 

 $M-Na(0.163)+Rcy(0.153)=0$ 

M=Na(0.163)-Rey(0.153)

 $M=13.7(O.163)-13.2(0.153)$ 

M=0.2135 INm<sup>I</sup>

#### **Para el tercer corte:**

 $+M=0$  $M-Na(0.316)+Rcy(0.306)+W_3(0.153)=0$ M=Na(0.316)-Rey(0.306)-W3(0.153) M=13.7(0.316)-13.2(0.306)-1.894(0.153)  $M=0$  [Nm]

# **DIAGRAMAS DE CORTANTE Y MOMENTO FLEXIONANTE**

# **PARA EL PLANO Y-Z**

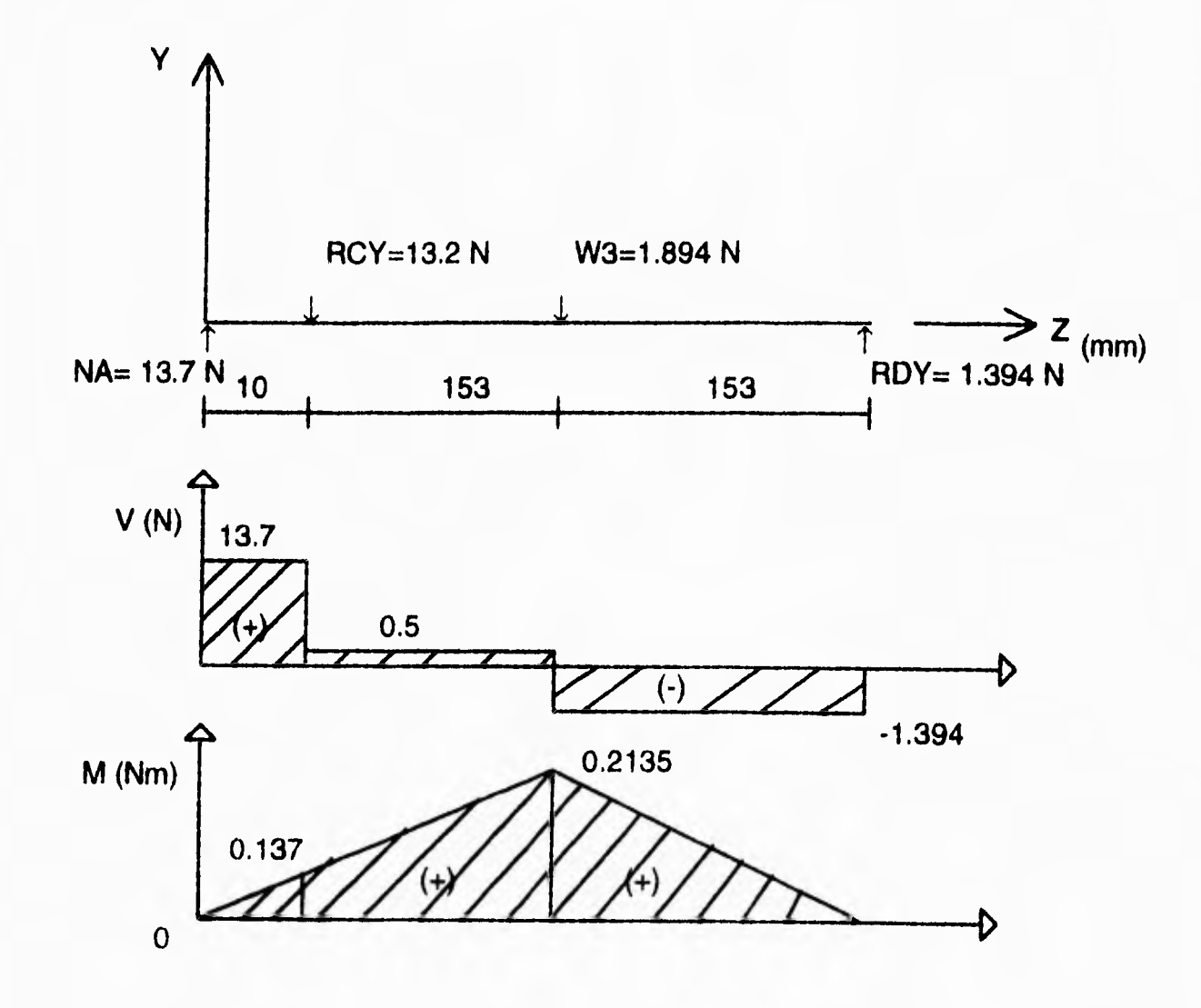

47

# **PARA EL PLANO X-Z.**

**Del DCL C'** 

### **CALCULO DE CORTANTE.**

# **Para el primer corte:**

**-V+Fa=0** 

 $V=37.64$  [N]

# **Para el segundo corte:**

 $-V+Fa-Rcx=0$  $V = Fa-Rcx$ V=37.64-12.17

 $V=25.47$   $[N]$ 

#### **Para el tercer corte:**

 $-V+Fa-Rcx-Fb=0$ V=Fa-Rcx-lb V=37.64-12.17-53.4  $V = -28$   $[N]$ 

### **CALCULO DEL MOMENTO FLEXIONANTE.**

### **Para el primer corte:**

**+M=0** 

 $M-Fa(10x10^{-3})=0$ 

**M=Fa(10x10-3)** 

**M=37.64 (10x10-3)** 

**M=0.3764 INmI** 

### **Para el segundo corte:**

**+M=0** 

 $M-FA(0.163)+Rcx(0.153)=0$ 

**M=Fa(0.163)-Rex(0.153)** 

**M=37.64(0.163)-12.17(0. I 53)** 

**M=4.273** 

### **Para el tercer corte:**

**+M=0 M-Fa(0.316) +Rex (0.306)+11(0.153)=0 M=Fa(0.316)-Rex(0.306)-11)(0.153) M=37.64(0.316)-12.17(0.306)-53.4(0.153) M=0** |Nm|

# **DIAGRAMAS DE CORTANTE Y MOMENTO FLEXIONANTE**

### **PARA EL PLANO X-Z**

 $\ddot{\hat{q}}$ 

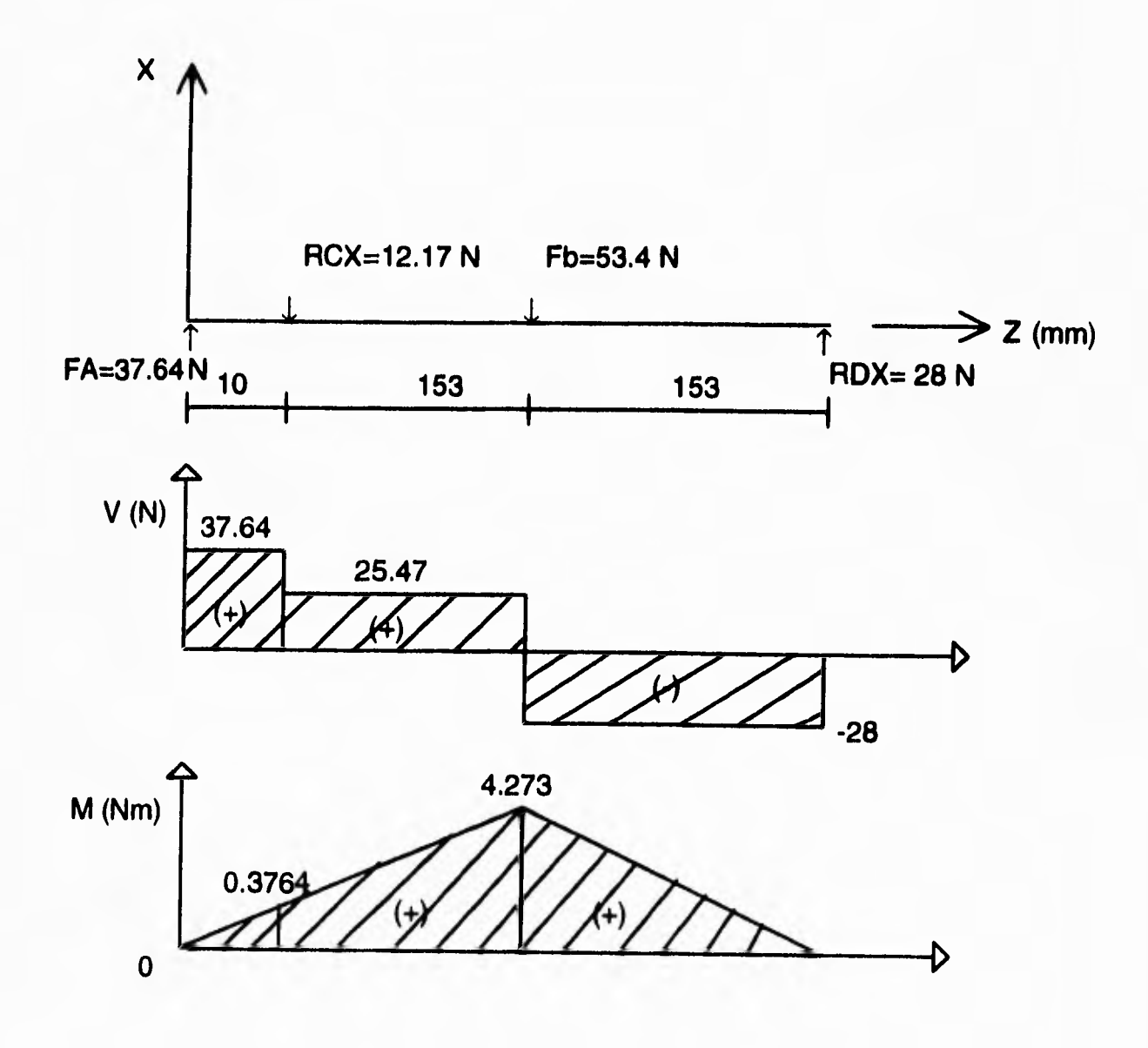

50

 $-1$ 

 $\begin{array}{c} \end{array}$ 

# **CALCULO DE MOMENTO FLEXIONANTE MAXIMO.**

**Para momento flexionante máximo se tiene:** 

$$
M_{mx} = (M_{mxX \cdot Z}^2 + M_{mxY \cdot Z}^2)^{1/2}
$$

*cc.* **(2.6')** 

 $\mathbf{i}$ 

**y sustituyendo valores se tiene:** 

 $M_{\text{mx}} = ((4.273)^2 + (0.2135)^2)^{1/2}$ 

 $M_{mx}$ =4.278 [Nm]

 $\ddagger$ 

# **CAPITULO IV DISEÑO DE ELEMENTOS DE MAQUINAS**

**Los elementos de máquinas que se tienen que diseñar para el funcionamiento del graficador son:** 

**Engranes para las bandas dentadas, ya que el movimiento del brazo y electroimán** *se* **dará por medio de estos elementos.** 

**En este caso** *se encuentran* **comercialmente una** *gran* **variedad de engranes, por lo tanto se deberán obtener unicamente las dimensiones requeridas para lograr los movimientos deseados.** 

**No será necesario contar con un análisis de cargas dinámicas puesto que los engranes ya están diseñados y comprobado su funcionamiento para** *estas cargas, que*  **son similares a las que tenemos en el graficador.** 

**Bandas dentadas, que también se encuentran asociadas a los engranes dentados. Por lo tanto este elemento no se tendrá que diseñar.** 

**Flecha ranurada para lograr desplazamiento y movimiento angular al mismo tiempo, en la** *cuál se* **tendrá** *que* **diseñar por fatiga ya que es la forma más segura de diseño.** 

### **DISEÑO DE ENGRANES.**

#### **Estimación del tamaño de los dientes.**

Para poder analizar un par de engranes en vías de determinar la confiabilidad correspondiente a una vida previamente especificada, es necesario saber el tamaño aproximado de los mismos y el material con que estarán construidos.

La aproximación que aquí se propone está basada en la obtención de un ancho de cara (F) dentro del *rango* 3p < F < 5p. Los *engranes con anchos mayores a*  5P presentan el problema de una distribución poco uniforme de la carga sobre su cara, debido a las deflexiones, inexactitudes de fabricación o montaje, etc. Así pues, en ancho de cara 5p *es* el máximo permisible sin que *se* tengan que tomar precauciones especiales *con* el montaje, maquinado y rigidez del conjunto.

Cuando el ancho de cara es menor que 3p, el tamaño del engrane necesario para transmitir la carga resulta cada vez mayor, por lo que el costo, la transmisión completa y la carcaza serán mayores y más *caros,* por tal motivo, no se recomiendan anchos menores a 3p, debe notarse sin embargo, que en un diseño pueden existir poderosas razones para abandonar esta recomendación.

El tamaño de los engranes se obtiene mediante un método iterativo debido a que tanto la carga como la velocidad dependen del paso. Los siguientes, son los datos disponibles en la mayor parte de los *casos:* 

*-* La potencia a transmitir.

- La velocidad en RPM del tren de engranes a diseñar.

- El numero de dientes.

- El factor de forma.

- El esfuerzo de diseño SI:).

A este respecto es buena práctica usar factores de seguridad n entre 3 y 5 dependiendo del material y la aplicación, quedando:

 $SD = Sy/n$   $SD = Sut/n$ 

El *proceso* de cálculo se inicia con la selección tentativa de un paso diametral y hacer enseguida los siguientes cálculos:

1) El diámetro de paso:

$$
D = N/P \qquad \qquad \text{ec. (4.1)}
$$

2) La velocidad perimetral:

$$
V = \pi Dn / 12 \quad \text{en [pies/min]} \qquad \text{ec. (4.2)}
$$

53

**3) La carga a transmitir en libras:** 

$$
Wt = 33000 \text{HP/V}
$$
ec. (4.3)

**4) El factor de carga dinámica Kv.** 

**5) El ancho de** *cara en* **pulgadas:** 

$$
F = WtP/KvYSD \qquad \qquad ec. (4.4)
$$

**en donde YSD es el esfuerzo de diseño.** 

**6) El ancho obtenido debe estar en el rango:** 

$$
3p < F < 5p \qquad \qquad ec. \text{ (4.5)}
$$

**Estos seis pasos pueden ser programados para la resolución del problema.151** 

*Se* **realizó el programa 2 en el cuál se programaron los** *pasos* **anteriores para determinar el tamaño aproximado de los engranes (Ver programa en el anexo I).** 

# **RESULTADOS OBTENIDOS DEL PROGRAMA.**

**Del programa se tiene lo siguiente:** 

**PARAMETROS:** 

**Paso diametral P= 47** 

**Diámetro d= 0.681 [pulg] = 17.2 Immi** 

Velocidad perimatral  $V = 5.171$  [pies/min] = 0.026 [m/s]

Carga Wt =  $8.331$  [Lb] =  $37$  [N]

Ancho de cara  $F = 0.201$  [pulg] = 5.1 [mm]

**Por lo tanto:** 

**3p 5 F 5 5p** 

 $0.201 \leq F \leq 0.334$ 

**De estos resultados se observa que se pueden utilizar engranes comerciales**  *de* **impresora, ya que tienen las dimensiones requeridas para el sistema, además que simplifican el diseño y disminuyen también los costos de fabricación.** 

# **DISEÑO BAJO CARGAS DINAMICAS, FATIGA.**

#### **LA FALLA POR FATIGA**

**Cuando, para romper un trozo de alambre, se dobla hacia un lado y hacia el otro, se está induciendo en una falla por fatiga. Se trata de la aplicación repetida de una carga que por sí misma no bastará para provocar la fractura. Las fracturas que ocurren bajo estas** *condiciones* **de carga dinámica se** *conocen* **como fallas por fatiga, seguramente por que** *se* **dan después de un considerable periodo de tiempo. La fatiga se ha convertido en la causa más importante de las fallas en elementos de máquinas, más del 90% de las fracturas pueden atribuirse a ellas.** 

**La falla por fatiga es especialmente insidiosa porque ocurre sin aviso previo. Resulta** *en* **una fractura de aspecto parecido a la de los materiales frágiles, pues no presenta deformación aparente en su cercanía.** A **escala microscópica, el plano de falla es normal a la dirección de los esfuerzos principales de tensión.** 

**Una falla por fatiga puede ser reconocida por la apariencia de la superficie fracturada, la cuál muestra una zona lisa por la que se propagó la grieta y una zona áspera, debida al arrancamiento del residuo del material que aún no se había fracturado.** 

**Tres factores básicos se requieren para que se de una falla por fatiga. Estos son: (1) Un esfuerzo de tensión suficientemente grande, (2) una variación del esfuerzo de suficiente amplitud y** (3) **un número de ciclos de aplicación de la carga suficientemente elevado. Adicionalmente a otros factores como la concentración de esfuerzos, corrosión, sobrecarga, fallas estructurales en el material, esfuerzos residuales y esfuerzos combinados, pueden alterar la resistencia a la fatiga del elemento. Ya que no existe una explicación científica para el fenómeno** *de* **la fatiga de los metales, se tendrá que analizar cada uno de estos factores desde el punto de vista prácticamente empírico.** 

### **ESFUERZOS DINAMICOS**

**Es conveniente definir como punto de partida, los tipos de esfuerzos dinámicos** que pueden causar fallas por fatiga, algunos de los **más típicos son:** 

Esfuerzos alternantes.

Esfuerzos fluctuantes.

Esfuerzos aleatorios.

Los esfuerzos alternantes son los que cambian de sentido completamente. Este tipo de esfuerzo *es* el producido por las máquinas para efectuar pruebas de fatiga.

**Los esfuerzos fluctuantes, para los cuales el esfuerzo máximo**  $\tau_{\text{max}}$  **y el mínimo tmin no tienen el mismo valor, como ocurrirá en el caso anterior.** *Entonces*  **se tiene un estado de esfuerzos fluctuantes positivos, pero el signo puede cambiar en estos casos también.** 

**El esfuerzo aleatorio es como el que se encontraría en algunos componentes automotrices.** 

# **AJUSTE DEL LIMITE DE RESISTENCIA A LA FATIGA (S'e), A LAS CONDICIONES PARTICULARES DEL DISEÑO (Se).**

**Los** *conceptos* **y principios corresponden a los resultados obtenidos en las pruebas de fatiga efectuadas con probetas.** 

**La probeta no presenta discontinuidades ni perforaciones, ni marcas superficiales, está pulida, con el rayado del pulido siguiendo el sentido axial, los datos del límite de** *resistencia* **a la fatiga se dan para una confiabilidad del** *50%,* **etc. Resulta obvio, que los elementos de máquinas que se emplean comúnmente, difieren en una o más condiciones de las probetas ensayadas. Para tomar en cuenta dichas diferencias, el límite de resistencia a la fatiga del material obtenido en los ensayos S'e se modifica por medio de** *factores* **que tomarán en cuenta cada uno de los aspectos distintos entre la pieza a diseñar y la probeta, con el objeto de que finalmente se**  *cuente* **con el límite de resistencia a la fatiga del elemento de máquina** *Se. Matemáticamente esto* **se expresa como:** 

**Se=ka kb kc kd ke kf S'e cc. (4.6)** 

**donde** 

**Se= límite** *de* **resistencia a la fatiga, corregido mediante la consideración de las condiciones particulares del diseño.** 

**S'e= límite medio de resistencia a la fatiga obtenido experimentalmente,** *o* **por la aplicación de alguna de las relaciones siguientes:** 

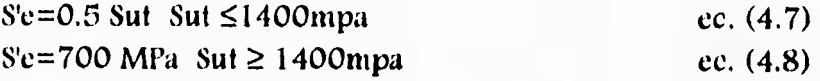

**Ka= factor de acabado superficial** 

**Kb= factor de relación de dimensiones** 

**Kc= factor de nivel de confiabilidad •** 

**kd= factor de temperatura de operación.** 

**ke= factor de modificación por concentración de esfuerzos** 

**kf= factor de condiciones adversas** 

Los valores de estos factores se han obtenido por experimentación, son factores empíricos de ajuste y la manera de evaluarlos se describe de la siguiente forma:

# **ACABADO SUPERFICIAL (ka).**

Las superficies de la probeta están perfectamente pulidas y el rallado sigue la dirección axial. La mayoría de los elementos de máquina tienen acabados superficiales más burdos. El factor de corrección por acabado *superficial se lee*  directamente de la figura 4.4, y como es posible apreciar, depende no sólo del acabado superficial, sino también de la resistencia a la tensión.

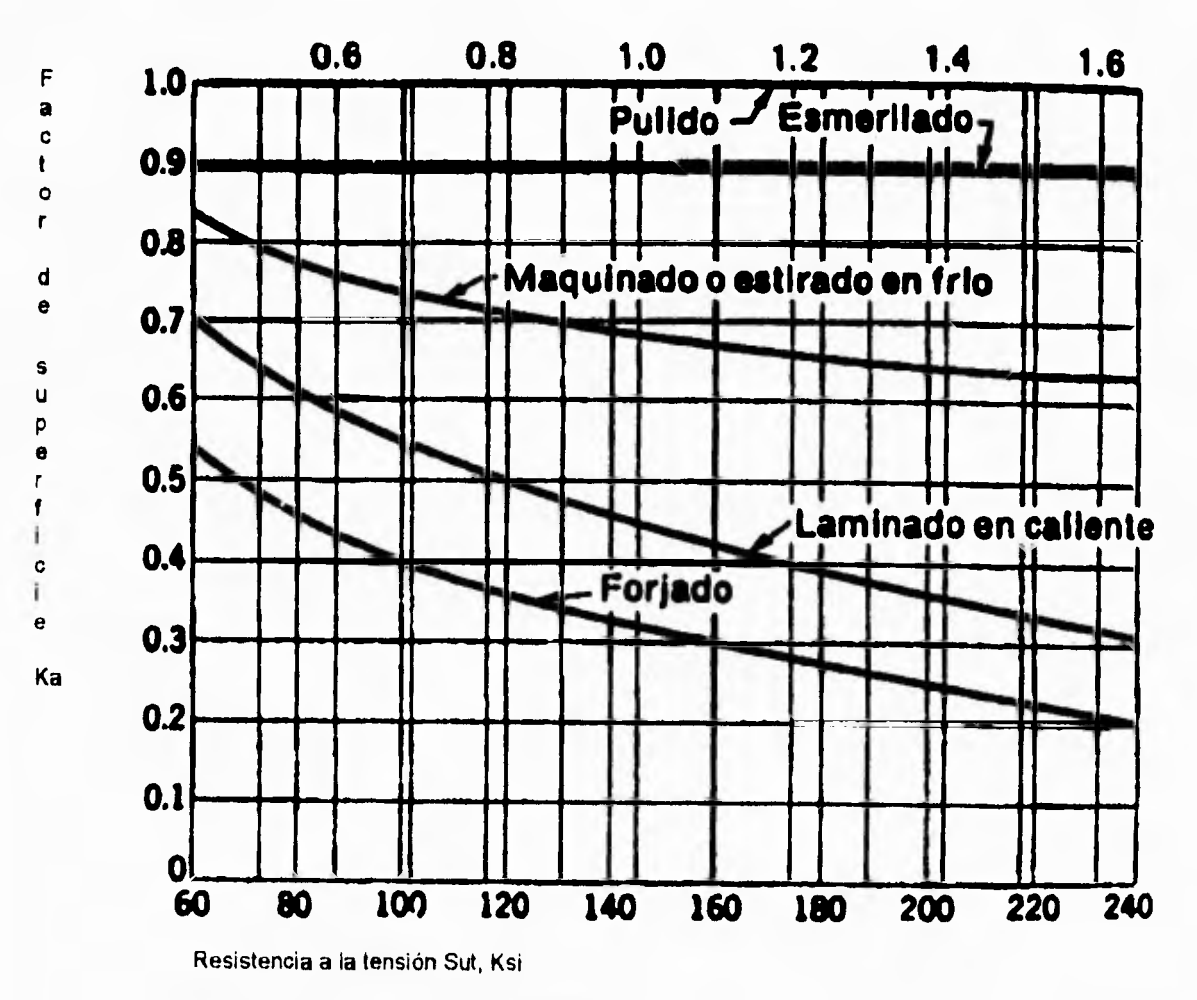

**Resistencia a la tensión Sut, GPa** 

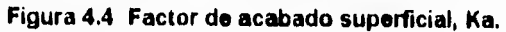

**Debe verse la figura 4.4 como una herramienta de diseño y observar que en piezas propensas a fallar por fatiga, el acabado superficial juega un papel primordial.** 

**Para metales no ferrosos, no hay que corregir por acabado superficial, pues el límite de resistencia a la fatiga tabulado ya incluye este efecto.** 

#### **RELACION DE DIMENSIONES (kb).**

**Existe considerable evidencia experimental de que la resistencia a la fatiga, tanto la causada por flexión o por torsión, se ve notablemente afectada por el tamaño de las dimensiones de las piezas, siendo menor que la mostrada por las probetas de 7.6 mm de diámetro. El** *efecto* **se atribuye a mayor volumen de material sometido al esfuerzo y a la mayor probabilidad de encontrar defectos en él, que constituyan inicios potenciales de fallas por fatiga, como podrán ser grietas, inclusiones, discontinuidades, etc.** 

**Aunque no existe un acuerdo total entre los investigadores del tema, la mayoría concuerdan en que los valores de kb recomendables son:** 

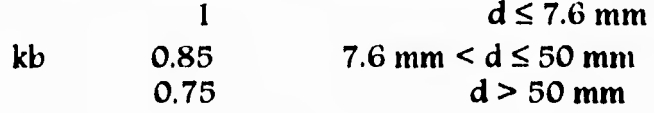

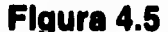

**Para piezas de** *sección* **circular, d corresponde al diámetro de la** *sección analizada* **y cuando la** *sección no es* **circular d se considera como la dimensión menor de la** *sección.* 

#### **NIVEL DE CONFIABILIDAD (kc).**

**Aún bajo condiciones de prueba bien controlada, resulta claro que las inevitables variaciones en la preparación de las probetas y su estructura metalúrgica particular, ocasionarán que los resultados obtenidos en las pruebas para determinar el límite de resistencia a la fatiga, varíen considerablemente. Los datos y recomendaciones para obtener el límite de resistencia a la fatiga a partir de la resistencia a la tensión Sut,** *presentan* **el valor promedio del mismo. Sin embargo, numerosos diseños requieren una probabilidad de vida mucho mayor que el 50% la cuál predice que al menos la mitad de la población resistirá sin fallo el servicio,**  *consecuentemente,* **el valor del límite de resistencia a la fatiga debe reducirse para aumentar el nivel de confiabilidad. La cantidad en que debe reducirse depende de la** 

**distribución de la población. Se ha sugerido el uso de la distribución normal o gausiana cuando no se tenga información más confiable a la mano. Experimentalmente se ha encontrado que la desviación estándar para esta distribución es del 8%, por lo cuál, el factor que determina la medida en que se debe reducir S'e para ajustarlo al nivel de confiabilidad deseado en el diseño esta dado por la ecuación:** 

$$
kc=1-0.08Z_R
$$
ec. (4.9)

**donde ZR es la variable estandarizada que se obtiene como la razón de diferencia de las medias de la resistencia y el esfuerzo aplicado, con la desviación estándar promedio de ambas. En la tabla siguiente se presenta la variable ZR y el valor del factor de corrección correspondiente.** 

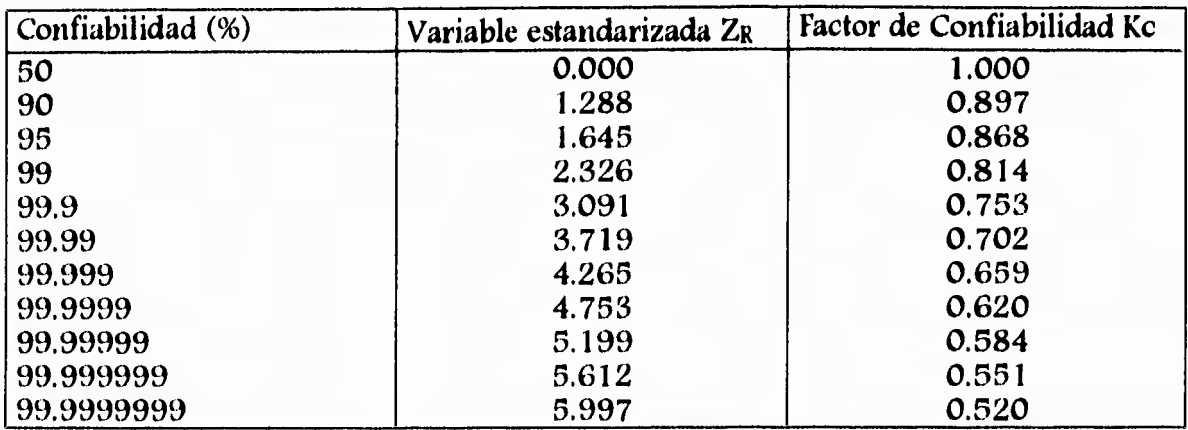

**Tabla 4.1 Factores de confiabilidad Kc correspondientes a una desviación estándar del 8% del límite medio de resistencia a la fatiga.** 

#### **TEMPERATURA DE OPERACION (kd).**

**La temperatura de operación tiene una gran influencia en la resistencia a la fatiga. Hablando en términos generales, la resistencia a la fatiga aumenta a temperaturas bajas y disminuye a altas temperaturas, aunque se encuentran algunas**  *excepciones.* **En el rango de temperatura que va de -10** *°C* **hasta alrededor de la mitad de la temperatura de fundición, donde el fenómeno de termofluencia comienza a presentarse, el** *efecto* **de la temperatura puede considerarse como ligero, en la mayoría de los** *casos.* **Para los aceros se usa el siguiente factor de temperatura** 

**(T en grados °F)** 

**kd= 620/(460+T)** *cc.* **(4.10)** 

Cuando T> 160<sup>o</sup>F, en otro caso kd=1 ec. 
$$
(4.10^{\circ})
$$

#### **CONCENTRACION DE ESFUERZOS (k•).**

**La mayoría de los elementos de máquinas, deben tener cambios en la sección, perforaciones, muescas y otra clase de discontinuidades. Las discontinuidades de este tipo, alteran la distribución de esfuerzos, de modo que las ecuaciones de esfuerzo no describen el estado de esfuerzos en su cercana, a las discontinuidades** *se les* **llama acentuadores de esfuerzo y a las regiones en que se localizan, áreas de concentración de** *esfuerzos.* 

**Para atacar este problema se utiliza un** *factor de* **concentración de** *esfuerzos,*  teórico o geométrico k<sub>r</sub> k<sub>rs</sub>, el cuál relaciona el esfuerzo real en la discontinuidad **con el esfuerzo nominal. Luego entonces, los esfuerzos máximos se expresan por las relaciones:** 

$$
\tau_{\text{max}} = \kappa_{\text{T}} \tau_{\text{o}} \qquad \text{ec. (4.11)}
$$
\n
$$
T_{\text{max}} = \kappa_{\text{TS}} T_{\text{o}} \qquad \text{ec. (4.11')}
$$

donde  $T_0$  es el esfuerzo normal calculado con las ecuaciones básicas (Mc/I F/A) y T<sub>o</sub> es el esfuerzo cortante calculado en las mismas condiciones (Tr/J F/A) y sus **valores se basan generalmente en el área neta de la sección transversal analizada.** 

**La concentración de esfuerzos es un fenómeno altamente localizado. En realidad, los esfuerzos de gran intensidad sólo existen en una región muy pequeña en las proximidades de la discontinuidad. En el caso de presentarse dicho fenómeno en las piezas construidas** *con materiales dúctiles, la primera* **aplicación de la carga, causará la fluencia del material en las cercanías de la discontinuidad, lo cuál aliviará la concentración de esfuerzos y aumentará la resistencia estática del material por deformación en frío del mismo. Por lo tanto, cuando las piezas están hechas de material dúctil y las cargas son estáticas, no se requiere, en absoluto, utilizar un factor de concentración de esfuerzos.** 

**La concentración de esfuerzo tiene que emplearse cuando el material** *con que* **se construyan los elementos de máquina es frágil o cuando están sometidos a cargas de fatiga.** 

*Se* **ha encontrado por experimentación, sin embargo, que el fenómeno de concentración de esfuerzos, no tiene el mismo** *efecto* **sobre todos los materiales, reconociéndose que presentan distintas "sensibilidades a las entalladuras" y por lo tanto, en ocasiones resulta excesivo aplicar el factor de concentración de esfuerzos**  en su totalidad. Para tales materiales hay que utilizar un valor reducido de K<sub>r</sub> K<sub>rs</sub>. **El factor de reducción se define por medio de la relación:** 

**Límite de fatiga de probetas sin discontinuidades** 

 $K_f =$ 

Límite de **fatiga de probetas con discontinuidades** 

**Este factor se denomina factor de concentración real de esfuerzos y se aplica en el caso de cargas de fatiga y en el de materiales frágiles bajo cargas estáticas.** 

El empleo que se de al factor  $k_f$  puede ser: para incrementar el valor del **esfuerzo actuando en la pieza o para disminuir la resistencia del material con que se construya. Eso sólo significa que se usara multiplicando en un lado de la ecuación de diseño, o dividiendo en el otro. Sin embargo, al emplearse como reductor de la resistencia se simplifica enormemente el trabajo de cálculo. En consecuencia, se**  nombra al factor  $k_f$  FACTOR DE REDUCCION DE RESISTENCIA y casi siempre se **emplea en este sentido. Lo anterior define al factor de modificación por concentración de esfuerzos como:** 

$$
k_d = 1/k_f \qquad \qquad \text{ec. (4.12)}
$$

**La sensibilidad a las entalladuras o muescas, q se define como:** 

$$
q = (k_f - 1) / (K_{T} - 1)
$$
 ec. (4.13)

**y su valor** *suele* **estar entre O y I.** 

La interpretación de la ecuación anterior es, que si  $q=0$ ,  $k<sub>f</sub>=1$  y el material es **insensible a la presencia de muescas o discontinuidades. Conforme q tiende a 1 el material presenta mayor sensibilidad.** 

En diseño, se determina K<sub>r</sub> a partir de la geometría de la pieza, y **posteriormente, una** *vez* **seleccionado el material se puede determinar q y despejar**   $k_f$  de la ecuación

$$
k_{\rm f} = 1 + q(K_{\rm f} \cdot 1) \qquad \qquad \text{ec. (4.13')}
$$

**La figura 4.6 permite la estimación del factor q para piezas de acero y aluminio, sujetas a esfuerzos normales alternantes, y la 4.7 ofrece el factor q para elementos de acero y aluminio sometidos a esfuerzos cortantes alternantes.** 

**casos en que en la pieza a diseñar no se haya determinado con seguridad**  el material y se requiera hacer una estimación preliminar, se puede hacer  $\bar{k}_f = K_T y$ *obtener* **resultados seguros. Por otra parte, se observa que es conveniente utilizar radios lo mayor posible en las entalladuras.** 

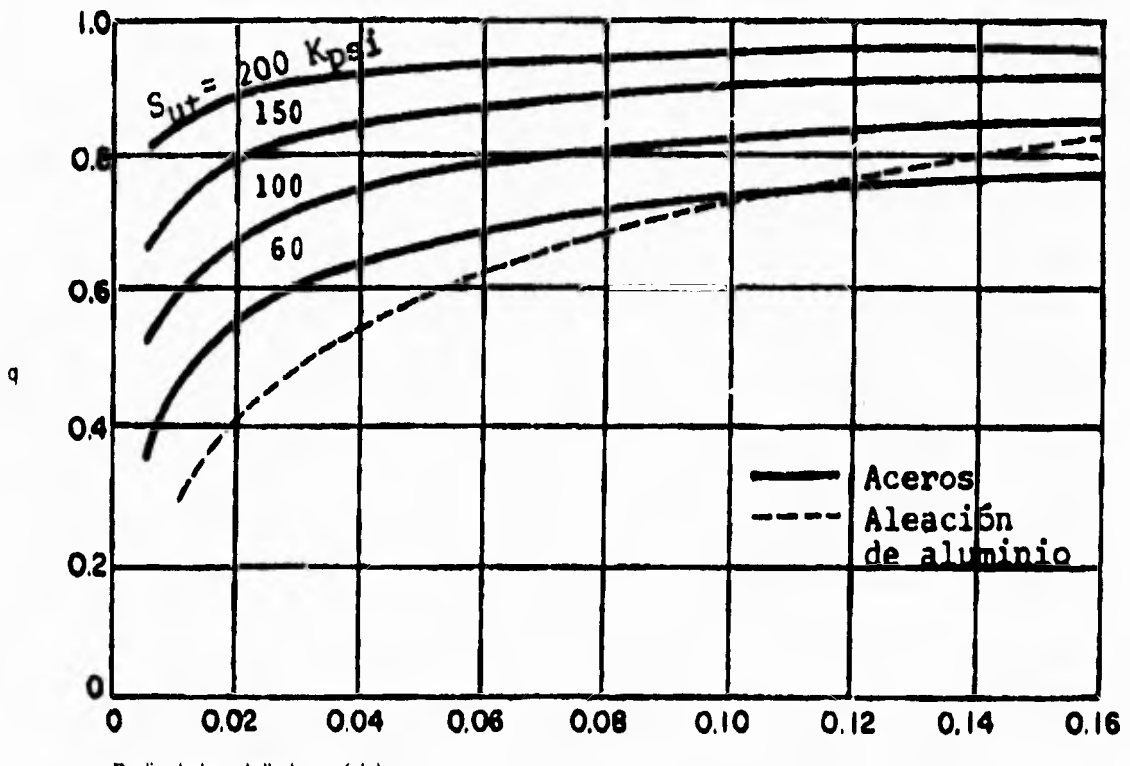

**Radio de la entalladura r (plg)** 

**Figura 4.6 Factor de sensibilidad a las entalladuras, para aceros y aluminio, sometidos a flexión invertida de cargas axiales akemantes.**
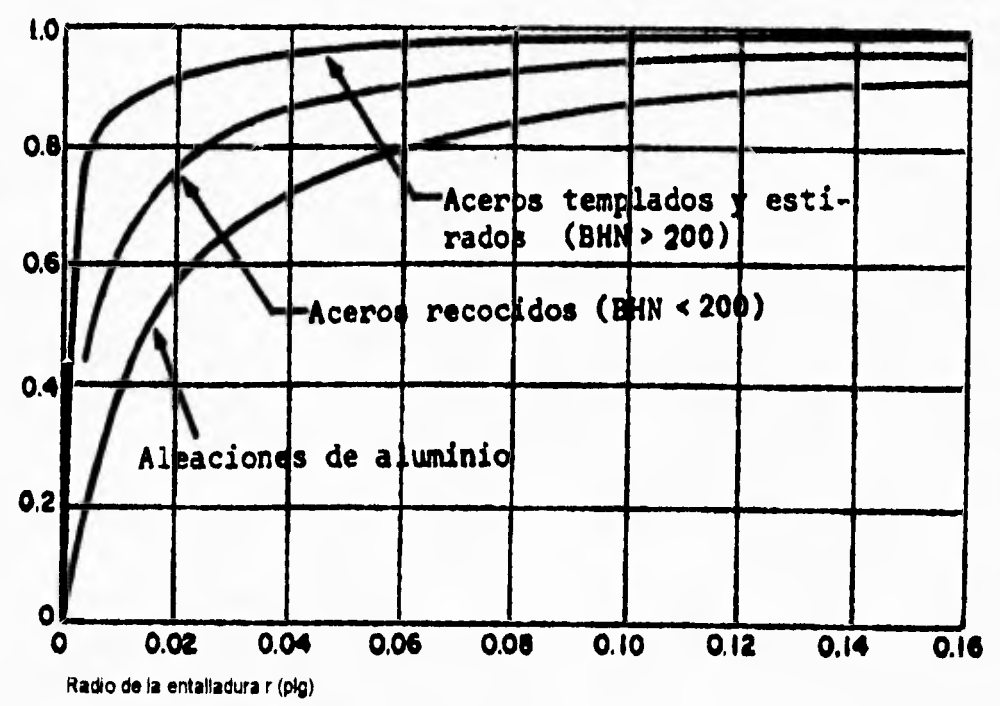

**Figura 4,7 Curves de sensibilidad e la entalladura, q, pera sometidos e torsión "mente,** 

 $\mathsf q$ 

### **DISEÑO POR RESISTENCIA Y SELECCION DE MATERIALES**

**El diseño de una flecha basado en consideraciones de resistencia establece el tamaño de la misma y el material a emplear en su fabricación, previniendo la falla por fatiga y la deformación plástica, minimizando su costo y el de sus accesorios. El empleo de materiales de alta resistencia, permite que las dimensiones de la flecha sean pequeñas, lo cuál a su vez reduce las dimensiones de los** *cojinetes, apoyos, cubos* **de las ruedas,** *etc.,* **resultando todo** *ésto* **en un diseño más económico. Un material de alta resistencia cuesta más que uno de baja resistencia, pero eso puede compensarse con el ahorro logrado al tener componentes de menor tamaño. Hay otros factores que influyen en la selección del material, como son el tamaño mínimo de los baleros que se requieren para lograr cierta vida y las características dinámicas del sistema.** 

#### **FLECHAS SUJETAS A CARGAS ESTATICAS**

**En gran número de casos las cargas aplicadas a las flechas no varían ni en dirección ni en magnitud.** 

**El cálculo de** *estas* **flechas o ejes se hace basado en las teorías de falla estática. Los esfuerzos en la superficie de éstas son:** 

$$
\sigma_{x} = 32M/\pi d^{3} \qquad \text{ec. (4.14)}
$$
  

$$
\sigma_{xy} = 16T/\pi d^{3} \qquad \text{ec. (4.15)}
$$

**donde** 

 $\sigma_{\rm v}$ = Esfuerzo normal por flexión

**xy= Esfuerzo cortante por torsión** 

**d= diámetro de la flecha M= momento flexionante en la** *sección* **analizada T= par de torsión en la sección analizada.** 

**Si las cargas de flexión y torsión actúan simultáneamente, el esfuerzo** *cortante*  **máximo es:** 

$$
\mathbf{T}_{\text{max}} = ((\mathbf{T}_{\text{x}}/2)^2 + \mathbf{T}_{\text{xy}}^2)^{1/2}
$$
ec. (4.16)

**donde al sustituir las expresiones anteriores se obtiene:** 

$$
\tau_{\text{max}} = 16/\pi d^3 (M^2 + T^2)^{1/2}
$$
ec. (4.17)

**para encontrar explícitamente el diámetro hay que utilizar las propiedades del material a emplear de acuerdo con alguna de las teorías de falla estática y a un factor de seguridad n.** 

**Empleando la teoría de la energía de distorsión se obtiene:** 

$$
d = (32n/\pi S y (M^2 + 3T^2/4)^{1/2})^{1/3}
$$
ec. (4.18)

### **FLECHAS SUJETAS A CARGAS FLUCTUANTES**

**La causa de la falla en flechas sujetas a cargas cuya magnitud o dirección fluctúa es la fatiga. Este tipo de falla aparece en el punto de la flecha en que la relación** *entre* **el esfuerzo cíclico y la resistencia a la fatiga del material es máxima. Este punto** *se* **localiza comúnmente en los cuñeros, estrías, filetes y en otros lugares donde existe concentración de esfuerzos.** 

**La falla por fatiga se produce aún en materiales plásticos sin que haya deformación plástica previa, esto es, a esfuerzos por debajo del límite de elasticidad,**  *no* **existe aviso de una falla por fatiga en incubación.** 

**El diseño de una flecha basado en la fatiga, la protege contra falla elástica. Necesariamente, una flecha giratoria deber ser suficientemente resistente para evitar la falla elástica en el primer ciclo de aplicación de la carga. Así pues, diseñar contra fallas por fatiga es la manera más conservadora y segura de hacerlo.** 

**En el caso más general, una flecha se verá sujeta a momentos flectores que ocasionen esfuerzos medios y alternantes, así como a pares de torsión que causen esfuerzos cortantes, medios y alternantes. Las expresiones para estos esfuerzos son:** 

$$
\sigma_a = M_a c / 1 = 32 M_a / \pi d^3
$$
ec. (4.14')

$$
\mathbf{G}_{\mathsf{m}} = \mathsf{M}_{\mathsf{m}} c / 1 = 32 \mathsf{M}_{\mathsf{m}} / \pi \mathsf{d}^3 \qquad \text{ec. (4.14")}
$$

$$
\mathbf{T}_a = \mathbf{T}_a \mathbf{r} / \mathbf{J} = 16 \mathbf{T}_a / \pi \mathbf{d}^3
$$
ec. (4.15')

$$
\tau_{\rm m} = \rm T_{\rm m} r/J = 16T_{\rm m}/\pi d^3
$$
ec. (4.15")

66

**Con esos componentes del esfuerzo, se obtendrán los esfuerzos de Von Mises, para aplicar la teoría de la energía de la distorsión. Los esfuerzos de Von Mises son:** 

$$
\boldsymbol{\sigma}_{a}^{2} = (\boldsymbol{\sigma}_{ax}^{2} - \boldsymbol{\sigma}_{ax} \boldsymbol{\sigma}_{ay} + \boldsymbol{\sigma}_{ay}^{2} + 3\boldsymbol{\tau}_{xy}^{2})^{1/2}
$$
 ec. (4.19)

$$
\boldsymbol{\sigma}_{m}^{2} = (\boldsymbol{\sigma}_{mx}^{2} - \boldsymbol{\sigma}_{mx} \boldsymbol{\sigma}_{my} + \boldsymbol{\sigma}_{my}^{2} + 3\boldsymbol{\tau}_{my}^{2})^{1/2}
$$
 ec. (4.19')

**sustituyendo las expresiones anteriores se obtiene:** 

$$
\mathbf{G'}_{\mathbf{a}} = ((32M_{\mathbf{a}}/\pi d^3)^2 + 3(16T_{\mathbf{a}}/\pi d^3)^2)^{1/2} = 16/\pi d^3(M_{\mathbf{a}}^2 + 3/4T_{\mathbf{a}}^2)^{1/2} \qquad \text{ec. (4.20)}
$$

$$
\sigma_{m} = ( (32 M_{m} / \pi d^{3})^{2} + 3(16 T_{m} / \pi d^{3})^{2})^{1/2} = 16 / \pi d^{3} (M_{m}^{2} + 3/4 T_{m}^{2})^{1/2} \propto (4.20)
$$

**Se requiere ahora seleccionar alguna de las relaciones para predecir la falla bajo condiciones de esfuerzos combinados. La experiencia tal, avala a la teoría de Hencky como la más acertada, por lo que se empleará para el diseño de flechas. La**  *expresión general de* **la relación elíptica de Hencky** *es:* 

$$
(\mathbf{\sigma}_{a}/\mathrm{Se})^{2} + (\mathbf{\sigma}_{m}/\mathrm{Sut})^{2} = 1
$$
 ec. (4.21)

**Para fines de diseño esta expresión se modifica quedando** 

$$
(\mathbf{C'}_{a}/\text{Sep})^2 + (\mathbf{C'}_{m}/\text{Syn})^2 = 1
$$
 ec. (4.21')

**donde:** 

 $\overline{\mathbf{1}}$ 

$$
Sep = Estuerzo de discño a la fatiga = Se/n [Mpa]
$$

**Syp= Esfuerzo de diseño estático= Sy/n EMpal** 

**n= Factor de seguridad (normalmente entre 1.5 y 2.5)** 

**Al sustituir las expresiones anteriores y despejando el diámetro se obtiene:** 

$$
d = \left\{ \frac{32n}{\pi} \left[ (M_a / \text{Se} + M_m / \text{Sy})^2 + \frac{3}{4} (T_a / \text{Se} + T_m / \text{Sy})^2 \right]^{1/2} \right\}^{1/3} \qquad \text{ec. (4.22)}
$$

**donde** 

**d= Diámetro de la flecha a diseñar en Ind** 

**n= Factor de seguridad** 

**Ma= Momento flector ocasionando esfuerzos cíclicos en fN-m)** 

**M<sub>m</sub>**= Momento flector ocasionando esfuerzos medios en [N-m]

**Se= Límite de resistencia a la fatiga corregido en IMpal** 

**Sy= Límite de fluencia en IMpaf** 

**Ta = Par de** *torsión alternante en IN-ml* 

 $T_m$ = Par de torsión medio en [N-m]

**En el caso de tener solo cargas que provoquen esfuerzos cíclicos de flexión y esfuerzos constantes de torsión, que es uno de los más comunes en diseño de flechas, la ecuación** *se* **transforma** *en:* 

$$
d = \{ 32n/\pi \left[ (M_a / 8e)^2 + 3/4 (T_m / 8y)^2 \right]^{1/2} \}^{1/3}
$$
ec. (4.23)

**Que es una ecuación ampliamente usada, por representar uno de los casos más comunes en la transmisión de potencia.** 

## **FLECHAS SUJETAS A CARGAS DE CHOQUE.**

**Algunas Flechas** *se* **ven sujetas a impactos tanto flexionantes como torsionantes, en ocasiones a ambos simultáneamente. Generalmente el impacto no tiene velocidad inicial, y es por lo tanto, equivalente a una carga súbitamente aplicada, que** *como* **puede demostrarse crea esfuerzos hasta dos veces mayores que los debidos a una carga estática.** 

**Para propósitos de diseño,** *es conveniente* **considerar la aplicación súbita de la carga, multiplicando por el factor indicado en la tabla 4.2 el valor del momento flexionante y del par de torsión.** 

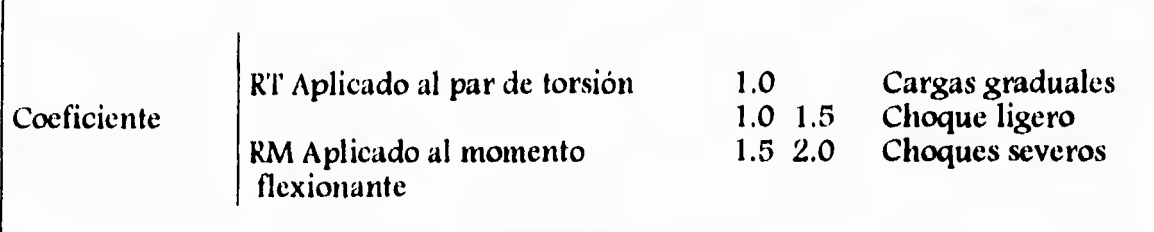

**Tabla 4.2 Coeficientes para el diseño de flechas sujetas a cargas de choque.** 

**La resistencia al impacto** *se* **mide por la resilencia de la flecha, y ésta alcanza su valor máximo cuando todas las secciones de la flecha sufren esfuerzos semejantes, y tan grandes** *como* **la resistencia del material lo permita. Si una flecha tiene diámetro constante, debe calcularse tomando el esfuerzo máximo debido al impacto. Las flechas pesadas, en** *especial* **las cortas deben diseñarse de modo que el esfuerzo sea lo más uniforme posible y no ser más rígidas que lo necesario.** 

#### **FACTOR DE CARGA (Kc).**

**La rotación de la** *mayor* **parte de las máquinas no es uniforme. Sólo las turbinas de gas y de vapor tienen rotación verdaderamente uniforme, debido al**  *efecto de* **volante de inercia de su rotor y a su gran velocidad de giro. La velocidad de los motores eléctricos varia ligeramente debido a los pulsos intermitentes que recibe.** *Los* **motores de combustión interna transmiten su potencia con choque ligero que aumenta en los monocilíndricos.** 

**El par requerido para mover las máquinas también varía, debido a que las partes giratorias de las máquinas impulsadas tienen efectos de inercia y carga pulsaste en muchos** *casos.* **Por esta causa, un elemento de máquina, tal como un copie, un embrague o una flecha que transmite potencia de la fuente motriz a la máquina impulsada, se puede ver sujeta a un par que fluctúe hasta un 100%** *o* **más.** 

**La relación entre el par máximo y el promedio se conoce como factor de carga y se designa como Kc. Algunos valores típicos se dan en la siguiente tabla:** 

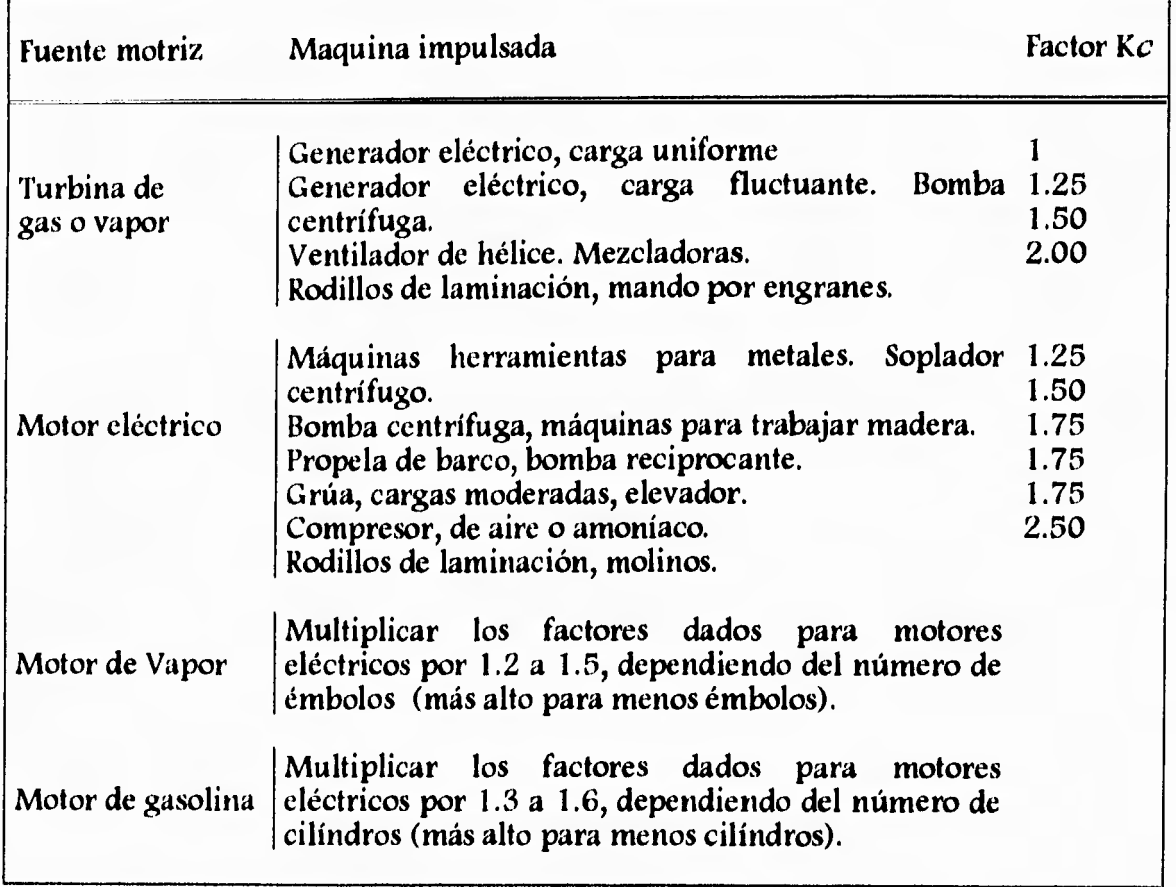

**Tabla 4.3 Factores de carga para el diseño de flechas.** 

ĵ.

**Si no se dispone de información más específica, al diseñar una flecha para una aplicación dada, el par T, o la potencia transmitida P, se deben multiplicar por el factor de carga Kc apropiado, de los datos de la tabla 4.2.** 

### **MATERIALES DISPONIBLES PARA CONSTRUIR FLECHAS**

**Las flechas de hasta 90mm se construyen de barras redondas de acero al carbón estiradas en frío (por ejemplo aceros UNS 10180** *CD,* **10200 CD, 10400**  *CD).* **Sólo cuando se presentan cargas de impacto y se requiere alta tenacidad y resistencia superior, se recurre a los aceros aleados para la fabricación de flechas. Estos aceros alcanzan las propiedades requeridas mediante tratamientos térmicos (por ejemplo: aceros UNS 13470, 31400, 41400, 43400, 51450, 86500).** 

**Cuando la resistencia al desgaste superficial es el factor más importante, puede usarse acero para carburizar (por ejemplo: aceros** *UNS* **10200, 11170, 23150, 43200, 48200, 86200). Sin embargo, para evitar costos elevados se debe tratar de usar aceros al carbón. Con ellos, procedimientos como el nitrurado, temple a la flama por inducción y otros, pueden emplearse para lograr las propiedades superficiales requeridas.** 

**Las barras de acero estirado en frío presentan propiedades físicas superiores a las de** *acero* **rolado en caliente de composición similar. Tienen una mayor**  *resistencia* **a la ruptura Sut, y un límite elástico o de fluencia Sy, más altos. Su resistencia a la fatiga para cierto tipo de cargas puede ser menor, debido a la presencia de esfuerzos residuales producto de la deformación en frío que han sufrido. En el** *caso* **particular de flechas sujetas a carga de flexión, los esfuerzos residuales contribuyen a aumentar su resistencia a la fatiga.** 

**El corte de cuficros, ranuras y el desbastado en las barras de acero estirado en frío, liberan esfuerzos que ocasionan deformaciones. El enderezado requerido aumenta el costo, pero puede ser benéfico si para ello se emplea lluvia de perdigones (perdigonado). Este proceso provoca esfuerzos de compresión en la superficie lo cuál, aumenta su resistencia a la fatiga. <sup>151</sup>**

## **CALCULO DEL DISEÑO DE LA FLECHA**

### **DISEÑO POR RESISTENCIA Y SELECCION DEL MATERIAL**

**Se procede ahora a calcular la flecha del sistema por dos métodos:** 

### **A) Cálculo de la flecha sujeta a cargas estáticas**

**Empleando la ecuación (4.18)** 

**d**=  $(32n/\pi$ Sy  $(M^2 + 3T^2/4)^{1/2})^{1/3}$ 

**ya que no hay ninguna restricción en cuanto al material, se selecciona una primera opción que** *es* **el acero AISI C1040 estirado en frío con las siguientes propiedades:** 

**Límite de fluencia: Sy = 606 IMPaJ** 

**Resistencia a la tracción: Su = 690 IMPal** 

**Teniendo los valores calculados anteriormente se tiene que:** 

**T=0.32 INtn1** 

**M=4.278 INmI** 

**y sustituyendo en la ecuación anterior** 

d=  $[32(2)/\pi(606 \times 10^6) ((4.278)^2 + 3(0.32)^2/4)^{1/2}]^{1/3}$ 

 $d= 5.24 \times 10^{-3}$  [m]

**d= 5.24 (mm)** 

**El cuál** *es* **el diámetro que** *se* **requiere en la flecha ranurada.** 

## **B) Cálculo de la flecha por resistencia a la fatiga**

*Se* **procede ahora a calcular el límite de resistencia a la fatiga del material:** 

**De la ec. (4.7) S'e = 0.5 Su y sustituyendo:**   $S'$ **e** = 0.5 (690 [MPa]) **S'e = 345 fiVIPal** 

**Entonces, de la ec. (4.6)** 

*Se=* **ka kb kc kd ke kf S'e** 

**y donde seleccionando los siguientes parámetros:** 

**De la fig. 4.4** 

**ka=0.77** 

**De la figura 4.5** 

**kb=1** 

*De la tabla* **4. I** 

**kc=0.8 14 confiabilidad del 99%** 

**y de la** *cc.* **(4.10')** 

**kd=1** 

**Como no** *se* **tienen cambios de seccion , muescas, o agujeros en la flecha: ke=1** 

*Como* **el elemento** *no se* **encontrará en ningún medio nocivo:** 

**kf=1** 

**Sustituyendo se tiene:** 

**Se= 0.77 (1) (0.814) (1) (1) (1) (345)** 

**Se= 216.239 1MPal** 

**Por consiguiente sustituyendo en la ecuación (4.23)** 

$$
d = \left\{ \frac{32n}{\pi} \left[ (M_a / 8e)^2 + \frac{3}{4} (T_m / 8y)^2 \right]^{1/2} \right\}^{1/3}
$$

**y multiplicando por el factor de carga Kc seleccionado de la tabla (4.2) para choque ligero,** *Kc= 1* **.25 por no tener mayor información.** 

$$
d = \{ 32n/\pi \left[ (M_a / 8e)^2 + 3/4 (KcT_m / 8y)^2 \right]^{1/2} \}^{1/3}
$$

 $d = {32(2)}/\pi [(4.278/216.239 \times 10^6)^2 + 3/4(1.25(0.32)/606 \times 10^6)^2]^{1/2}$ <sup>1/3</sup>

 $d= 7.38 \times 10^{-3}$  [m]

**d=7.38 Immi** 

**que es el diámetro mínimo requerido para el desgaste por fatiga.** 

# **CAPITULO V**

## **RESISTENCIA DE MATERIALES**

## **Esfuerzo Normal.**

**La fuerza por unidad de área, o intensidad de las fuerzas distribuidas sobre la**  *sección, se conoce como* **esfuerzo en dicha sección y se le denota por la letra griega**  *(u).* **El esfuerzo en un** *elemento* **de sección transversal de área A sometido a una carga axial 1' se obtiene dividiendo la magnitud P de la carga por el área A como indica la figura 5.1** 

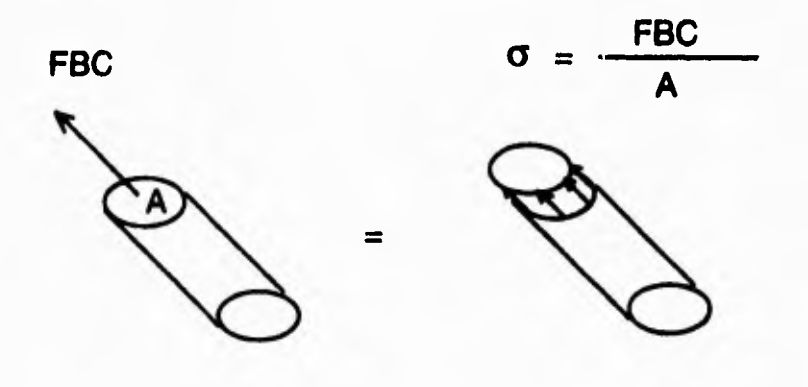

**Figura 5.1** 

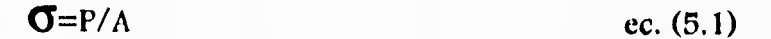

**lin signo positivo indica un esfuerzo de tracción (elemento en tracción) y un signo negativo indica un esfuerzo de compresión (elemento en compresión).** 

## **Carga Multiaxial; Ley Generalizada de Hooke.**

**Consideraremos ahora elementos estructurales sometidos a cargas que actúan en las direcciones de los tres ejes coordenados y producen esfuerzos**  normales  $\sigma_x$ , $\sigma_y$  y  $\sigma_z$ , *todos diferentes de cero*, de la siguiente figura:

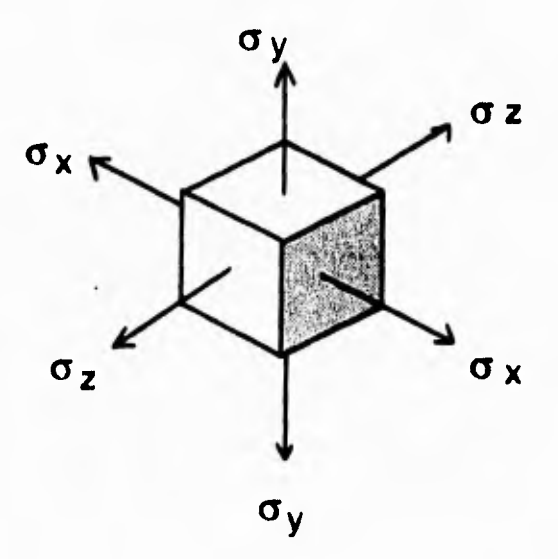

**Figura 5.2** 

**Esta condición es la que llamamos carga multiaxial. Se observa que no es el caso de esfuerzo general puesto que no se incluyen esfuerzos cortantes entre los esfuerzos ilustrados en la figura 5.3.** 

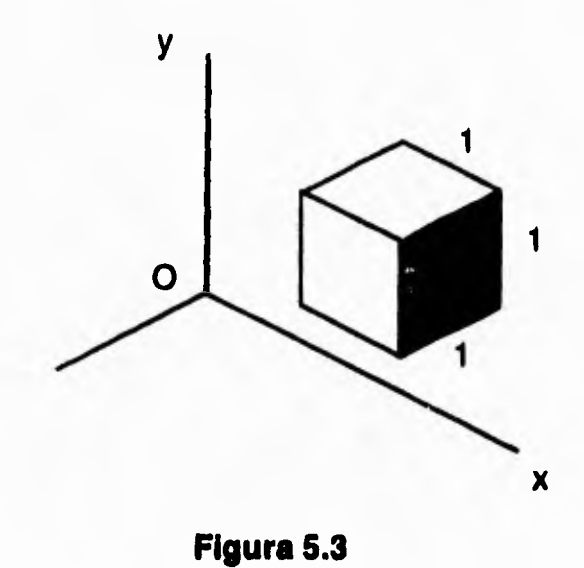

**Consideremos un elemento de material con la forma de un cubo como muestra la figura 5.3. Podemos suponer que la arista del cubo es igual a la unidad, porque siempre es posible seleccionar el lado del cubo como unidad de longitud; bajo la carga multiaxial dada, el elemento se deformar hasta constituir un**  paralelepípedo rectangular cuyos lados son:  $1+e_x, 1+e_y$  y  $1+e_z$ , respectivamente, en donde e<sub>x</sub>, e<sub>y</sub> y e<sub>z</sub> denotan los valores de la deformación normal en las direcciones de **los tres ejes coordenados como se muestra en la figura 5.4.** 

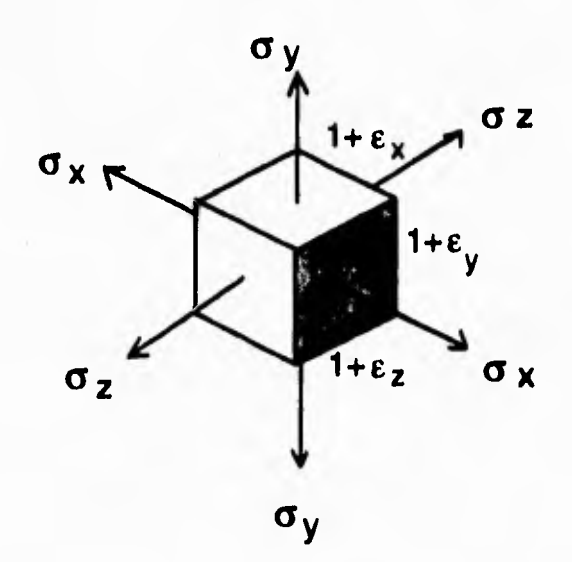

**Figura 5.4** 

**Hacemos notar aquí que, como resultado de las deformaciones de los otros elementos del material, el elemento considerado puede también sufrir una translación; pero aquí sólo nos interesa la deformación real del elemento y no un posible desplazamiento supuesto de cuerpo rígido.** 

Para expresar las componentes de la deformación e<sub>x</sub>, e<sub>y</sub> y e<sub>z</sub> en función de

las componentes de esfuerzo  $\sigma_x$ ,  $\sigma_y$ ,  $\sigma_z$ , consideraremos separadamente el efecto **de cada componente del esfuerzo y combinaremos los resultados obtenidos. Este método propuesto está basado en el principio de la superposición. Este principio establece que el** *efecto* **de una carga combinada sobre una estructura puede obtenerse determinando separadamente los efectos de las diferentes cargas y combinando los resultados obtenidos siempre que se satisfagan las siguientes condiciones:** 

**1. Cada** *efecto* **está relacionado linealmente con la carga que lo produce.** 

**2. La deformación debida a cualquier carga es pequeña y no afecta las condiciones de aplicación de las otras cargas.** 

**En el caso de una carga multiaxial, la primera condición queda satisfecha si los esfuerzos no exceden el límite de proporcionalidad del material, y la segunda condición también lo estará si el esfuerzo en una cara no causa deformaciones de las otras caras, que sean lo suficientemente grandes para afectar el cálculo de los esfuerzos en dichas caras.** 

Considerando primero el efecto de la componente de esfuerzo  $\sigma_x$ , y según la ecuación  $e_x = \sigma_x / E$  (donde E es el módulo de elasticidad del material) que  $\sigma_x$ produce una deformación igual a  $\sigma_x/E$  en la dirección x y deformaciones iguales a **-vax /E en cada una de las direcciones y,z. Análogamente, la componente del esfuerzo a**y**, aplicada separadamente, causará una deformación ay/E en la dirección**  y así como deformaciones -v $\sigma_v/E$  en las otras dos direcciones. Finalmente, la componente del esfuerzo  $\sigma_z$  genera una deformación  $\sigma_z/E$  en la dirección z y **deformaciones -v07 /E en las direcciones x,y. Combinando los resultados anteriores, concluimos que las componentes de la deformación correspondientes a una carga multiaxial son:** 

$$
e_x = +\mathbf{\sigma}_x / E - v\mathbf{\sigma}_y / E - v\mathbf{\sigma}_z / E
$$
ec. (5.2)

$$
e_y = -v\sigma_x/E + \sigma_y/E - v\sigma_z/E
$$
ec. (5.2')

$$
e_{\mathbf{z}} = -\mathbf{v}\mathbf{\sigma}_{\mathbf{x}}/E - \mathbf{v}\mathbf{\sigma}_{\mathbf{y}}/E + \mathbf{\sigma}_{\mathbf{z}}/E
$$
ec. (5.2")

**Estas relaciones representan la ley generalizada de Hooke para carga multiaxial. Los resultados obtenidos son válidos únicamente si los esfuerzos no**  *exceden* **el límite de proporcionalidad y las deformaciones involucradas permanecen pequeñas.** 

**Análogamente, un valor positivo para una componente de deformación indica expansión en la dirección correspondiente y un valor negativo, contracción.** 

## **Distribución de esfuerzos y deformaciones bajo carga axial; principio de Saint-Venant.**

Hasta ahora hemos supuesto que, en un miembro cargado axialmente, los **esfuerzos normales están uniformemente distribuidos en toda sección perpendicular al** *eje* **del elemento. Tal hipótesis puede ser totalmente equivocada en la inmediata vecindad de los puntos de aplicación de las cargas. Sin embargo, la determinación de los esfuerzos reales en una sección del elemento, requiere la solución de un problema estáticamente indeterminado.** 

**Es entonces razonable concluir que la determinación de esfuerzos en un elemento, requiere el análisis de las deformaciones producidas por los esfuerzos en dicho -elemento. Este es básicamente el método encontrado en textos avanzados, en donde se aplica la teoría matemática de la elasticidad para determinar la distribución de esfuerzos que corresponde a diferentes modos de aplicación de las cargas en los extremos del elemento.** 

**Si las cargas son aplicadas en el centro de cada placa, éstas se acercarán la una a la otra sin rotación, haciendo que el elemento se acorte mientras que su ancho y su espesor aumenta. Es razonable suponer que el elemento debe permanecer recto; que las** *secciones* **planas permanecerán planas, y que todos los elementos del sistema se deformarán de la misma manera, puesto que tal hipótesis** *es* **claramente compatible con las condiciones de los extremos.** 

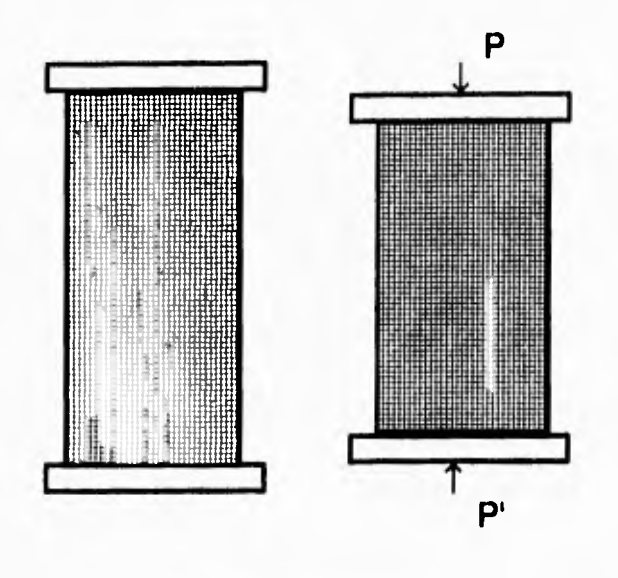

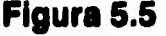

**En la figura 5.5, se muestra un modelo de caucho antes y después de ser cargada. Ahora si todos los elementos se deforman de la misma manera, la distribución de deformaciones en el interior del elemento debe ser uniforme. En otras palabras, la deformación axial eyy la deformación lateral** *ex=-vey* **son constantes. Pero, si los esfuerzos no sobrepasan el límite de proporcionalidad, la ley de Flooke** *se aplica y podemos escribir* **ay=Eey, de donde se sigue que el esfuerzo**  normal  $\sigma_x$  también es constante. Así, la distribución de esfuerzos es uniforme a **través del** *elemento* **y, en cualquier punto.** 

$$
\mathbf{\sigma}_{y} = (\mathbf{\sigma}_{y})_{\text{prom}} = P/A \qquad \text{ec. (5.3)}
$$

**Por otra parte si las cargas son concentradas, los elementos en la inmediata vecindad en los puntos de aplicación de las cargas, están sometidos a esfuerzos muy grandes, mientras que otros elementos cercanos a los extremos del elemento sistema no son afectados por la carga. Excepto en la inmediata vecindad de los puntos de aplicación de las cargas, la distribución de esfuerzos pueden suponerse independiente de la forma como se aplican las cargas. Esta afirmación, que rige no**  sólo para carga axial, sino prácticamente para cualquier tipo de carga, se conoce **como el principio de Saint Venant, enunciado por el Matemático e Ingeniero Francés Adhemar Barr de Saint-Venant (1797-1800).** 

**El principio de Saint-Venant hace posible reemplazar un modo de carga por uno más simple, para el propósito de calcular los esfuerzos en un elemento estructural, al aplicarlo, se deben tomar en cuenta dos** *cosas:* 

**I. El modo de carga real y el utilizado para calcular los esfuerzos deben ser estáticamente equivalentes.** 

**2. Los esfuerzos no pueden ser calculados de esta manera en la inmediata vecindad de los puntos de aplicación de las cargas.** *Deben* **aplicarse métodos teóricos avanzados o métodos experimentales para determinar la distribución de esfuerzos en estas áreas.** 

**Debemos observar también que las placas usadas para tener una distribución uniforme de esfuerzos** *en* **el elemento** *de* **la figura 5,5, deben permitir que el**  *elemento* **se expanda libre y lateralmente.** 

### **Carga axial excéntrica en un plano de simetría.**

**Anteriormente vimos que la distribución de esfuerzos en la sección transversal de un elemento bajo carga axial puede suponerse uniforme únicamente si la línea de acción de las cargas P y P pasa por el centroide de la sección transversal.** *Se* **dice que dicha carga es centrada. Ahora analizaremos la distribución de esfuerzos cuando la línea de acción de las cargas no pasa por el centroide de la sección transversal, es decir, cuando la carga es excéntrica.** 

**Nuestro análisis se limita a elementos que poseen un plano de simetría y supondremos que las cargas se aplican en un plano de simetría del elemento,** 

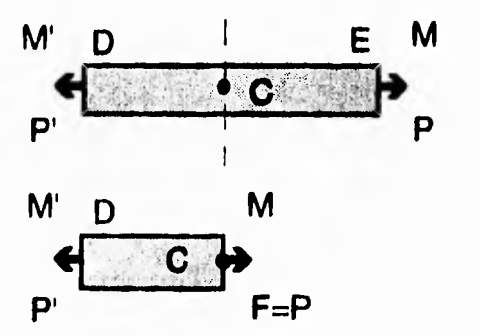

#### **Figura 5.6 Fuerzas y pares internos en un elemento**

Las fuerzas internas que actúan en una sección transversal de la figura 5.6, pueden ser representadas por una fuerza F aplicada en el centroide *C* de la sección y por un par M que actúa en el plano de simetría del elemento. Las condiciones de equilibrio del cuerpo libre *AC* requieren que la fuerza F sea igual y opuesta a P y que el momento del par M sea igual y opuesto al momento *de* F" con respecto a C.

**Designando por d la distancia desde el centroide** *C* **hasta la linea de** *acción* **AB de las fuerzas P y P, tenemos** 

**F=P y M=Pd** 

**Ahora se observa que las fuerzas internas en la sección habrán sido representadas por la misma fuerza y par si la porción recta DE del elemento AB hubiese sido separada de AB y sometida simultáneamente a las cargas** *céntricas* **P y P' y a los pares M y M'.** 

**Entonces, la distribución de esfuerzos debida a la carga original excéntrica puede obtenerse superponiendo la distribución de esfuerzos uniformes correspondiente a las cargas centradas P y P y la distribución lineal correspondiente a los** *pares* **M y M', como se muestra en la siguiente figura:** 

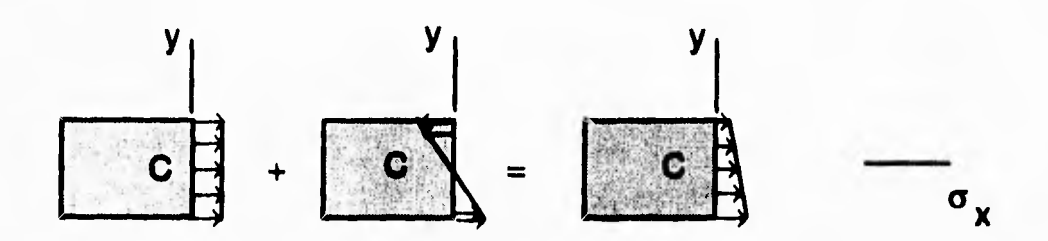

#### **Figura 5.7 Superposición de la distribución de esfuerzos uniformes**

*Entonces:* 

$$
\mathbf{\sigma}_{\mathbf{x}} = (\mathbf{\sigma}_{\mathbf{x}})_{\text{central}} + (\mathbf{\sigma}_{\mathbf{x}})_{\text{flexi}} \qquad \text{etc. (5.4)}
$$

**o, recordando las ecuaciones** 

$$
\sigma_{\mathbf{x}} = \mathbf{P}/\mathbf{A} \qquad \qquad \text{ec. (5.3)}
$$

$$
\sigma_{\rm x} = -M_{\rm y}/I \qquad \qquad \text{ec. (5.5)}
$$

**(donde esta última** *se conoce* **como fórmula de la flexión elástica y el esfuerzo normal G< causado por la flexión del elemento es a menudo llamado esfuerzo de flexión o flexionante).** 

$$
\sigma_{x} = P/A - M_{v}/I
$$
 ec. (5.5')

**donde A es el área de la** *sección* **transversal e I es el momento de inercia centroidal, y donde My se mide desde el eje centroidal de la sección transversal.** 

**La relación obtenida muestra que la distribución de esfuerzos en la sección es lineal pero no uniforme. Dependiendo de la geometría de la sección transversal y de la distancia d en la fig 5.6, los esfuerzos combinados pueden tener todos el mismo signo, como se muestra en la figura 5.7 o algunos pueden ser positivos y otros negativos, como se muestra en la misma. En el último caso, habrá una línea en la**  sección, a lo largo de la cuál  $\sigma_x=0$ . Esta línea representa el eje neutro de la sección. **Notamos que el** *eje* **neutro no coincide con el** *eje* **centroidal de la sección, puesto que <sup>x</sup>es diferente de cero para y=0.** 

**Los resultados obtenidos serán válidos sólo en la medida en que las condiciones de aplicabilidad del principio de superposición lo permitan, y que se satisfaga el principio de Saint-Venant. Esto significa que los esfuerzos involucrados no** *deben* **exceder el límite de proporcionalidad del material; que las deformaciones debidas a flexión no deben afectar apreciablemente la distancia d en la figura 5.6, y que la sección transversal donde se calculan los esfuerzos no debe estar muy cerca de los puntos D o E en la misma figura.** 

## **Caso general de carga axial excéntrica.**

**Cuando la carga axial no se aplica en un plano de simetría y considerando un elemento recto AB sometido a fuerzas axiales excéntricas iguales y opuestas P y P', como muestra la figura siguiente:** 

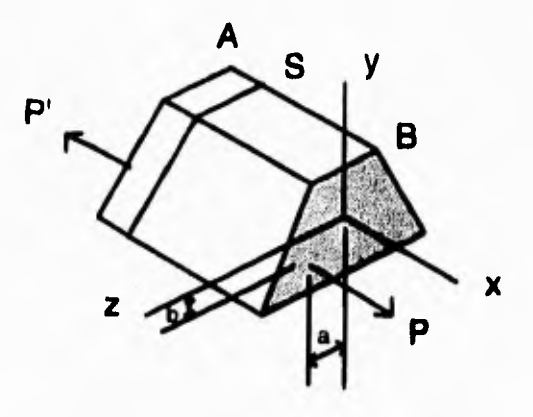

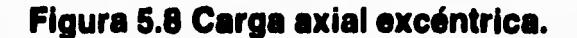

**y establezcamos que a y b denotan las distancias desde la línea de acción de las fuerzas hasta los ejes centroidales principales, de la** *sección transversal* **del** *elemento.*  **La fuerza excéntrica p es estáticamente equivalente al sistema consistente en una fuerza centrada P y en dos pares My y Mz de momentos My=Pay Mz=Pb representados en la siguiente figura:** 

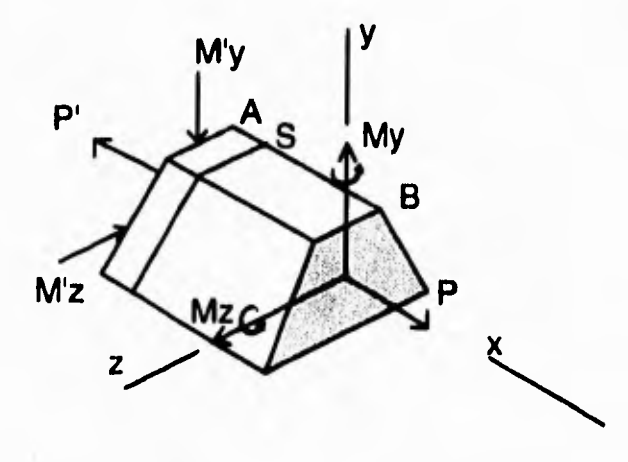

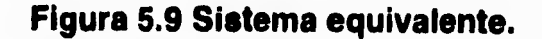

Análogamente, la fuerza excéntrica P' es equivalente a la fuerza céntrica P' v **los pares M'yy M'z.** 

**En virtud del principio de Saint -Venant se puede reemplazar la carga original de la fig. 5.8 por la carga estáticamente equivalente de la fig. 5.9 para determinar la distribución de** *esfuerzos en* **una** *sección S* **del elemento, siempre y cuando la sección no está muy cercana a uno de los extremos del elemento. Además, los esfuerzos debidos a la carga de la fig. 5.9 pueden obtenerse suponiendo los**  esfuerzos correspondientes a la carga axial céntrica P y a los pares de flexión My y **Mz, siempre y cuando las condiciones de aplicabilidad del principio de superposición se satisfagan. Por lo tanto:** 

$$
\sigma_{x} = P/a - (M_{zy}) / I_{z} + (M_{yz}) / I_{y}
$$
ec. (5.6)

**donde y y z se miden desde los ejes centroidales principales de la sección. La relación obtenida muestra que la distribución de esfuerzos en la sección es lineal.** 

Al calcular los esfuerzos combinados  $\sigma_x$  de la ecuación anterior, se debe **tener cuidado de determinar correctamente el signo de cada uno de estos términos del elemento del lado derecho puesto que cada uno de los tres términos puede ser**  positivo o negativo dependiendo del sentido de las cargas P y P<sup>r</sup> y la localización de **'su línea de acción, con respecto a los ejes centroidales principales de la sección transversal. Dependiendo de la geometría de la sección transversal y de la**  localización de la línea de acción de P y P', los esfuerzos combinados  $\sigma_x$  obtenidos **en la ecuación, en varios puntos de la** *sección,* **pueden tener el mismo signo, o algunos pueden ser positivos y otros negativos. En el último caso, habrá una línea en** 

la sección, a lo largo de la cuál los esfuerzos son cero. Haciendo  $\sigma_{\rm x}=0$ , obtenemos **la ecuación de una línea recta que representa el** *eje* **neutro de la sección.** 

# **Esfuerzos cortantes**  $\tau_{xy}$  **en tipos comunes de vigas.**

**Para una viga rectangular angosta, es decir, una viga de** *sección* **rectangular**  de ancho b y altura h con  $b \le 1/4h$  la variación del esfuerzo cortante  $\tau_{xy}$  en el ancho de la viga es menor que 0.8% de  $\tau_{\text{prom}}$ . Por lo tanto, podemos usar en **aplicaciones** *prácticas* **para determinar el** *esfuerzo cortante* **en cualquier punto de la sección transversal de una viga rectangular angosta la siguiente ecuación:** 

$$
\mathbf{U}_{xy} = \mathbf{V} \mathbf{Q} / \mathbf{I} \mathbf{t} \qquad \qquad \text{ec. (5.7)}
$$

**donde t es igual al ancho b de la viga y donde Q representa el momento de primer orden con respecto al** *eje* **neutro del área sombreada A' que se utiliza en la siguiente fig.** 

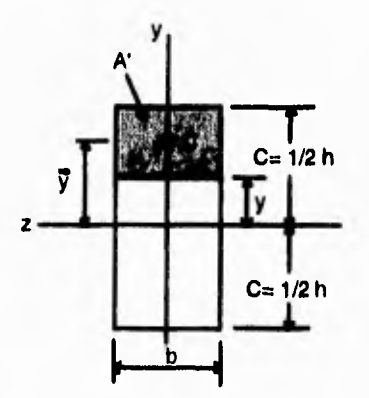

**Figura 5.10** 

**Observando** *que* **la distancia desde el eje neutro al centroide** *C'* **del área A' es** 

$$
y = 1/2(c+y)
$$

**y usando la ecuación:** 

 $Q = A\overline{y}$  *cc.* **(5.8)** 

$$
Q=b(c-y)^{1/2}(c+y)
$$
 ec. (5.9)

$$
Q=1/2b(c^2-y^2) \t\t ec.(5.10)
$$

**Recordando, por otra parte:** 

$$
1 = bh^3 / 12
$$
 ec. (5.11)

**sustituyendo:** 

 $l=2/3bc^3$ 

$$
\tau_{xy} = 3/4((c^2-y^2)/bc^3)V
$$
 ec. (5.12)

**o, notando que el área de la** *sección* **transversal de la viga** *es* **A=2bc** 

$$
\tau_{xy} = 3/2(V/A)(1-(y^2/c^2))
$$
ec. (5.13)

**La ecuación anterior muestra que la distribución de los esfuerzos cortantes en una sección transversal de una viga rectangular es parabólica. Haciendo y=0 en esta misma ecuación, obtenemos el valor del esfuerzo máximo cortante en una sección dada de una viga rectangular angosta:** 

$$
\tau_{\text{mx}} = 3/2 \text{ V/A} \qquad \text{ec. (5.14)}
$$

**La relación obtenida muestra que el valor máximo del esfuerzo cortante en una viga de sección rectangular es 50% mayor que el valor V/A que se obtendrá suponiendo erróneamente una distribución de esfuerzo uniforme en toda la sección transversal.** 

**Entonces:** 

$$
\tau_{\text{prom}} = \text{VQ/It} \qquad \text{ec. (5.15)}
$$

**donde V es el** *cortante* **vertical, t el ancho de la sección en la** *elevación* **considerada, Q el momento de primer orden del área sombreada en la fig.5.10 con respecto al eje neutro** *cc'* **e 1 el momento de inercia del área de toda la** *sección transversal con respecto a cc'.* 

## **Esfuerzos bajo cargas combinadas.**

Considerando en la figura 5.11 el elemento flexado ABDE de sección transversal circular, sometido a varias fuerzas.

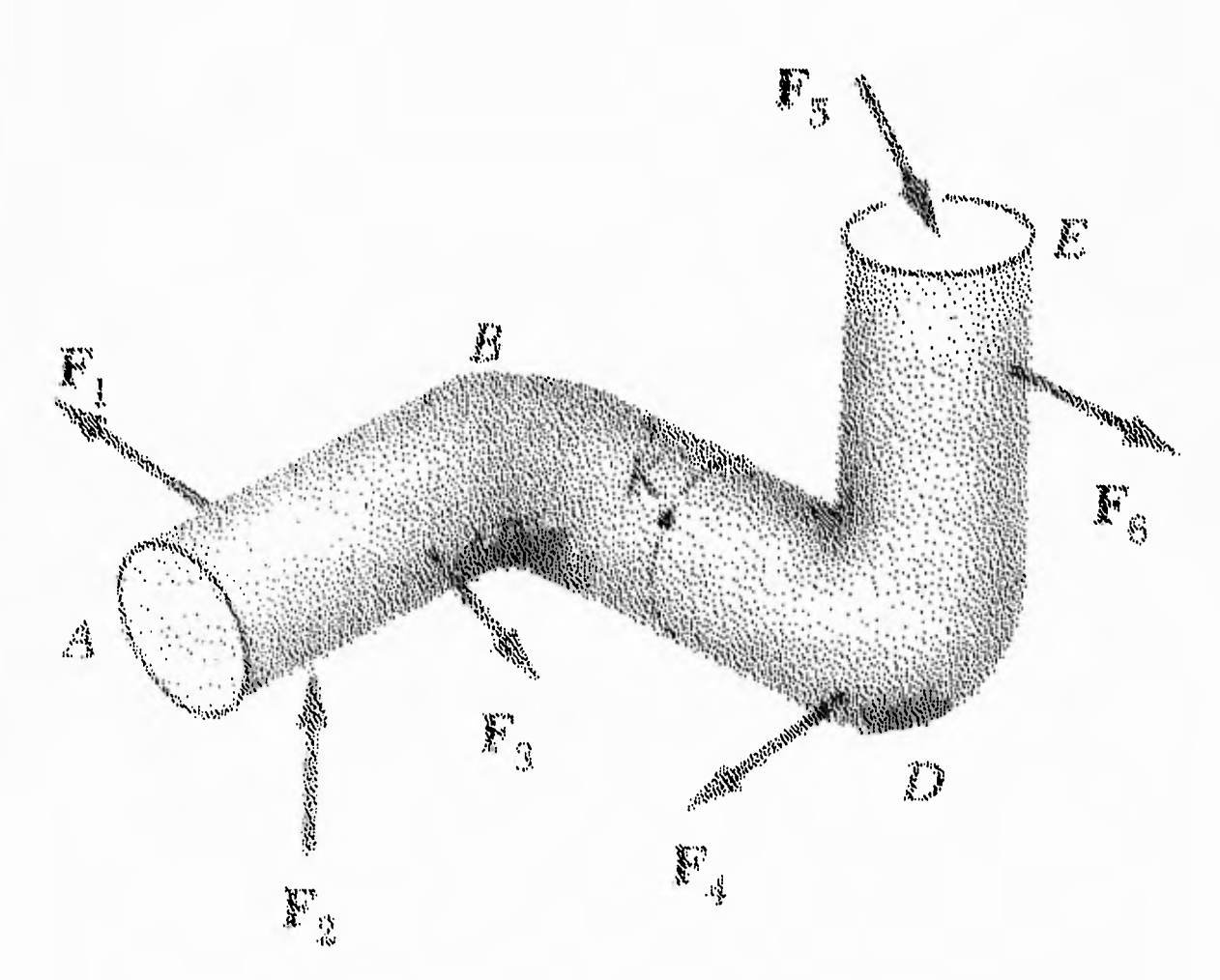

**Figura 5.11** 

 $\ddot{1}$ 

Para determinar los esfuerzos producidos en el punto K por las fuerzas dadas, primero haremos una *sección* que pase por el punto K y determinamos el sistema fuerza-par en el centroide *C* de la sección, que se requiere para mantener el equilibrio de la porción ABK. Este sistema representa las fuerzas internas en la sección, y en general, consta de tres componentes de fuerzas y tres vectores de par, que suponemos dirigidos como se muestra en la siguiente figura:

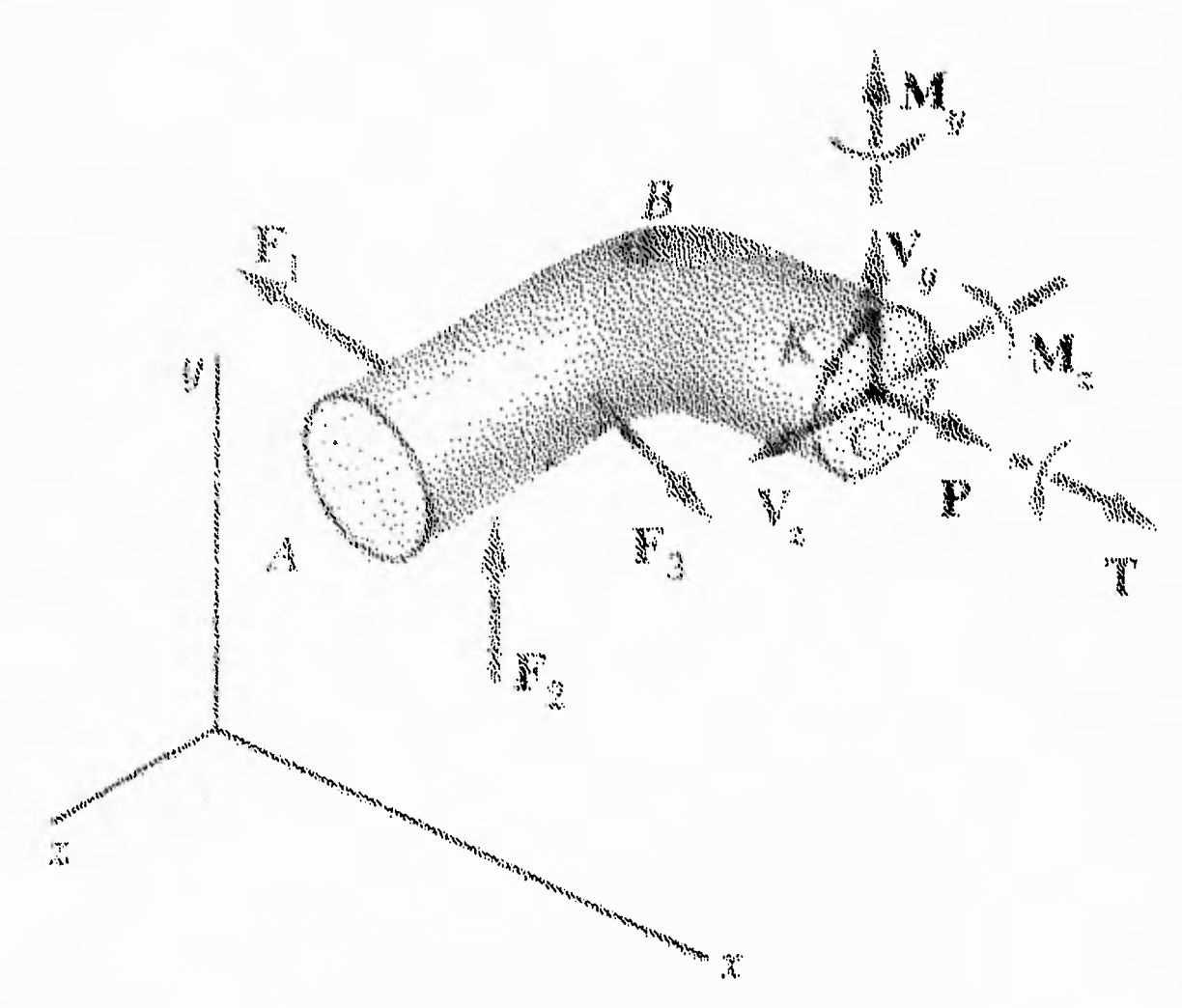

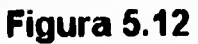

Notamos que la fuerza P es axial, que produce esfuerzos normales en la sección. Los vectores par M<sub>y</sub> y M<sub>z</sub> causan flexión en el elemento y también producen esfuerzos normales en la sección. El esfuerzo normal  $\sigma_x$  en el punto K es la suma de los *esfuerzos* producidos por las fuerzas y los pares ilustrados a continuación en la figura 5.13.

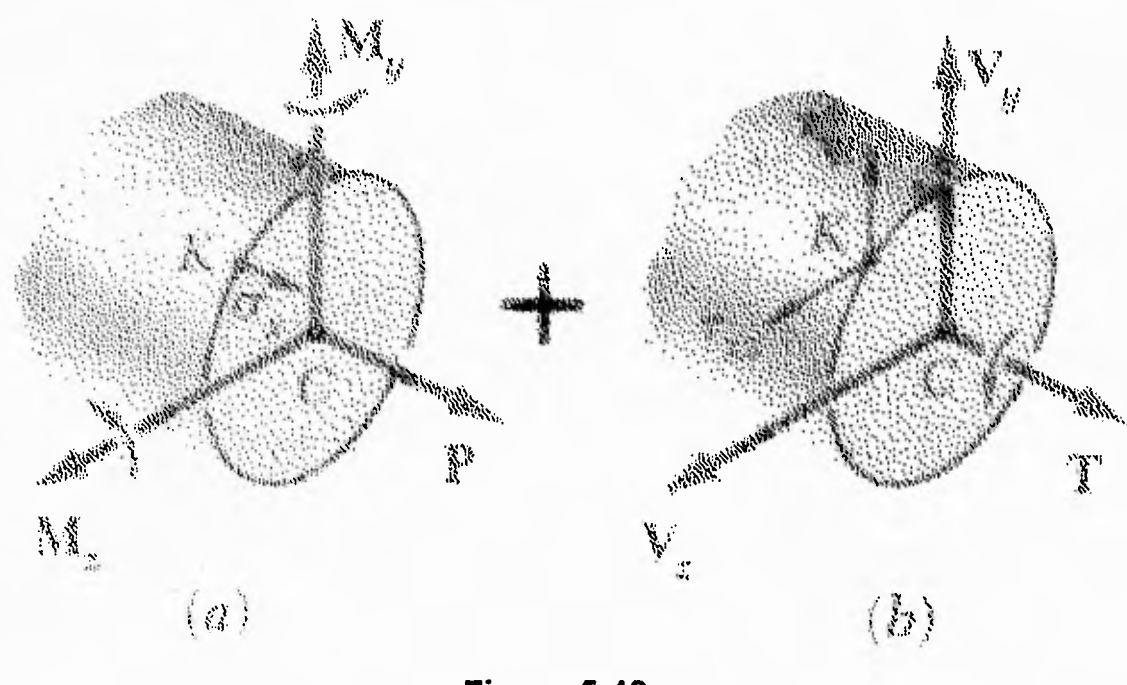

**Figura 5.13** 

Por otra parte, el par de torsión T y las fuerzas cortantes  $V_y y V_z$  producen esfuerzos cortantes en la sección. Los componentes  $\tau_{xy}$  y  $\tau_{xz}$  del esfuerzo cortante en K pueden, por lo tanto, obtenerse sumando las correspondientes componentes de los esfuerzos producidos en K por cada una de las fuerzas y los pares.

90

Los resultados obtenidos *serán* válidos únicamente si *se* satisfacen las condiciones de aplicabilidad del principio de superposición y del principio de Saint-Venant. Esto significa que los esfuerzos involucrados no deben exceder el límite de proporcionalidad del material; que las deformaciones producidas por una carga no deben afectar la determinación *de los* esfuerzos debidos a las otras cargas y que la *sección* usada en el análisis no debe estar muy cerca de los puntos de aplicación de las fuerzas dadas. Resulta evidente que el método presentado aquí no puede ser aplicado a deformaciones plásticas.171

## **CALCULO DE LOS ESFUERZOS NORMALES Y CORTANTES EN LOS ELEMENTOS DE LAS ESTRUCTURAS.**

Los elementos en los cuales actúan los esfuerzos provocados por las reacciones ó fuerzas externas son los siguientes:

- 1.- Brazo de desplazamiento del electroimán.
- 2.- Placa del soporte del engrane loco del electroimán.
- 3.- Placa del *soporte del* engrane conductor fijo.
- 4.- Placa del soporte del engrane loco fijo.
- 5.- Base general de la estructura.
- 6.- Placa costado de soporte de la flecha ranurada.

*Entonces* se necesita saber los valores de estos esfuerzos; normales ó cortantes, según sea el caso, ya que se requieren para determinar el tipo de material a utilizar.

Lo primero que *se requiere* es obtener las *reacciones estáticas actuantes en* los elementos, esto es porque en algunos casos se trata de elementos empotrados a la placa a estudiar y en *otros* sólo actúan fuerzas de *compresión ó tensión* en el elemento.

De acuerdo al orden descrito anteriormente se tienen las siguientes figuras con los diagramas de cuerpo libre, donde se observan las fuezas y momentos estáticos, que actúan en cada uno de éstos elementos:

1.- D.C.I. del brazo

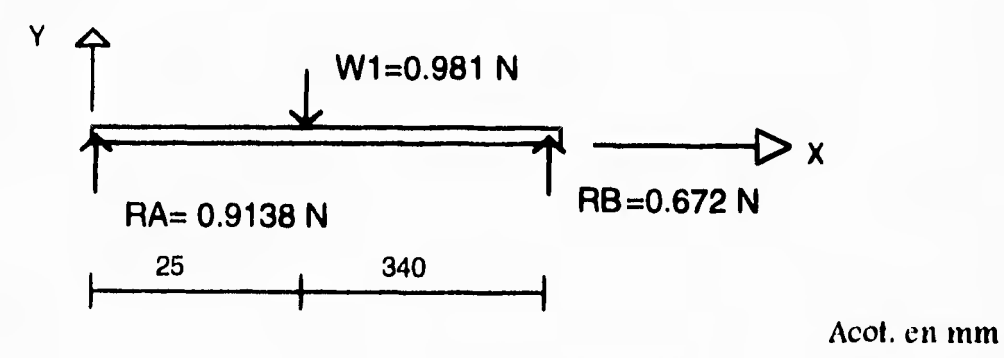

92

2.- Engrane loco móvil

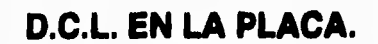

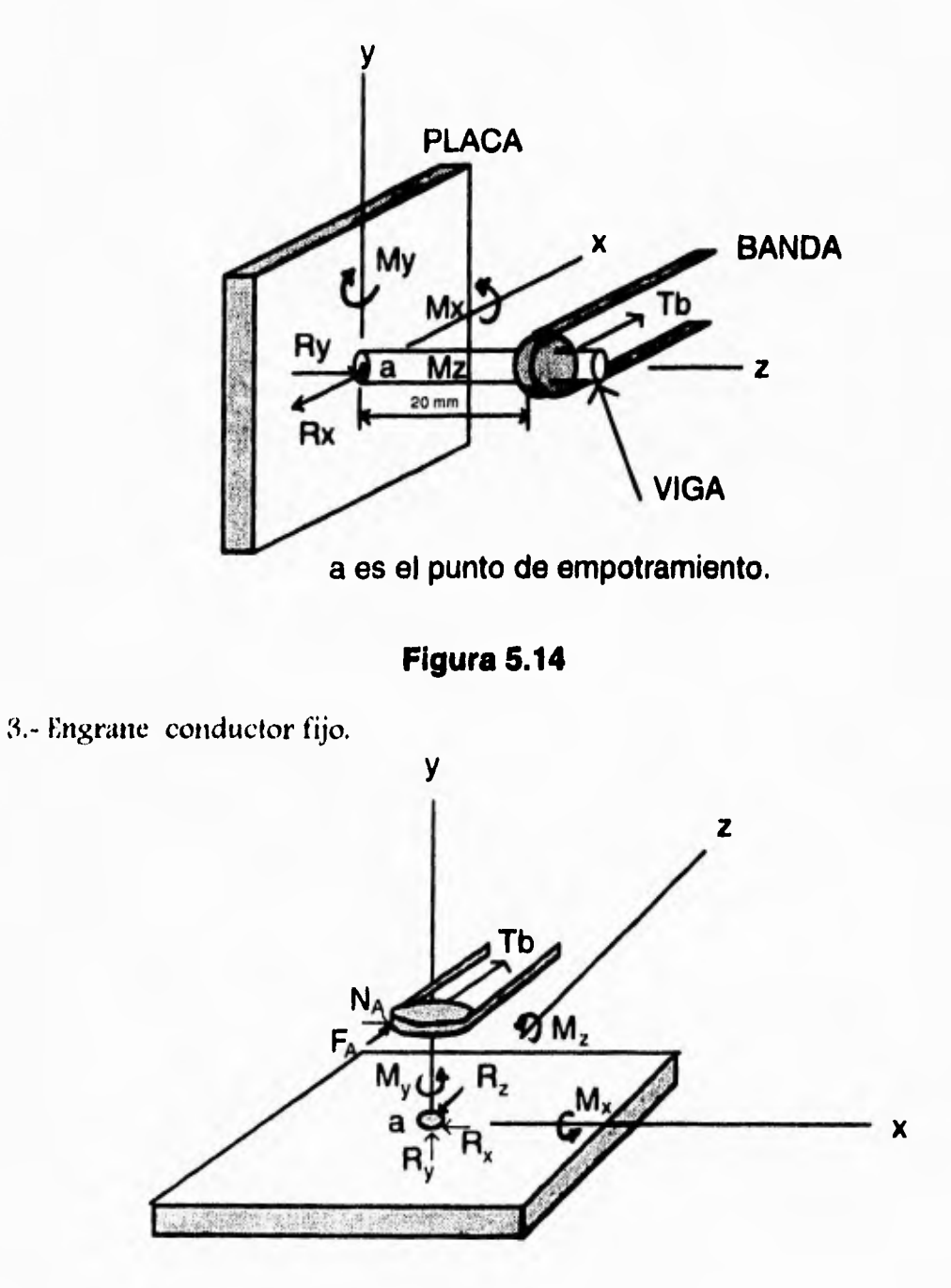

**a Es el punto de empotramiento.** 

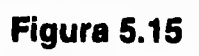

4.- Engrane loco fijo.

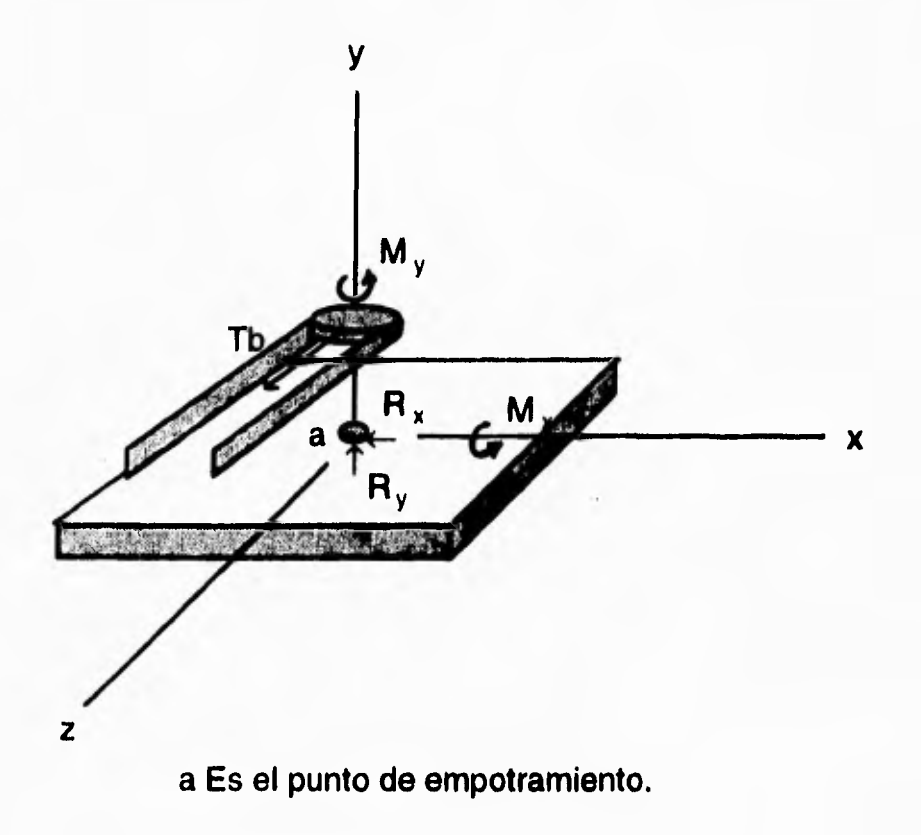

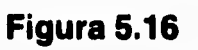

5.- Base general de la estructura..

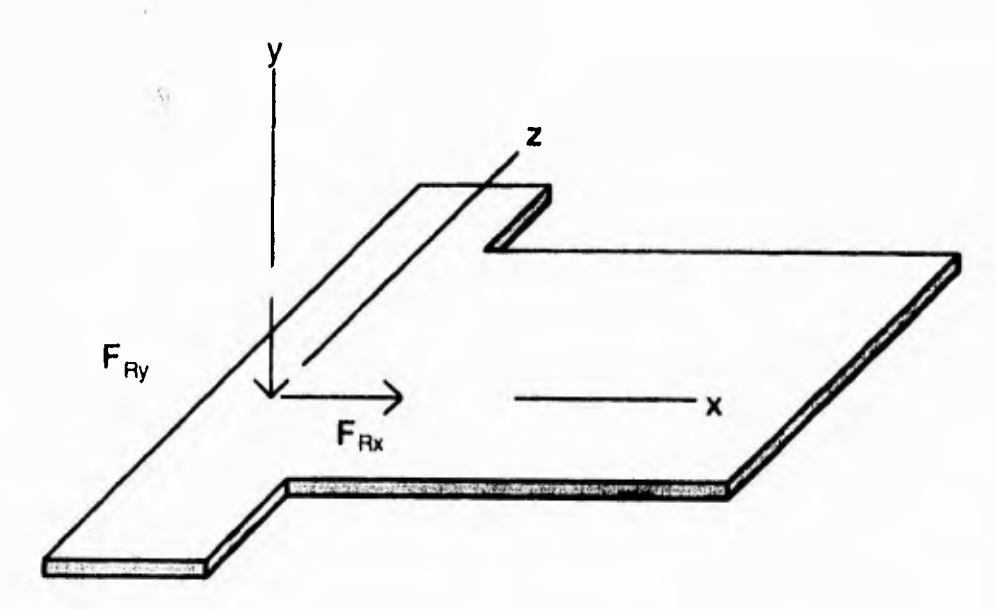

**Figura 5.17 Base general.** 

6,- Costado del soporte de la flecha,

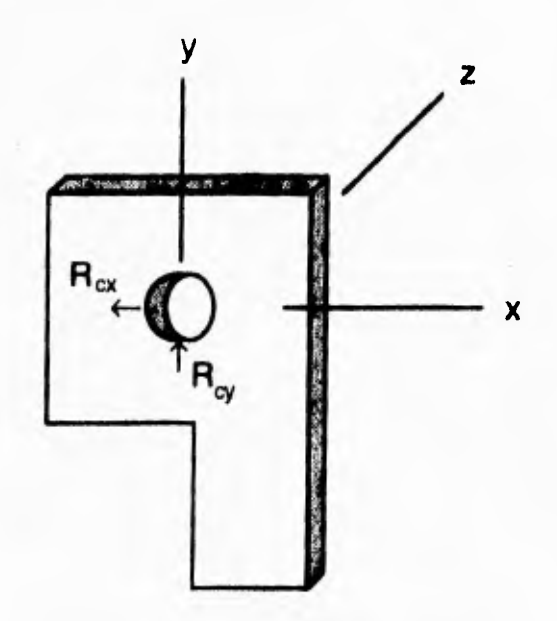

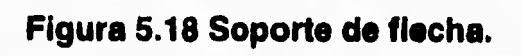

**Y de las figuras respectivas se procede a obtener las reacciones y momentos en los elementos:** 

**1.- Las reacciones en el brazo se obtuvieron anteriormente en el capítulo III del programa 1, siendo éstas reacciones las siguientes:** 

**Ra= 0.9138 INJ** 

**Rb= 0.0672 INJ** 

 $W_1 = 0.981$  [N]

2.- De la fig. **5.14** *se* **tienen 3 momentos y tres** *reacciones.*  **De las ecuaciones del capítulo III:** 

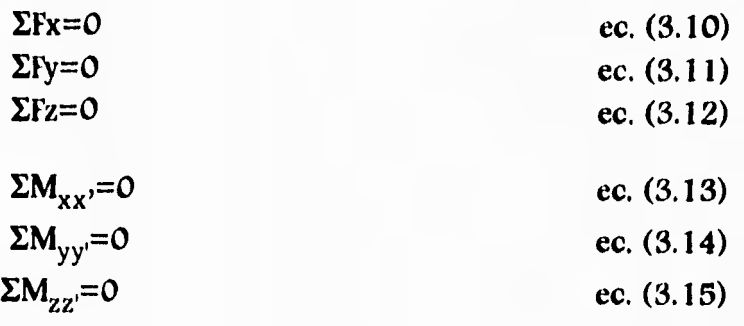

De  $\Sigma M_{XX} = 0$  se tiene:  $M_x = 0$ **De EFx=0 -Rx+Tb=0 Rx= Tb** 

**Rx=** 53.4 **(Ni** 

**De EMyy.=0** 

**My-Th(0.02)=0** 

 $M_y = Tb(0.02)$ 

 $M_y$ = 53.4 [N] (0.02 [m])

 $\mathbf{I}$ 

 $M_y$ = 1.068 [Nm] De  $\Sigma$ Fy=0  $Ry=0$ De  $\sum M_{ZZ} = 0$  $M_{2}=0$ 

y Fz=0

 $\mathfrak{f}$ 

**3.-** De la fig. 5.15 se tiene:

 $\sum M_{XX'}=0$ 

 $-M_x+Tb(0.02)+Fa(0.018)=0$ 

 $M_x$ = Tb(0.02)+Fa(0.018)

 $M_x$ = 53.4(0.02)+37.64(0.018)

 $M_x$ = 1.745 [Nm]

 $\Sigma$ Fx=0

 $-Kx+Na=0$ 

 $Rx = Na$ 

 $Rx = 13.7$   $[N]$ 

 $\Sigma M_{yy}=0$ 

 $M_y = 0$ 

 $\Sigma Fy=0$ 

 $Ry=0$ 

 $\sum M_{ZZ} = 0$ 

 $\mathbf{I}$ 

 $-M_2+Na(0.018)=0$  $M_{2}$  = Na(0.018)

 $M_{Z}$ = 13.7(0.018)

 $M_{2}$ = 0.2466 [Nm]

 $\Sigma$ Fz=0

ł

-Rz+Tb+Fa=0

 $Rz=$  Tb+Fa

 $Rz= 53.4+37.64$ 

 $Rz = 91.04$  [N]

**4.-** Para el engrane loco fijo de la fig. 5.16:  $\sum M_{XX'}=0$ 

 $M_x$ -Tb(0.02)=0

 $M_x = Tb(0.02)$ 

 $M_x$ = 53.4(0.02)

 $M_x$ = 1.068 [Nm]

 $\Sigma$ Fx=0

 $Rx=0$ 

 $\Sigma M_{yy}=0$ 

 $M_y = 0$ 

 $\Sigma$ Fy=0

 $Rx=0$ 

 $\Sigma M_{zz}=0$ 

 $M_2=0$ **-Rz+Tb=0 Rz= Tb Rz= 53.4 INI** 

**5.- Para la base general** *se* **tiene de la fig. 5.17:** 

**También del capítulo 111 del programa 1 se calculó la fuerza resultante:** 

 $FR = FRx$   $\frac{1}{i} + FRy$ 

**FRx=** 16.14  $|M|$ 

 $H = -18.739$ <sub>i</sub>  $N$ 

**6.- Para el costado del soporte de la flecha de la fig. 5.18:** 

**Estas reacciones también se obtuvieron en el programa 1 y para éste caso se toman las máximas reacciones actuantes en la placa ya que se obtiene un máximo esfuerzo:** 

**Rcx= 35 INI** 

**Rcy= 14.024 INI**
**Ya teniendo estas** *reacciones,* **quedan actuando así en las** *respectivas* **placas:** 

**1.- D.C.L. del brazo** 

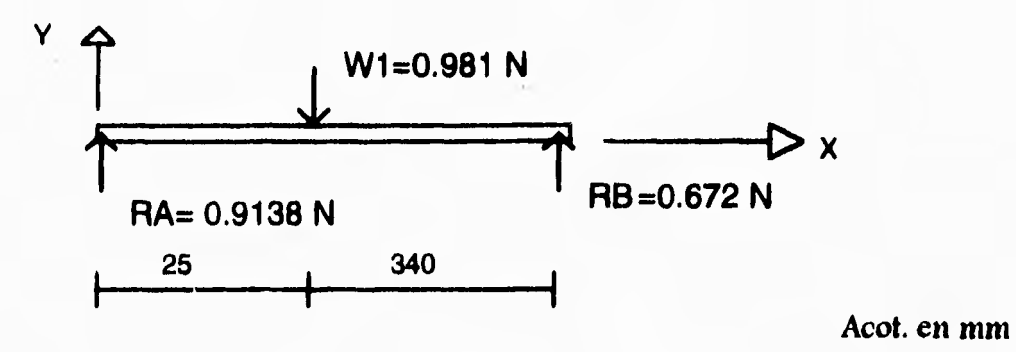

**2.- Engrane loco móvil** 

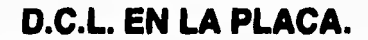

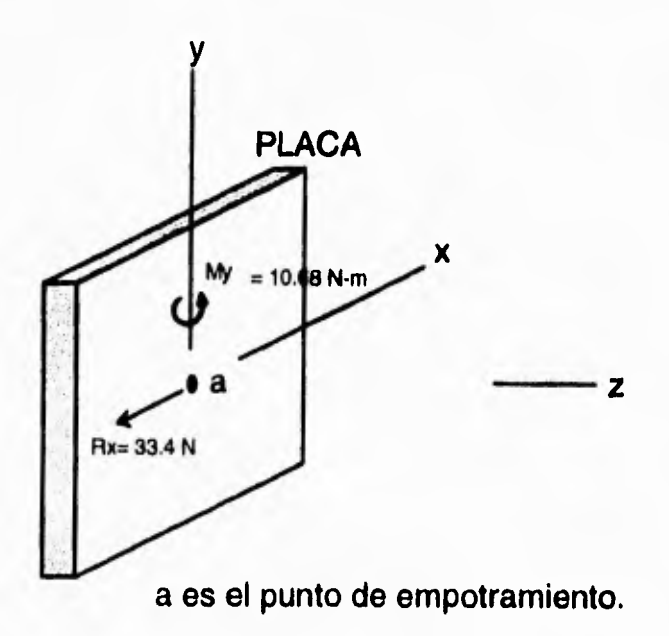

**Figura 5.14** 

**3.- Engrane conductor fijo** 

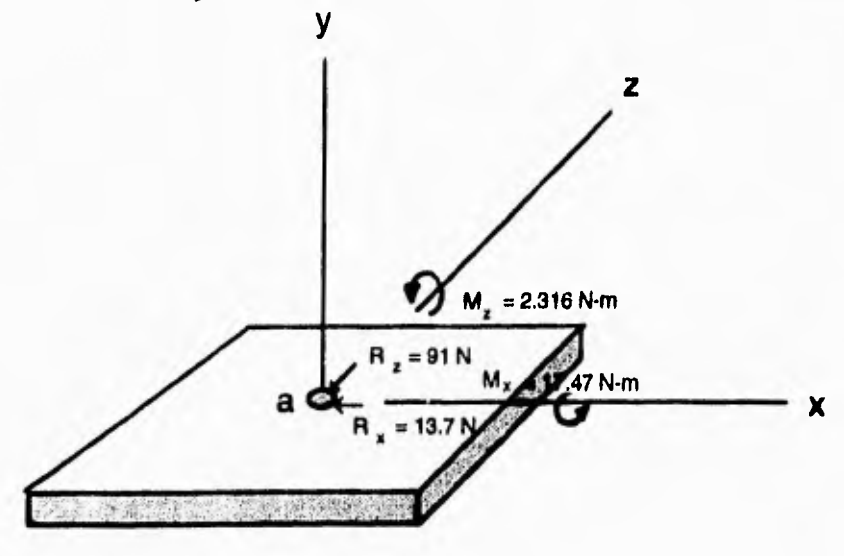

**a Es el punto de empotramiento.** 

# **Figura 5.15**

**4.- Para la placa del engrane loco fijo, se tiene el mismo caso que para la placa del engrane** *loco* **móvil. (ver Fig. 5.14)** 

**5.-. Base general de la estructura.** 

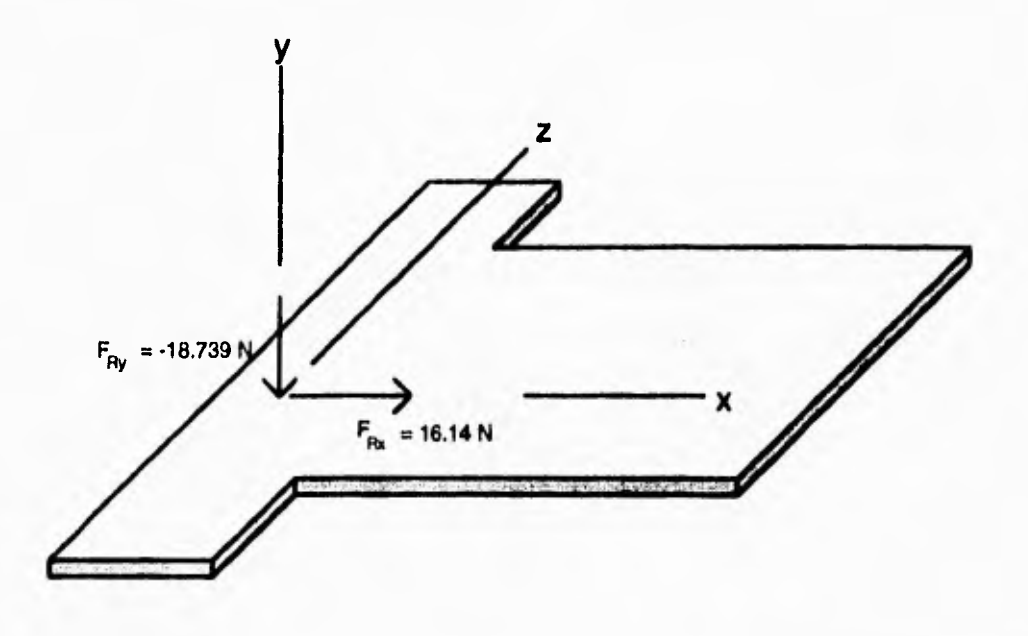

**Figura 5.17 Base general.** 

**6.- Costado de soporte de flecha.** 

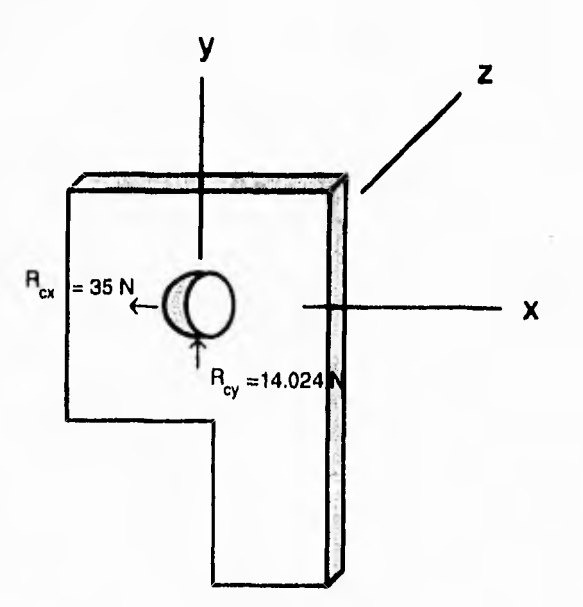

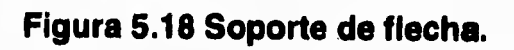

**102** 

 $\ddot{1}$ 

## **Cálculo de los esfuerzos normales y cortantes en las placas:**

**Teniendo ya las fuerzas y momentos que actúan en las placas, se procede entonces a obtener los esfuerzos normales y cortantes de éstas mismas:** 

**Para el brazo del electroimán no se requiere** *este* **análisis ya que la carga actuante es la del peso del electroimán y es prácticamente despreciable,** 

**a).- Para la placa de la figura 5.14.** 

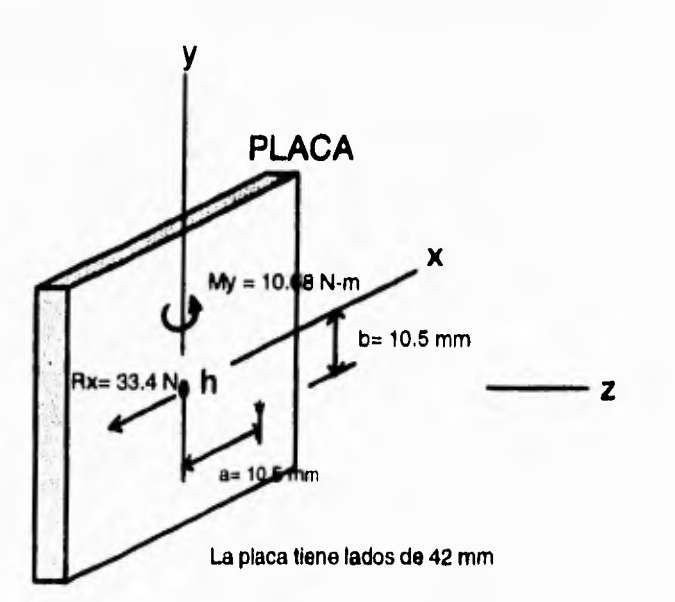

#### **D.C.L. EN LA PLACA.**

**\* es el punto en donde se calculan los esfuerzos. h es el punto de empotramiento.** 

## **Figura 5.14**

<sup>Y</sup>sustituyendo la fuerza y el momento de esta figura por un sistema equivalente fuerza-par en un *corte* **horizontal realizado al centro, como** se muestra en la figura siguiente:

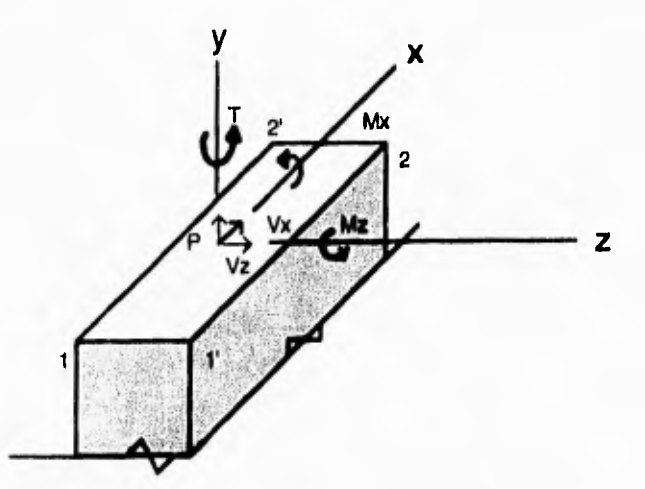

La *sección* 11'22'indica el corte horizontal realizado

# **Figura 5.14' Fuerza par equivalente**

*De* donde se procede a obtener las fuerzas y momentos de este sistema equivalente;

Realizando un análisis estático:

 $V_x = Rx = 33.4$  [N]  $M_x=0$  $P=0$  $T=MA$ Y  $T= 1.068$  [Nm]  $V_{\rm z}=0$  $M_z=0$ 

*De* la sección rectangular 1 1'22' *se* tienen los siguientes parámetros:

A= Area de la sección=  $(5x10^{-3} |m|)(42x10^{-3} |m|)$ 

 $A= 2.52x 10^{-4}$  |m<sup>2</sup>|

 $I_x =$  Momento de inercia de área en x=  $1/2(5x10^3)(42x10^3)^3$ 

$$
I_x = 3.087 \times 10^{8}
$$
 [m<sup>4</sup>]

 $I_z$ = Momento de inercia de área en z = 1/2(42x10<sup>-3</sup>)(5x10<sup>-3</sup>)<sup>3</sup>

 $I_{Z}$ = 4.375x10<sup>-10</sup> [m<sup>4</sup>]

Donde el esfuerzo normal es cero ya que no existe carga P,  $M_2$ ,  $M_x$ . Y se observa esto de la *ecuación* para esfuerzo normal vista en el repaso de esfuerzos:

$$
\mathbf{C}_{v} = |M_{z}| b / I_{z} + |M_{x}| a / I_{x} + P / A
$$
ec. (5.16)

## **Cálculo del esfuerzo cortante:**

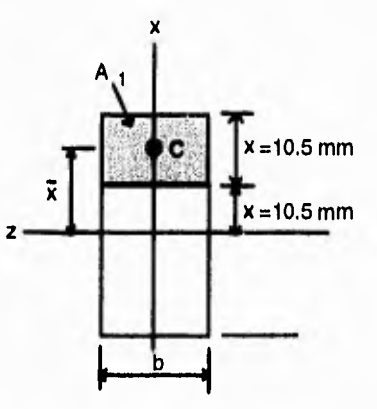

**Figura 5.14" Auxiliar para obtener el momento de orden principal** 

De esta figura se tiene que el área  $A_1$  es:

 $A_1 = (10.5 \times 10^{3})(5 \times 10^{3})$ 

 $A_1$ = 5.25x10<sup>-6</sup> [m<sup>2</sup>]

También:

El momento de orden principal:

$$
Q = A_1 X_1
$$
ec. (5.8)

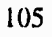

 $Q = (5.25 \times 10^{-5} [m^2])(17.75 \times 10^{-3} [m])$ 

 $Q= 8.26875x10^{-7}$  [m<sup>3</sup>]

Y de la ecuación (5.15) para esfuerzo cortante:

$$
\tau_{yz} = V_x Q / I_z t
$$
ec. (5.15)

donde  $t=$  espesor del material = 5 [mm]

 $t= 5x10^{3}$  [m]

sustituyendo *se* tiene:

 $T_{yz}$ = 33.4 [N](8.26875x 10<sup>-7</sup> [m<sup>3</sup>])/ 4.375x 10<sup>-10</sup> [m<sup>4</sup>](5x 10<sup>-3</sup> [m])

<sub>yz</sub>= 12.6252 [Mpa]

**b).-** Para la placa de la fig. 5.15.

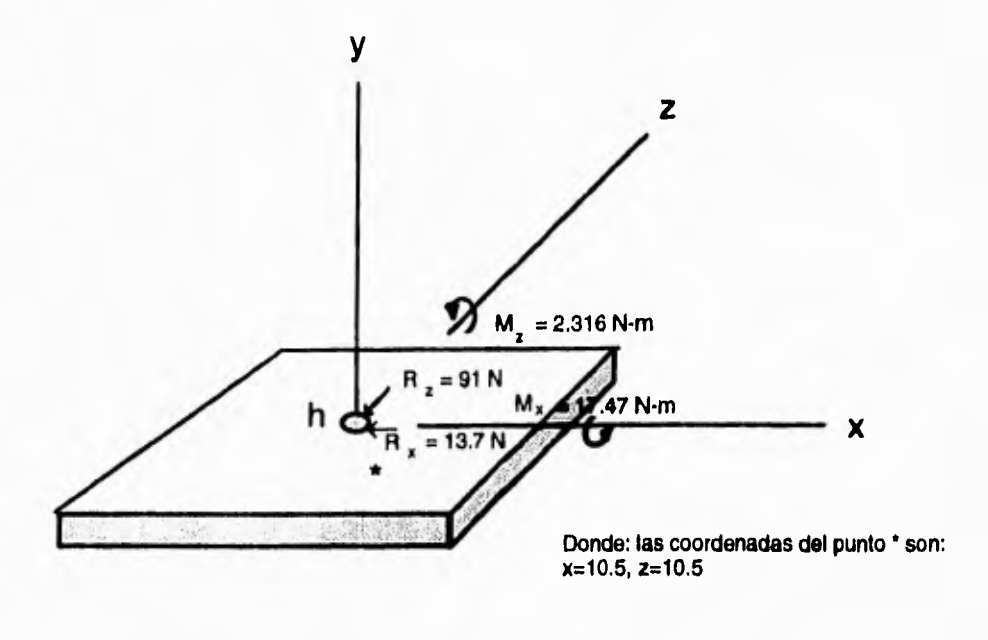

**a Es el punto de empotramiento. \* Es el punto a obtener el esfuerzo.** 

## **Figura 5.15**

Sustituyendo éste diagrama por un sistema equivalente fuerza-par como el anterior se tiene:

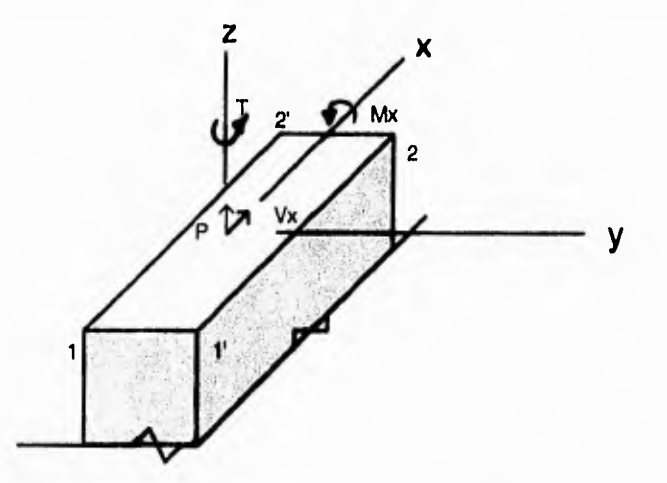

La sección 11 '22'es el corte horizontal realizado

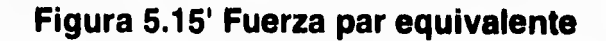

107

**De donde, de un análisis estático:** 

 $V_x = Rx$  $V_x$ = 13.7 [N] **Mx= 1.745 [Nml P= Rz P= 91.04 [N]**  $T = M_{Z}$ **T= 0.246 [Nml** 

**Este elemento tiene las mismas dimensiones del elemento anterior por lo tanto:** 

$$
I_y = I_z
$$
  
A = 2.25x10<sup>-4</sup> [m<sup>2</sup>]  

$$
I_x = 3.87x10-8 [m4]
$$

 $I_y = 4.375 \times 10^{-10}$  [m<sup>4</sup>]

## **Cálculo del esfuerzo normal.**

**Sustituyendo en la ecuación de esfuerzo normal se tiene:** 

$$
\mathbf{C}_{z} = |M_{x}|a/I_{x} + P/A
$$
ec. (5.16)

 $\sigma_z$ = 1.745(10.5x10<sup>-3</sup>)/3.087x10<sup>-8</sup> + 91.04/2.25x10<sup>-4</sup>

**az= 1 [Mpal** *de tracción.* 

108

H)

**Cálculo del esfuerzo cortante.** 

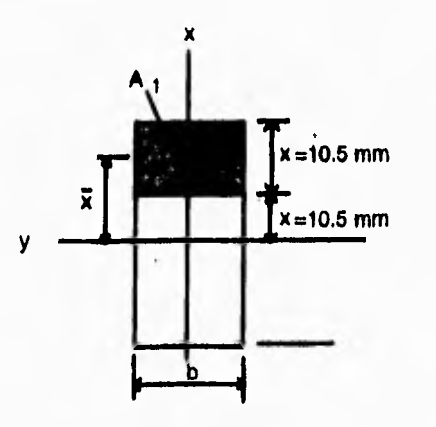

**Figura 5.15" Auxiliar para obtener el momento de orden principal** 

Donde el momento de orden principal es el mismo que el calculado en la figura 5. I 4" ya que se tienen las mismas dimensiones.

 $Q= 8.26875x10^{2}$  [m<sup>3</sup>]

Y sustituyendo en la ecuación (5.15) de cortante:

 $\tau_{yz}$ = V<sub>x</sub>Q/I<sub>x</sub>t

 $\tau_{yz}$ = 13.7(8.26875x10<sup>-7</sup>)/4.375x10<sup>-10</sup>(5x10<sup>-3</sup>)

 $\tau_{yz}$ = 5.1786 [Mpa]

**c).- Para el elemento del engrane loco fijo actúan la misma fuerza y el momento que en la placa de la figura** 5.14. **Por lo tanto ya no se requiere realizar el análisis.** 

**d).- Para la base general de la estructura.** 

Į.

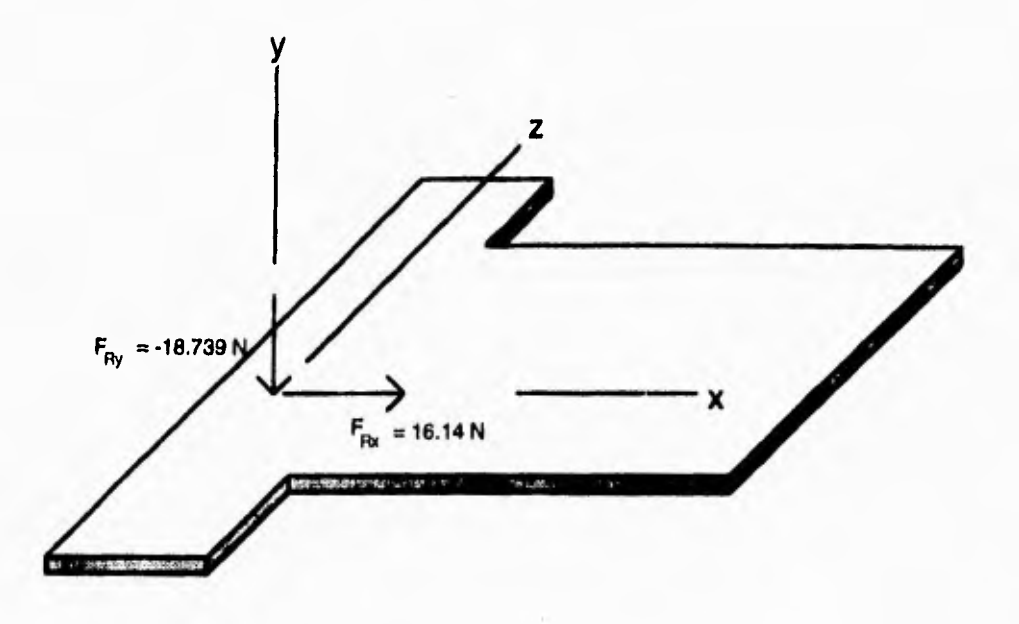

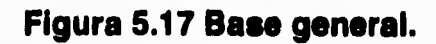

**Y reemplazando este sistema de fuerzas por un sistema fuerza-par** 

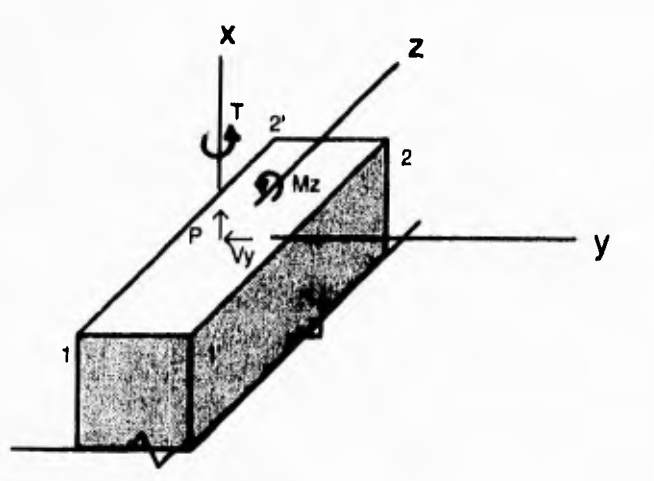

La sección 11'22' indica el corte horizontal realizado

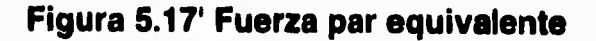

De donde de un análisis estático:

$$
V_{y} = 18.739 \, [N]
$$

 $P= 16.14$  [N]

 $M_{2}$ = 18.739(0.0618)

 $M_{Z}$ = 1.158 [Nm]

 $M_y$ = 18.739(0.0905)

 $M_y$ = 1.7 [Nm]

Donde el área de 1,1',2 y 2' es

 $A= 5x 10^{-3}(0.417)$ 

 $A= 2.085x10^{3}$  [m<sup>2</sup>]

Y los momentos de área son:

 $1_y$ = 1/12(5x10<sup>-3</sup>)(0.417)<sup>3</sup>

 $l_y$ = 3.021x 10<sup>-5</sup>  $|m^4|$ 

 $I_{z}$ = 1/12(0.417)(5x 10<sup>-3</sup>)<sup>3</sup>

 $I_2$  = 4.343x 10<sup>-9</sup> | m<sup>4</sup>]

Į

**Cálculo del esfuerzo normal.** 

$$
\mathbf{C}_y = P/A + |M_z| a / I_z + |M_y| b / I_y
$$
ec. (5.16)

**de donde:** 

**b=0** 

 $\downarrow$ 

**por tanto** 

$$
\mathbf{O}_y = P/A + |M_z|a/l_z
$$

**sustituyendo** 

$$
\sigma_y = 16.14/2.085x10^{-3} + 1.158(20x10^{-3})/4.343x10^{-9}
$$

 $\sigma_y$ = 5.34 [Mpa]

**de tracción.** 

 $\sim$ 

**Cálculo del esfuerzo cortante.** 

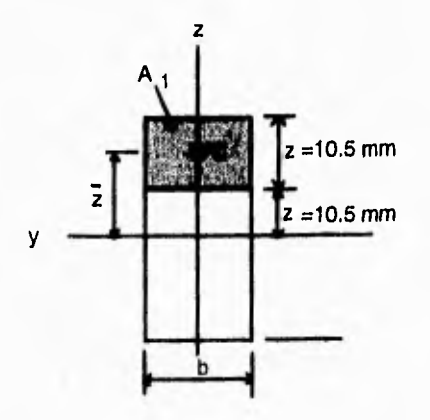

**Figura 5.17" Auxiliar para obtener el momento de orden principal** 

**Sustituyendo** *en* **la ecuación (5.15)** 

$$
\tau_{yx} = v_y Q / I_z t
$$

**pero Q=0** 

**ya que**  $\bar{y}$  **centroidal es**  $\bar{y}$  **=0** 

**Por tanto la fuerza cortante V** , **no produce un esfuerzo cortante.** 

*e).-* **Para la placa del soporte de la flecha.** 

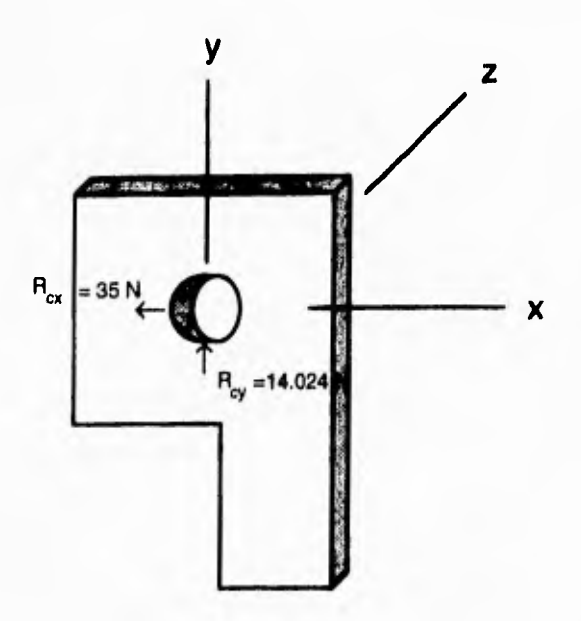

**Figura 5.18 Soporte de flecha.** 

*De* **la fig. 5.18 y sustituyendo el sistema por un sistema equivalente fuerza-par** 

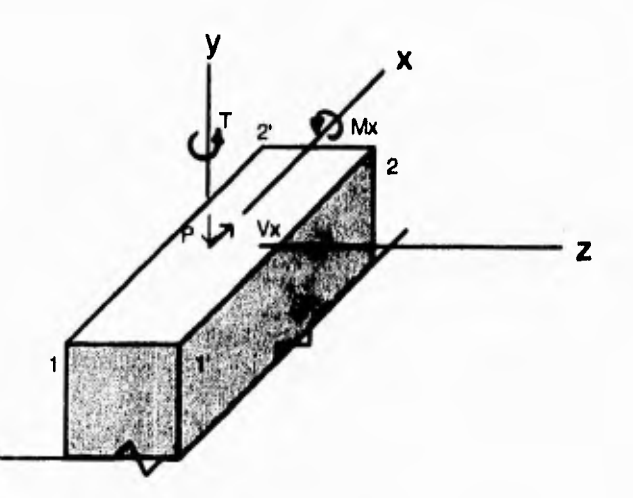

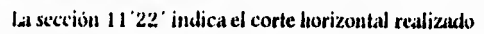

# **Figura 5.18' Fuerza par equivalente**

 $V_x$ = -35 [N]

 $P = -14.024$  [N]

Esfuerzo normal:

De la ecuación (5.16) de esfuerzo normal

 $\tau_y = |M_z| b / I_z + |M_x| a / I_x + P/A$ Donde  $M_z = 0$  $M_x=0$ 

 $y = P/A$ 

 $\tau_y$ = -14.024 |N|/2.25x10<sup>-4</sup> |m<sup>2</sup>|

**ty=** -62.328 1Kpal y como es signo negativo se trata de un esfuerzo de compresión.

# **Esfuerzo cortante.**

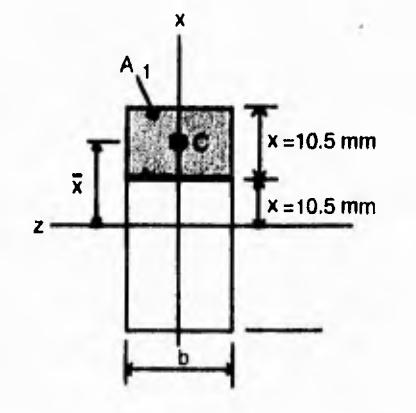

**Figura 5.18" Auxiliar para obtener el momento de orden principal** 

De donde el momento de orden principal es el mismo que los anteriores.

$$
Q = A_1 \overline{X}_1
$$
ec. (5.8)

 $Q= 8.26875x10^{7}$  [m<sup>3</sup>]

$$
\tau_{yz} = V_x Q / I_z t \qquad \text{ec. (5.15)}
$$

$$
\mathbf{T}_{yz} = 35(8.26875 \times 10^{-7}) / 4.375 \times 10^{-10} (5 \times 10^{-3})
$$

 $\tau_{yz}$ = 13.23 [Mpa]

l'ara una área A, donde el punto está más *cerca* del eje de referencia:

 $\mathsf{Q}\text{=}\;\mathsf{A}_2\overline{\mathsf{X}}_2$  $A_2$ = 16x10<sup>-3</sup>(5x10<sup>-3</sup>)  $A_2 = 8x10^{5}$  |m<sup>2</sup>|  $\vec{x}_2$ = 13 [mm]  $\vec{X}_2$ = 13x 10<sup>-3</sup> [m]  $Q= 8x10^{-5}(13x10^{-3})$  $Q= 1.04 \times 10^{-6}$  [m<sup>3</sup>]  $\tau_{yz}$ = 35(1.04x10<sup>-6</sup>)/4.375x10<sup>-10</sup>(5x10<sup>-3</sup>)

 $\tau_{vz}$ = 16.64 [Mpa]

# **ANALISIS DE RESULTADOS.**

**De estos resultados obtenidos, se comparan los esfuerzos cortantes y esfuerzos normales con los del material a utilizar, y cuyos valores son los siguientes:** 

**MATERIAL PROPUESTO PARA LA BASE DEL MECANISMO DE SOPORTE DE LOS ENGRANES:** 

**Nombre: Placa de Acero 1/8" de espesor.** 

**Resistencia final a:** 

**Esfuerzo a la tracción** 

#### $\sigma$  = 435 [Mpa]

**De la comparación; claro está que ningún esfuerzo se acerca a los de la resistencia final del material.** 

**Se selecciono este material ya que es rígido, puesto que la fuerza de tensión de la banda realiza una flexión en esta placa.** 

**MATERIAL PROPUESTO PARA EL SOPORTE DE LA FLECHA Y LA BARRA GUIA PRINCIPAL:** 

**Nombre: Placa de Aluminio de 3/8 de espesor.** 

**Resistencia final a:** 

**Esfuerzo cortante Límite de fluencia** 

 $T = 220$  [Mpa]  $Sy = 331$  [Mpa]

**Esfuerzo a la tracción** 

 $\sigma$  = 379 [Mpa]

**De la comparación; ningún esfuerzo se acerca a los de la resistencia final del material.** 

**Se selecciono este material ya que es rígido, fácil de maquinar y ligero.** 

117

**MATERIAL PROPUESTO PARA LA BASE GENERAL DE LA ESTRUCTURA:** 

**Nombre: Lámina de acerro calibre 20 (1.3mm de espesor).** 

**Resistencia final a:** 

**Límite de fluencia** 

**Sy = 180 (Mpal** 

**Esfuerzo a la tracción** 

#### $\sigma$  = 407 [Mpa]

**De la comparación; ningún esfuerzo se acerca a los de la resistencia final del material.** 

*Se* **seleccionó** *este material ya que es* **el óptimo para obtener la rigidez necesaria en toda la estructura.** 

**MATERIAL PROPUESTO PARA LA BARRA GUIA PRINCIPAL:** 

**Nombre: Acero 1040 estirado en frío.** 

**Resistencia final a:** 

**Límite de fluencia** 

 $Sy = 400$  [Mpa]

**Esfuerzo a la tracción** 

## $\sigma$  = 635 [Mpa]

**En este caso, para esta barra se requiere que sea rígida, ya que el peso del brazo y la fricción de los bujes deslizables, son los factores que actuan en el desgaste de esta barra.** 

**Si bien los esfuerzos a los que está sometida por las cargas que actúan** *en* **ella no son grandes, la fricción** *es* **la que desgastará a esta misma, razón por la cuál** *se*  **utilizara el acero descrito anteriormente.** 

## **MATERIAL PROPUESTO PARA LA BASE DE PAPEL:**

Nombre: Estireno.

**Resistencia final a:** 

**Esfuerzo cortante Esfuerzo a la compresión** 

 $T = 62$  [Mpa]  $T = 96.51$  [Mpa]

**Esfuerzo a la tracción** 

 $\sigma$  = 55.12 [Mpa]

**En este caso, la carga que actúa** *es* **la de la presión de la plumilla cuando se**  activa el electroimán, por lo consiguiente, el estireno soporta muy bien este esfuerzo **de compresión, y no es necesario utilizar un material metálico.** 

**MATERIAL PROPUESTO PARA EL BRAZO GULA DEL ELECTROIMAN:** 

*Nombre: Placa* **de Aluminio de 5mm de** *espesor.* 

**Resistencia final a:** 

**Esfuerzo cortante Esfuerzo a la compresión** 

 $\tau$  = 220 [Mpa]  $\sigma$  = 331 [Mpa]

**Esfuerzo a la tracción** 

#### **a= 379 IMpa)**

**Aquí se necesita que este brazo no se flexione, puesto que por éste se desplaza el electroimán, y su peso debe** *ser* **mínimo porque** *además* **se desplaza** *en*  **dirección Y, por lo** *que se* **seleccionó éste material.** 

# **CONCLUSIONES**

**Durante la realización de este trabajo de** *tesis* **se obtuvieron las siguientes conclusiones:** 

**Al diseñar la parte** *mecánica* **de una maquina siempre se tienen factores muy importantes a considerar. Algunos de los mas importantes son:** 

**Los materiales disponibles a utilizar, las herramientas para fabricar los elementos de la maquina, los** *costos* **de fabricación, el tiempo hora-hombre,** *etc.* 

**En este trabajo de** *tesis* **se tuvieron algunos problemas al inicio y en donde el mas importante fue que los motores a utilizar** *(motores* **de pasos) no son fáciles de encontrar en el mercado.** 

**La parte más importante fué determinar un posible sistema adecuado el cuál logre los movimientos requeridos por el porta-plumilla, que sea simple de diseño y eficiente.** 

**Se analizaron diferentes sistemas, viendo en ellos sus ventajas y desventajas, así como la simplicidad y su eficiencia al mismo tiempo.** 

**La selección final** *fue* **un sistema que funcionara por medio de bandas dentadas y engranes, porque tienen una alta eficiencia de funcionamiento ya comprobada, su simplicidad del elemento y la ventaja de ya existir en el mercado simplificaron el diseño mecanico. Los** *costos* **de fabricación fueron mínimos y el de realizar diseños complejos así como sus tediosas pruebas de estos mismos.** 

**Por otra parte algunas piezas no se requirieron fabricar como fueron las bandas y los engranes, ya que las dimensiones y características cinématicas existen en las piezas de algunos sistemas como impresoras y máquinas de escribir electrónicas, teniendo un ahorro** *económico* **considerable, así como de horas de maquinado.** 

# **BIBLIOGRAFIA**

**1.-Gráficas por computadora, Donald Hearn, N. Pauline Baker, E.D. Prentice Hall, México 1989.** 

**2.-Ingeniería Mecánica, Dinámica, Sandor Bela I. E.D. Prentice Hall, México, 1989.** 

**3.-Mecánica Vectorial para Ingenieros Estática,**  *Beer, Johnston*  **E.D. Mc Graw-Hill, México, 1990.** 

**4.-Diseño de Elementos de Máquinas, Virgil Moring, E.D. Noriega, México. 1992.** 

**S.-Diseño de Elementos de Máquinas, Aguirre Esponda Guillermo, E.D. Trillas. México, 1990.** 

**G.-Dibujo y Diseño de Ingeniería, Pensen** *Cecial* **11., E.** MC Graw-Hill, **México, 1993.** 

**7.-Mecánica de Materiales, Beer, Johnston, E.D.** Mc Graw-Hill, **México, 1992.** 

# **TESIS SIN PAGINACION**

# **COMPLETA LA INFORMACION**

# **ANEXO 1**

**Programas de cálculo de reacciones Y diseño de engranes** 

```
PROGRAM ANALISIS_ESTATICO (INPUT,OUTPUT); 
  USES CRT; 
  VAR 
       OP: CHAR; 
  PROCEDURE CALC_REACCIONES_BARRA I; 
  VAR 
      XI:INTEGER; 
      RA,RB,W1:REAL; 
  BEGIN 
         XI:=0; 
                  WRITE('PESO DEL ELECTRO-IMÁN EN N (W1): '); 
         READLN (W1) ; 
         WRITELN; 
         WRITELN('XI',' ;' RA ',' ',' RB ');
         WHILE (XI \leq 290) DO
         BEGIN 
               RB:=(W1*(25+XI)/365); 
               RA:= W1-RB;WRITELN(XI,', ',RA:4:4,', ',RB:4:4);
               XI:=X1+30; 
               IF (XI=300) TREN 
                 XI:=290; 
      ENID; 
END; 
PROCEDURE CALC_REACCIONES_BARRA2; 
VAR 
    ZI:IN'I'EGER; 
   RA,RDX,RDY,RCX,RCY,W2,W3,Fa,Na,Fb:REAL; 
BEGIN 
      ZI:=0; 
      WRITE('PESO DEL SOPORTE CON ENGRANE EN N (W2): '); 
      READLN(W2); 
      WRITE('REACCION MAYOR (RA): '); 
      READLN(RA); 
      WRITE('DAME LA TENSION DE LA BANDA (Pb): '); 
      READLN(Fb); 
      WRITE(DAME LA FUERZA TANGENCIAL DEL ENGRANE (Fa): '); 
      READLN(Fa); 
      WRITE('DAME LA FUERZA NORMAL DEL ENGRANE (Na): '); 
      READLN(Na); 
      WRITELN; 
      WRITELN; 
      W3:=RA+W2; 
      WRITELN; 
                        WRITELN('ZI ',' ',' RCY ',' ',' RDY ',' RCX ',' RDX ');
      WIIILE (ZI <= 276) DO 
      BEGIN 
             RDY:=((Na*10)+W3*(10+ZI))/306; 
             RCY:=Na-W3+RDY; 
             RDX:=( (Fa*10)+11)*(10+7,1))/306;
```
đ.

```
RCX:=Fa-Fb+RDX; 
WRITELN(ZI,",RCY:2:3,",RDY:2:3,",RCX:2:3,",RDX:2:3); 
ZI:=ZI+30; 
IF (ZI=300) THEN 
   ZI:=276;
```
**WRITELN;** 

**END;** 

## **END;**

 $\rightarrow$ 

**PROCEDURE CALC\_FUERZA\_RESULTANTE; VAR (\* numero de fuerzas en Y \*)** 

**NUMFY:INTEGER; (\* contadores \*)** 

**IJ:INTEGER,** 

**(\* Fuerzas en X \*) RDX,RCX:REAL;** 

**(\* Fuerza resultante, coordenadas \*) FR,X,Z: REAL;** 

```
(* Sumatorias *)
```
**SFX,SFY,RX,RY: REAL;** 

**SFiXi,SFiZi:REAL;** 

```
(* Tabla de fuerzas en Y y coordenadas *) 
(* columna 1 = fuerzas en y *) 
(* columna 2 = coordenada en x *) 
(* columna 3 = coordenada en z *) 
FYXZ: ARRAY 11..20,1..31 OF REAL;
```
#### **BEGIN**

```
FR:=0; 
SFX:=0; 
SFY:=0; 
SFiXi:=0; 
8FiZi:=0; 
RX:=0; 
RY:=0; 
FOR I:= I TO 20 DO 
     FOR J:= I TO 3 DO 
           \text{FYXZ[1,j]}:=0;WRITELN, 
WRITELN(TUERZAS EN X: '); 
WRITELN; 
WRITE('DAME (RCX) : '); 
READLN(RCX);
```

```
WRITE(TAME (RDX) :');
READLN(RDX); 
SFX:=-RCX+RDX; 
WRITELN; 
WRITELN; 
WRITELN('FUERZAS EN Y: '); 
WRITELN; 
WRITE(DAME EL NUMERO DE FUERZAS EN Y (NUMFY): '); 
READLN(NUMFY); 
FOR I := I TO NUMFY DO
BEGIN
              WRITE('DAME LA FUERZA ',I,': '); 
     READLN(FYXZ[1,1]);
     SFY:=SFY+FYXZ[1,1];END; 
WRITELN; 
RX:=SFX; 
RY:=SFY, 
FR:=SQRT((RX*RX)+(RY*RY));WRITELN(DAME LAS COORDENADAS DE LAS FUERZAS: 7); 
WRITELN; 
FOR I = I TO NUMFY DO
BEGIN
      WRITELN('FUERZA ',I,': ',FYXZ[I,1]:4:4); WRITE('X: ');
      READLN(FYXZ[1,2]);
      WRITE('Z: ');
      READLN(FYXZ[I,3]);
END;
FOR 1:=1 TO NUMFY DO
BEGIN 
               SFixi:=(FYXZ[1,1]*FYXZ[1,2])+SFiXi;SfZi:=(FYXZ[1,1]^*FYXZ[1,3])+SFZi;END; 
Z:=SFiZi/SFY; 
X:=SFiXi/SFY; 
CLRSCR; 
WRITELN; 
WRITELN;
WRITELN('SUMATORIA DE FUERZAS EN X (SFX): ',SFX:4:4);
WRITELNCSUMATORIA DE FUERZAS EN Y (SFY): ',SFY:4:4); 
WRITELN; 
WRITELN('LA FUERZA RESULTANTE ES: ',FR:4:4,'[N] EN MAGNITUD');
WRITELN; 
WRITELN('LA COORDENADA ES:'); 
WRITELN('X: ',X:4:4,' Z: ',Z:4:4); 
WRITELN;
```
END;

ŧ

**BEGIN CLRSCR; OP:="; WRITELN;**  ANALISIS ESTATICO  $\qquad$  '); **WRITELN;**  CALC\_REACCIONES\_BARRA1; **WRITELN;** 

**WRITELN('Quieres continuar con la fase de'); WRITE**('calculo de reacciones de la Barra 2 (S/N) ?'); **WIIILE (0P<>'N') AND (OP<>'S') DO BEGIN**  READLN(OP); **OP:=UPCASE(01)); END;**  IF (OF='S') THEN **BEGIN Ol':="; WRITELN;**  CALC\_REACCIONES\_BARRA2; **WRITELN;**  WRITELN('Quieres continuar con la fase de'); **WRITE('calculo de la fuerza resultante (S/N) 7'); WHILE (0P<>'N') AND (0P<>'S') DO** 

**READLN(OP);**  OP:= UPCASE(OP);

**I3EGIN** 

**END;** 

 $IF (OP='S') THEN$ 

**CALC\_Ft JERZA\_RESULTANTE;** 

**END;**  WRITELN (\*\*\*\*\*\*\*\*\*\*\*\*\*\*\*\*\*\*\*\*\*\*\*\*\*\*\*\*\*\*); WRITELN (\* FIN DEL PROGRAMA \*'); **WRITELN e\*\*\*\*\*\*\*\*\*\*\*\*\*\*\*\*\*\*\*\*\*\*\*\*\*\*9; END.** 

#### ANALISIS ESTATICO

#### PESO DEL ELECTRO-IMAN EN N (W1): 0.981

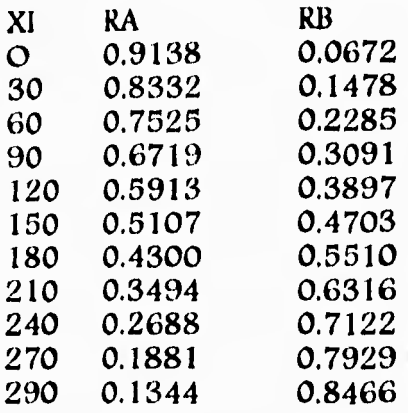

Quieres continuar con la fase de calculo de reacciones de la Barra 2 (SIN) ?s

PESO DEL SOPORTE CON ENGRANE EN N (W2): 0.981<br>REACCION MAYOR (RA): 0.9138 REACCION MAYOR (RA): DAME LA TENSION DE LA BANDA (Fb): - 53.4 DAME LA FUERZA TANGENCIAL DEL ENGRANE (Fa): 37 DAME LA FUERZA NORMAL DEL ENGRANE (Na): 13.7

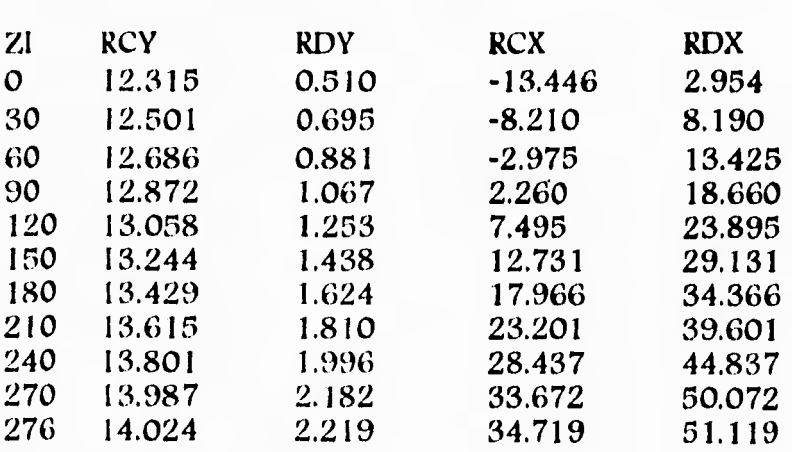

Quieres continuar *con* la fase de calculo de la fuerza resultante (SIN) ?s

#### **FUERZAS EN X:**

**DAME (RCX): 34.719 DAME (RDX): 51.119** 

**FUERZAS EN Y: DAME EL NUMERO DE FUERZAS EN Y (NUMFY): 7 DAME LA FUERZA 1: 1.4715 DAME LA FUERZA 2: 1.4715 DAME LA FUERZA 3: 1.962 DAME LA FUERZA 4: 1.962 DAME LA FUERZA 5: 0.0672 DAME LA FUERZA 6: 14.024 DAME LA FUERZA 7: -2.219** 

**DAME LAS COORDENADAS DE LAS FUERZAS: ?** 

**FUERZA 1: 1.4715 X: 24 Z: 24 FUERZA 2: 1.4715 X: 24 Z: 393 FUERZA 3: 1.962 X: 194,5 Z: 354 FUERZA 4: 1.962 X: 194.5 Z: 48 FUERZA 5:** *0.0672*  **X: 389 Z: 217 FUERZA 6: 14.024 X: 24.6 Z: 51 FUERZA 7: -2.219 X: 24 Z: 370** 

**SUMATORIA DE FUERZAS EN X (SFX): 16.4000 SUMATORIA DE FUERZAS EN Y (SFY): 18.7392** 

LA FUERZA RESULTANTE ES: 24.9022 [N] EN MAGNITUD

**LA COORDENADA ES: X: 61.4607 Z: 69.9665** 

\*\*\*\*\*\*\*\*\*\*\*\*\*\*\*\*\*\*\*\*\*\*\*\*\*\*\*\*\*\* **\* FIN DEL PROGRAMA \* \*\*\*\*\*\*\*\*\*\*\*\*\*\*\*\*\*\*\*\*\*\*\*\*\*\*\*\*\*\*** 

#### PROGRAM ESTIMACION\_DEL\_TAMANO\_DE\_LA\_CARA (INPUT,OUTPUT); USES CRT; VAR

OP:CHAR; 1,1,K,FS,N,P,VA:INTEGER; PC,D,V,HP,WT,KV,Y,SD,F,SY,FMIN,FMAX:REAL; IMPRESION: ARRAY [1..10, 1..7] OF REAL;

BEGIN

CLRSCR;  $I:=0$ ;

 $OP =$ ":

FOR K:=1 TO 10 DO

FOR  $j=1$  TO 7 DO  $IMPRESION[K,]] := 0;$ 

```
(*NUMERO DE DIENTES DEL ENGRANE A CALCULAR') 
N:=32;
(*VELOCIDAD ANGULAR DEL ENGRANE EN RPM*) 
VA = 150;
(*POTENCIA A TRANSMITIR POR EL ENGRANE EN HP') HP:=0.00675; 
(*RESISTENCIA DEL MATERIAL EN Lb/Pulg2*)
SY:= I 1800; 
(*FACTOR DE SEGURIDAD') 
FS:=2:
(*FACTOR DE FORMA") 
Y: = 0.3645;
```
### REPEAT

 $I := I + 1;$ WRITE('SE REQUIERE EL PASO DIAMETRAL (P): ');  $RLADLN(P);$ 

```
(*CALCULO DEL DIÁMETRO DEL ENGRANE EN Puig') 
D:=N/P;(*CALCULO DEL PASO CIRCULAR') 
PC:=(3.1416*D)/N;(*CALCULO DE LA VELOCIDAD PERIMETRAL EN PIES/MIN*) 
 V:=(3.1416*D*VA)/12;(*CALCULO DE LA CARGA TANGENCIAL EN Lb*) 
WT:=(33000*HP)/V;(*CALCULO DEL FACTOR DE CARGA DINÁMICA*) 
V:=SQRT(V);KV := 50/(50+V);(*CALCULO DEL ESFUERZO DE DISENO EN Lb/Pulgr) 
SD:=SY/FS;
(*CALCULO DE LA CARA DEL ENGRANE EN Puig") 
F:=(WT^*P)/(KV^*Y^*SD);(*CALCULO DE FMIN EN Puig") 
FMIN:=3*PC,
```

```
(*CALCULO DE FMAX EN Pulg*) 
          FMAX:=5*PC; 
          IMPRESION11,11:=P; 
          IMPRESIONII,21:=D; 
          IMPRESION(1,3):=V;
          IMPRESION[I,4]:=WT;IMPRESION11,51:=F; 
          IMPRESION[I,6]:=FMIN;
          IMPRESION[I,7]:=FMAX;
          WRITE('QUIERES CONTINUAR CON EL CALCULO S/N ? ');
          READLN(OP);
UNTIL ((OP='N') OR (OP='n') OR (I=10));
CLRSCR; 
GOTOXY(2,4); 
WRITE('PAS0'); 
GOTOXY(13,4);WRITE('DIAMETRO'); 
GOTOXY(24,4); 
WRITE('VELOCIDAD'); 
GOTOXY(35,4); 
WRITE('CARGA'); 
GOTOXY(46,4); 
WRI1 E('ANCHO'); 
GOTOXY(57,4); 
WRITE('FMIN'); 
GOTOXY(68,4); 
WRITE('IMAX'); 
GOTOXY(2,5); 
WRITE('F');
GOTOXY( 1 3,5); 
WRITE('D');
GOTOXY(24,5); 
WRITE(V); 
GOTOXY(35,5); 
WRITE('WT'); 
GOTOXY(46,5); 
WRITE(T'); 
J:=6; 
FOR K:=1 TO I DO 
BEGIN 
     j:=j+1;
     GOTOXY(2,1); WRITE(IMPRESION[K,1]:4:3);
     GOTOXY(13,J); WRITE(IMPRESION[K,2]:4:3);
     GOTOXY(24,J); WRITE(IMPRESION[K,3]:4:3);
     GOTOXY(35,1); WRITE(IMPRESION1K,41:4:3); 
     GOTOXY(46,1); WRITE(IMPRESION1K,51:4:3); 
     GOTOXY(57<sub>1</sub>); WRITE(IMPRESION[K,6]:4:3);
     GOTOXY(6811); WRITE(IMPRESION1K,71:4:3); 
END; 
END.
```
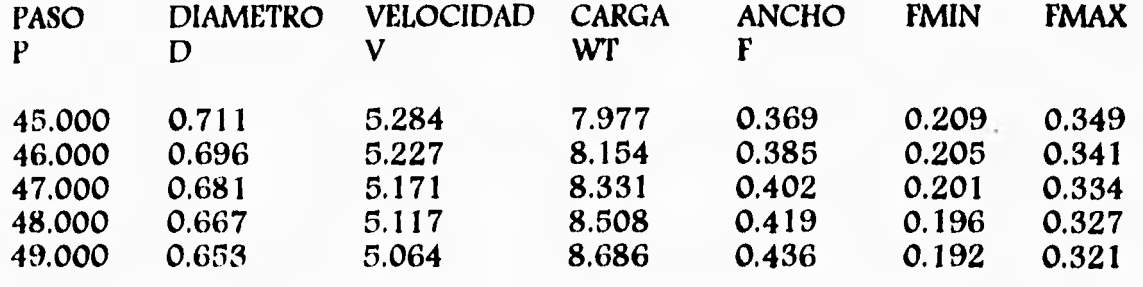

# **ANEXO II**

i

ť

i

**Planos de las vistas del sistema** 

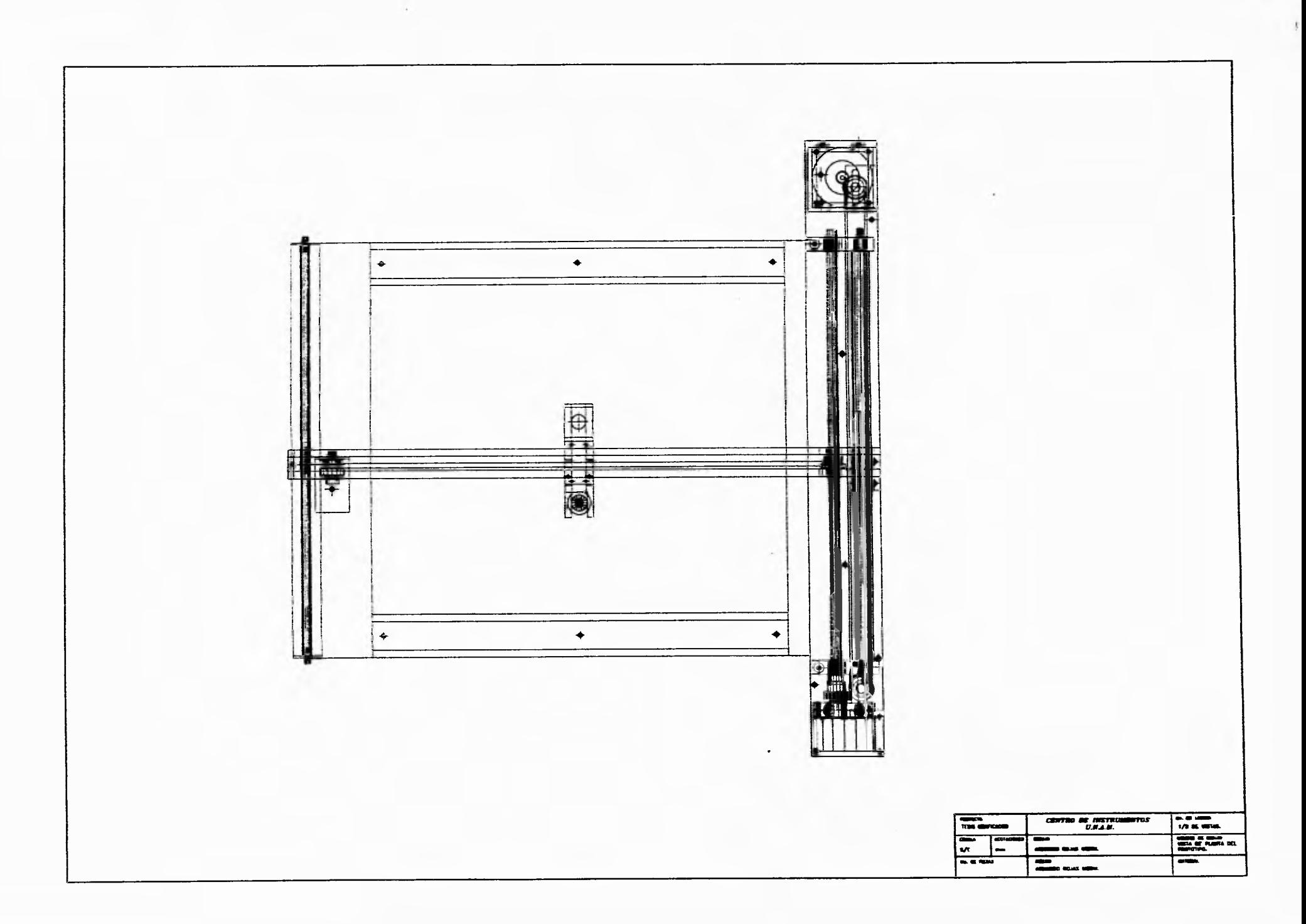

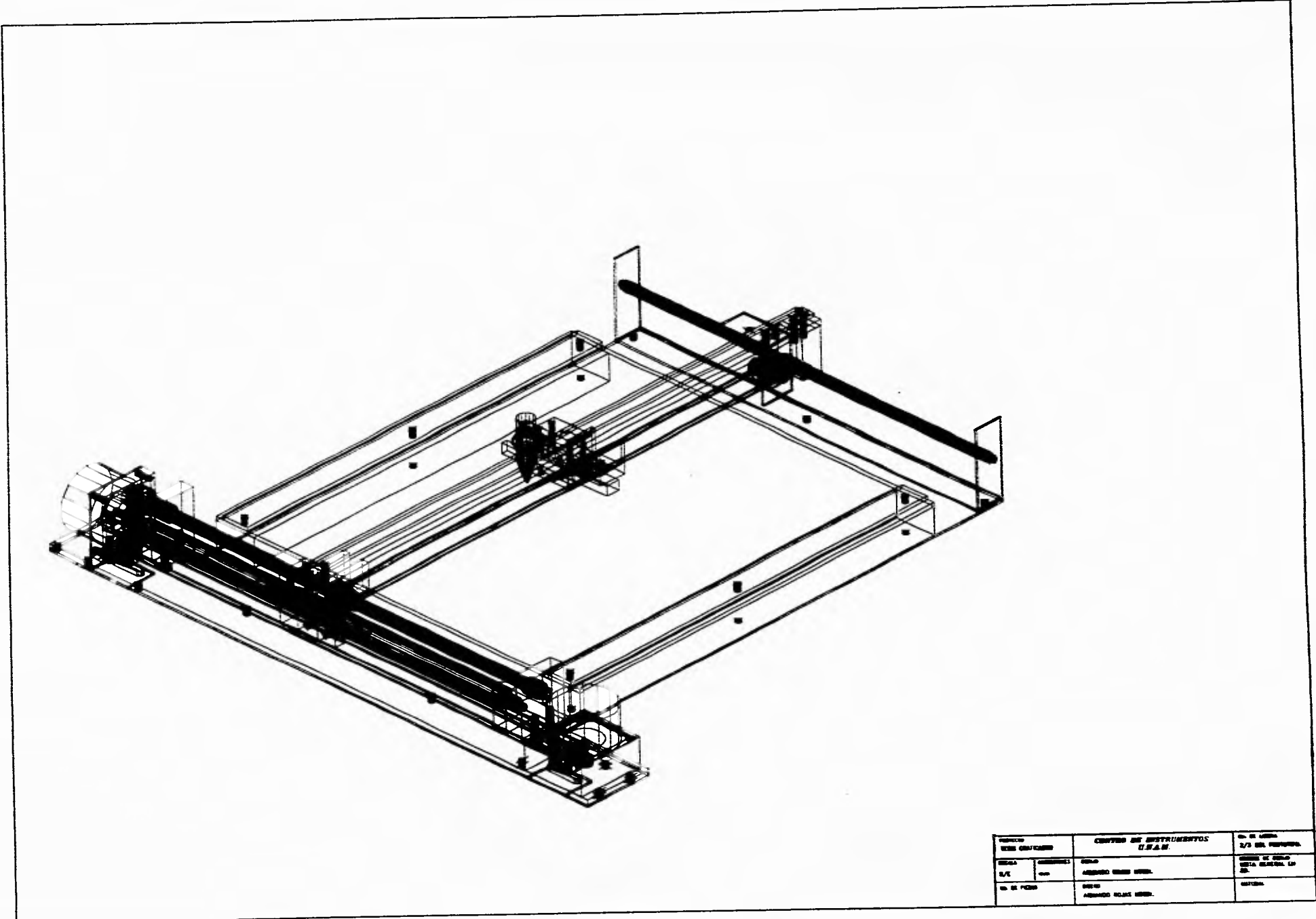

 $\pm$
## **ANEXO III**

1

**Planos de fabricación de las piezas** 

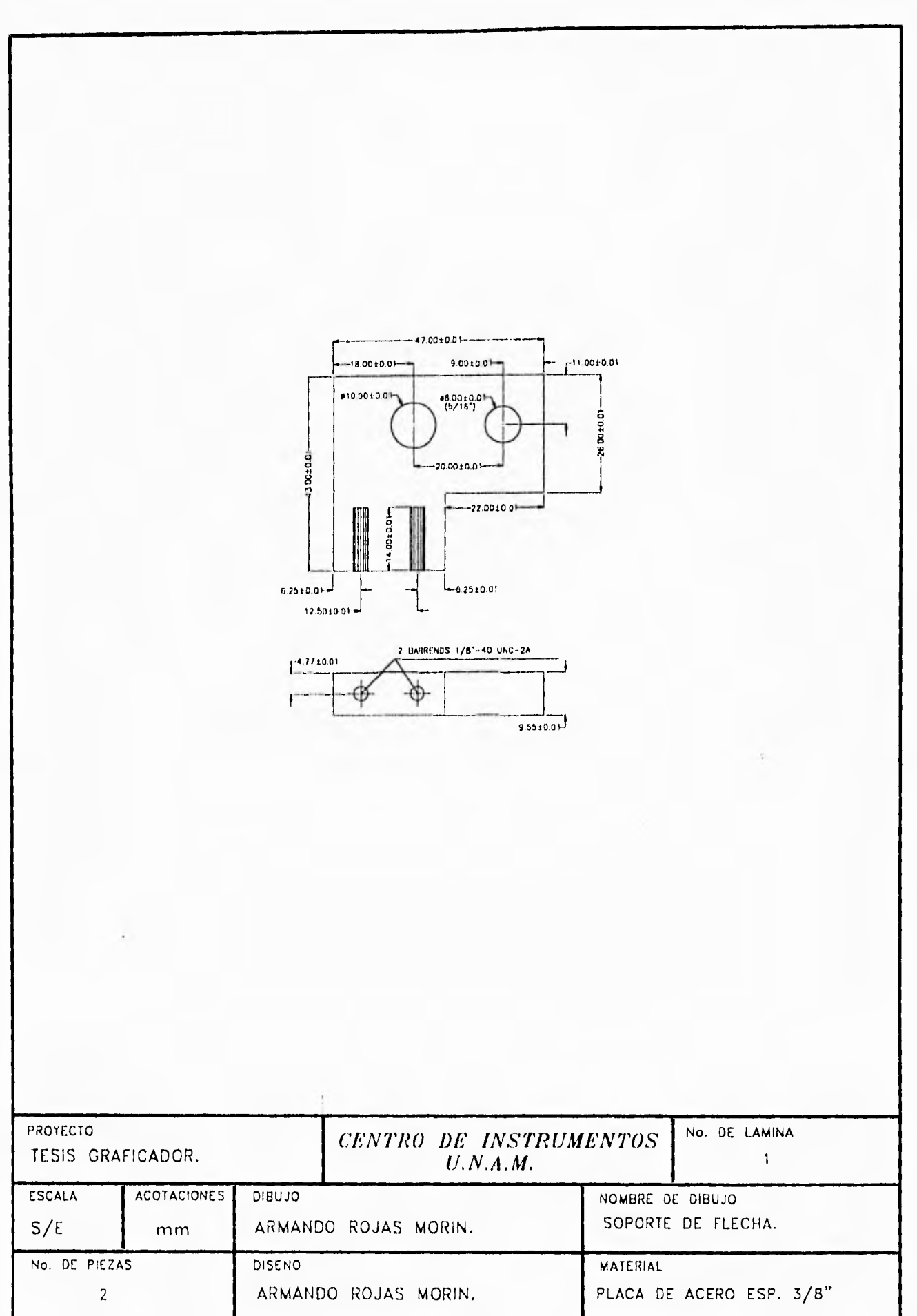

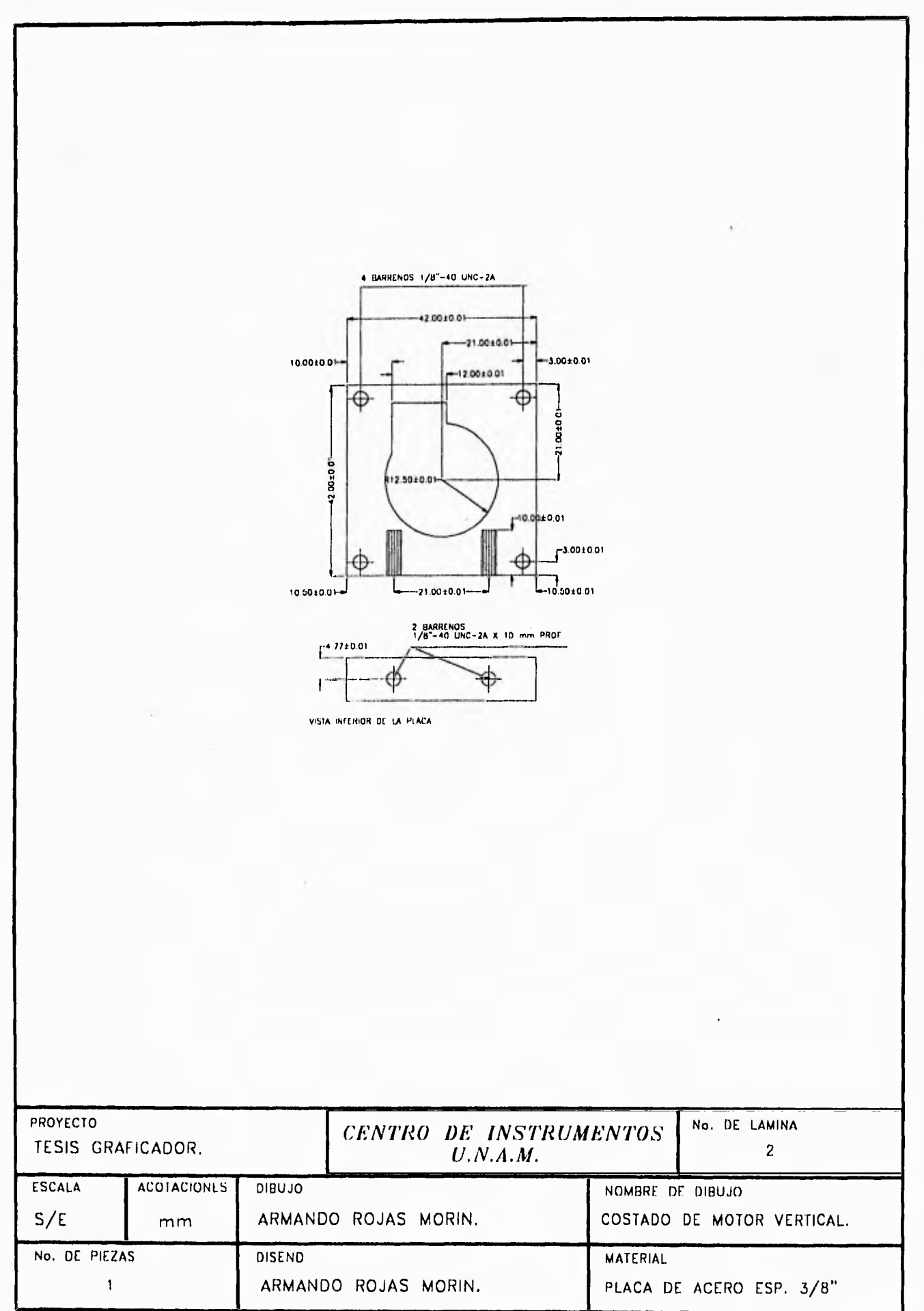

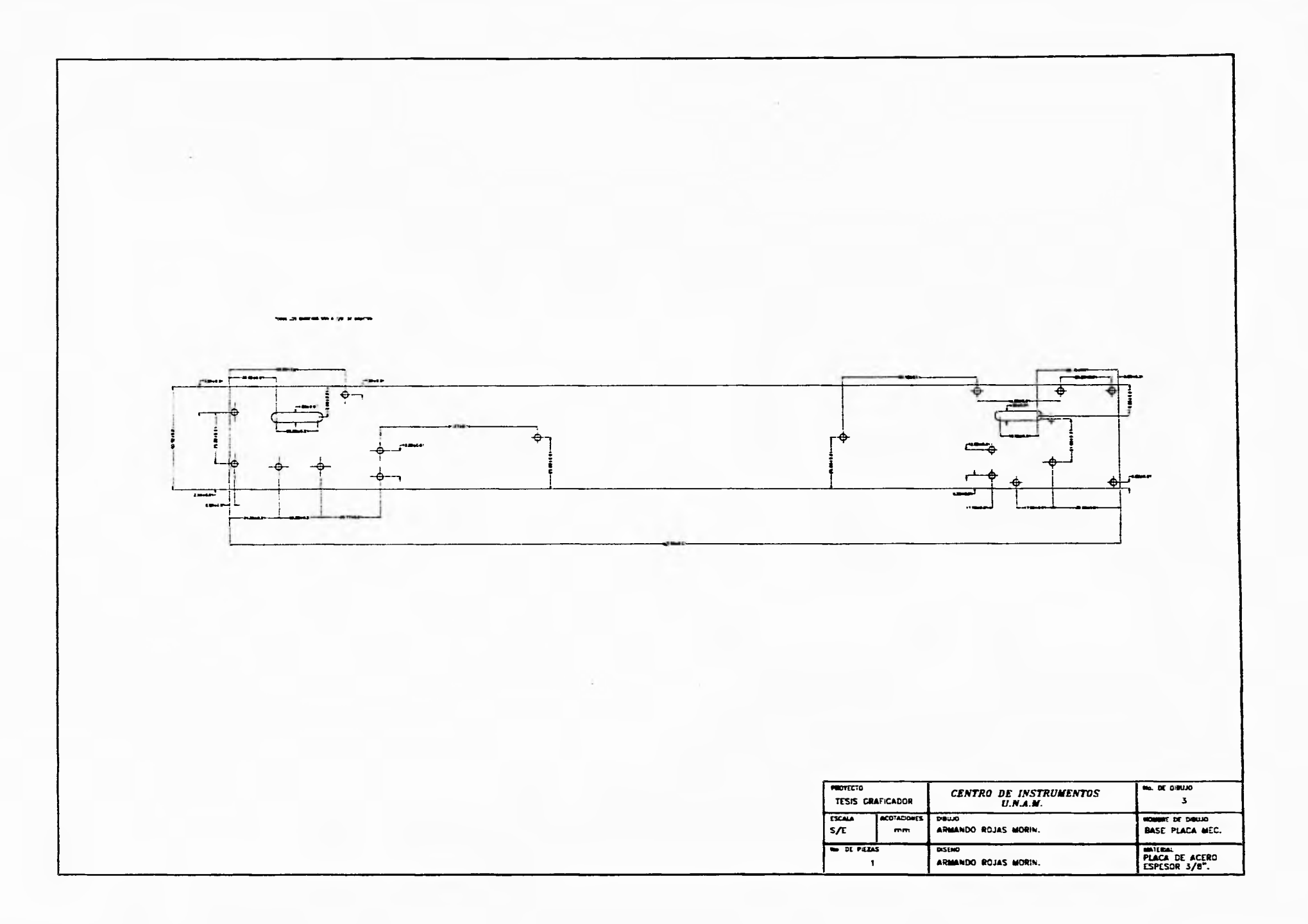

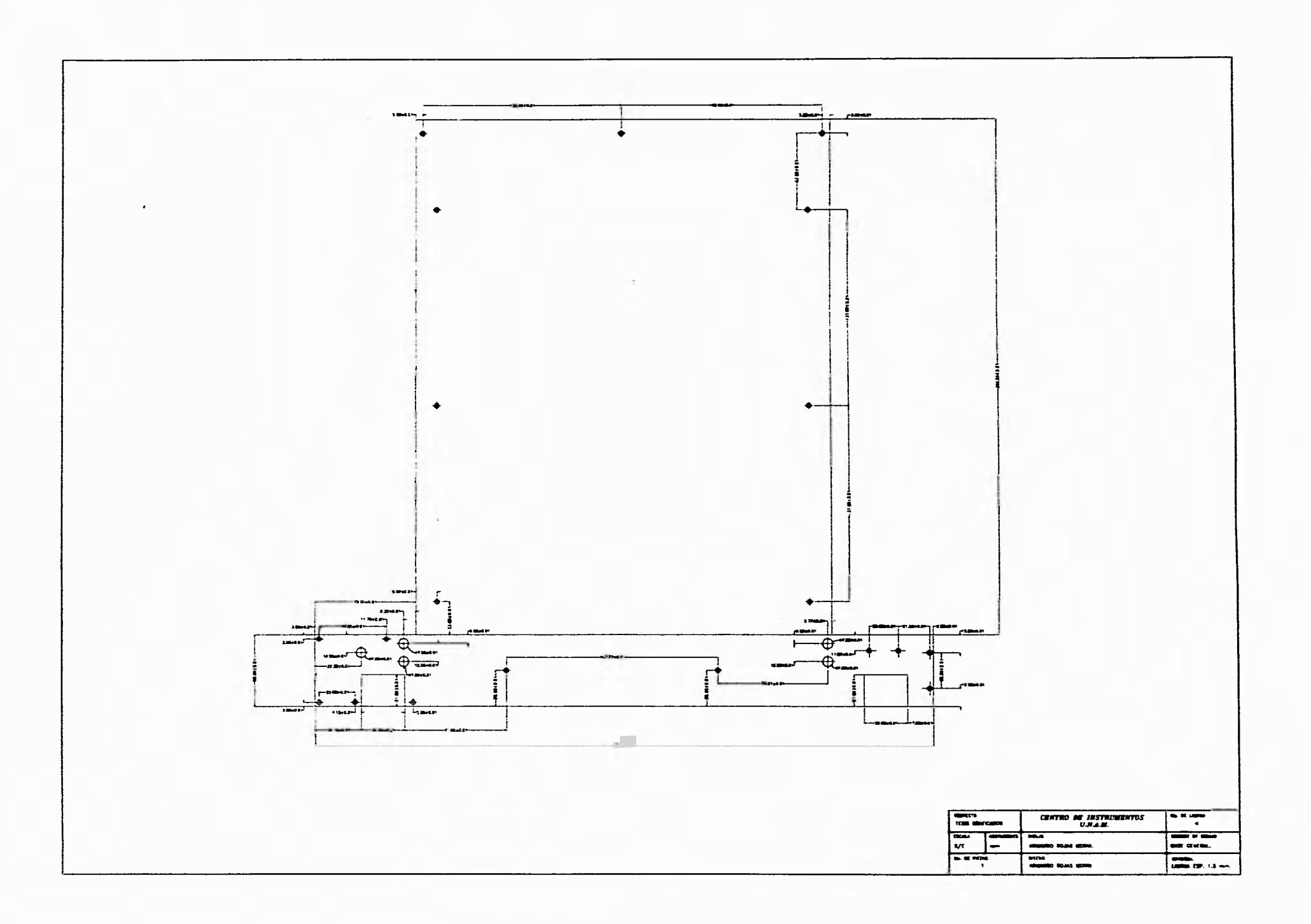

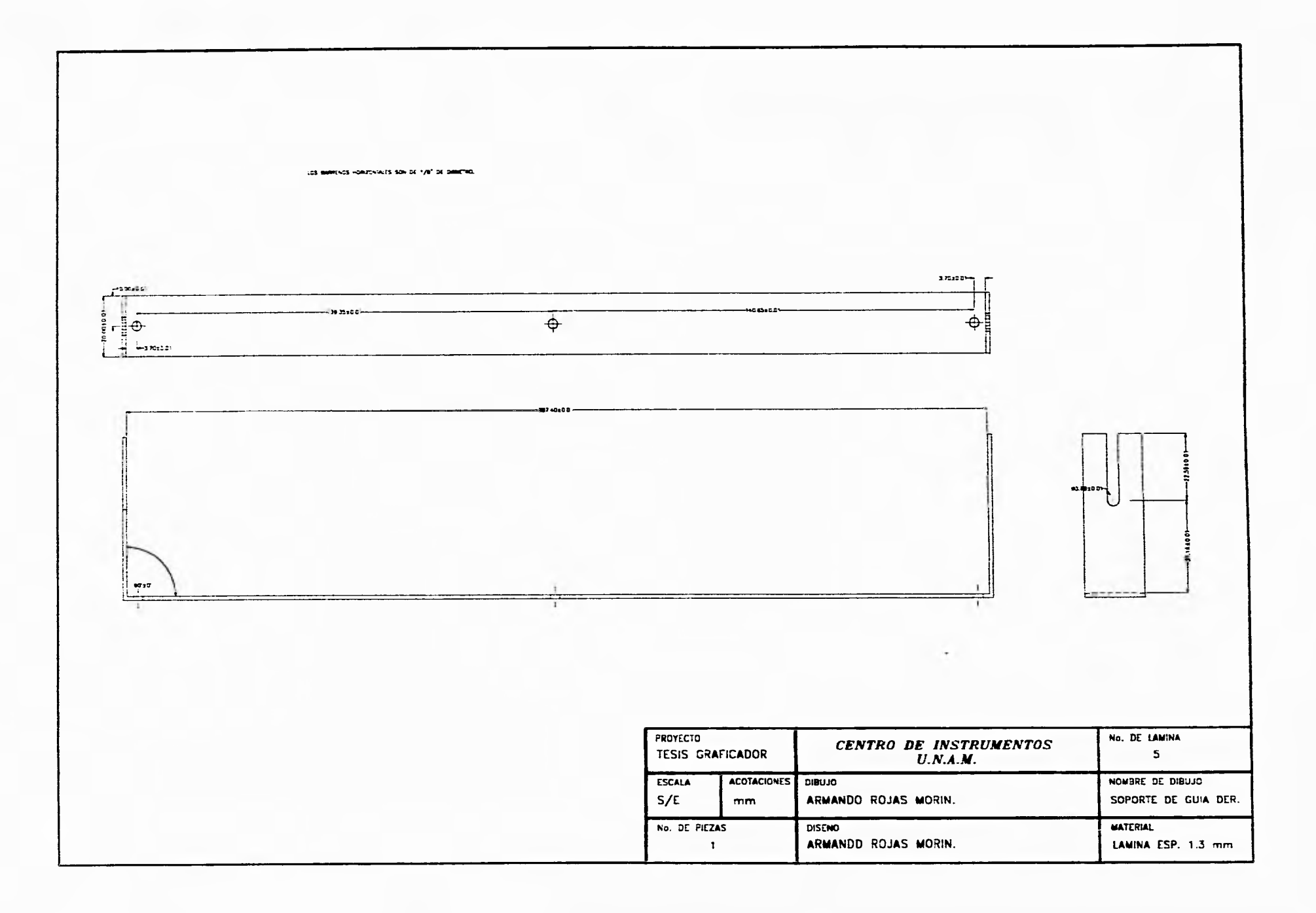

-

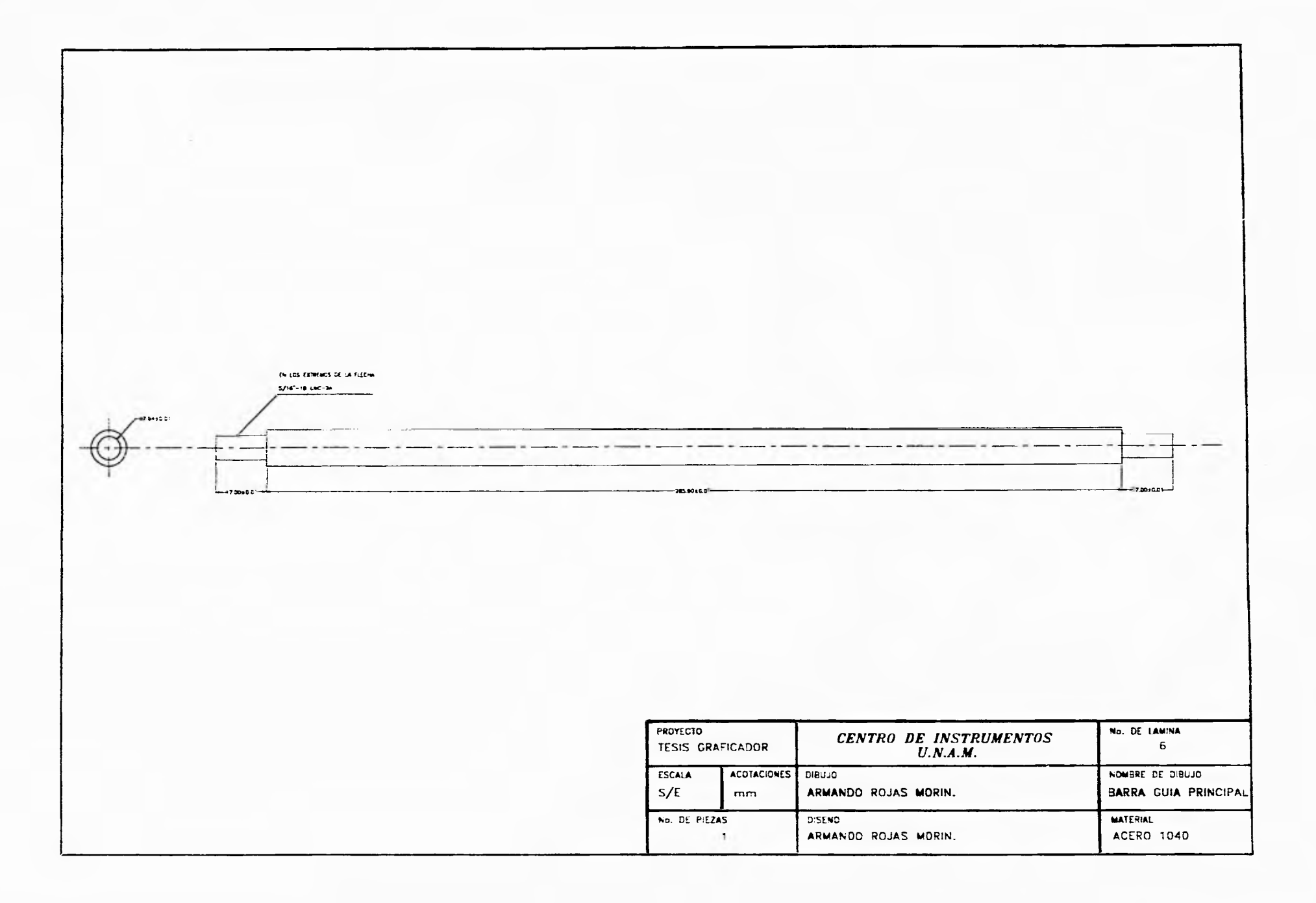

 $\sim$ 6 BARRENOS 1/8"-40 UNC-2A  $\theta \theta = \theta \theta$  $\bullet$ <u>in ma</u> . . T. PROVECTO **No. DE DIRUIO CENTRO DE INSTRUMENTOS** TESIS GRAFICADOR  $\overline{z}$  $\frac{1}{\sqrt{2}}$ ACCTACIONES HOME OF DRUG<br>RIEL DE ELECTRO-A  $rac{1}{2}$ **PORT** ARMANDO ROJAS MORIN. MATERIAL PLACA DE  $\sqrt{2\pi}$ **DISENC**  $\blacksquare$ ARMANDO ROJAS MORIN.

٠

 $\overline{\phantom{a}}$ 

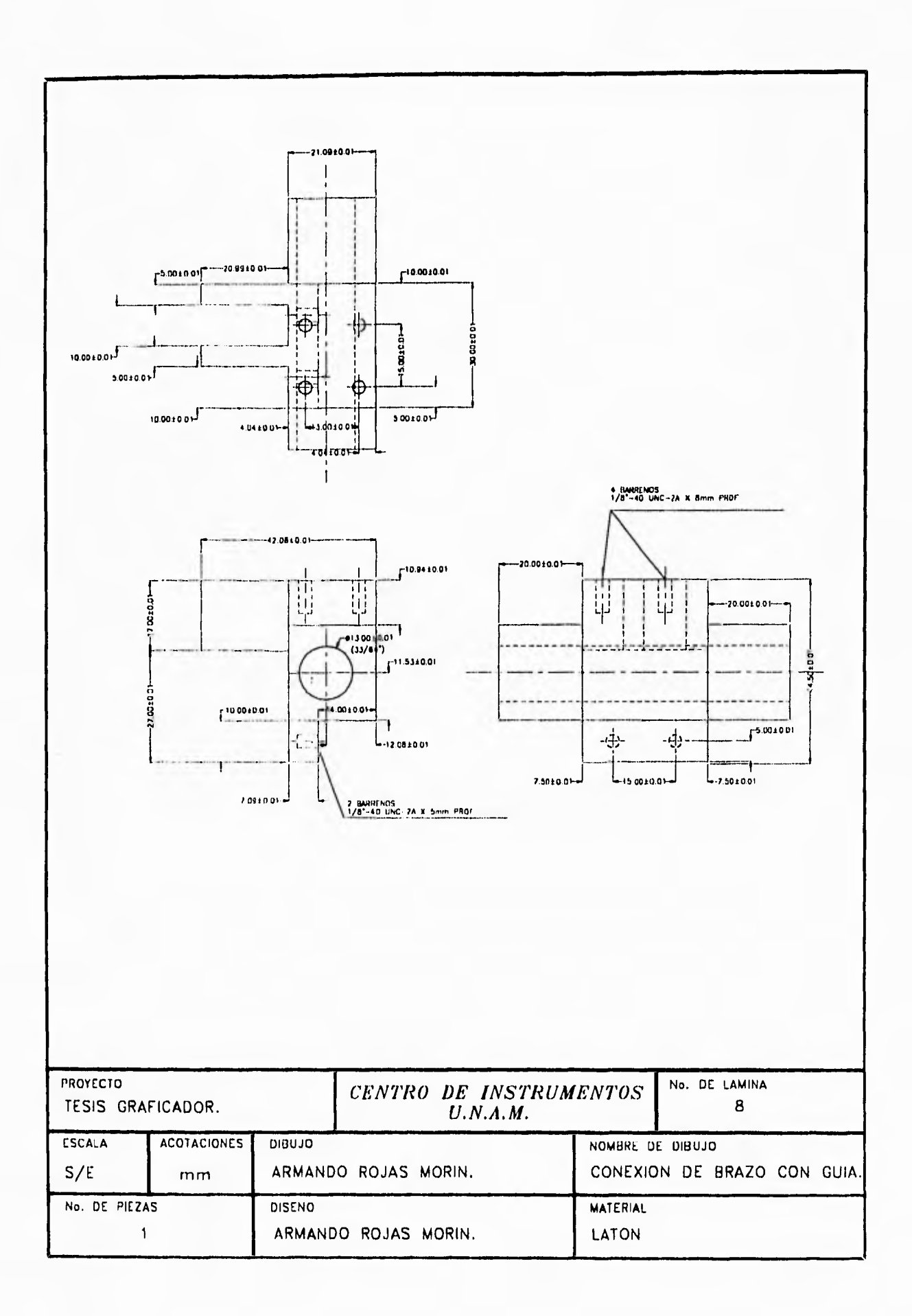

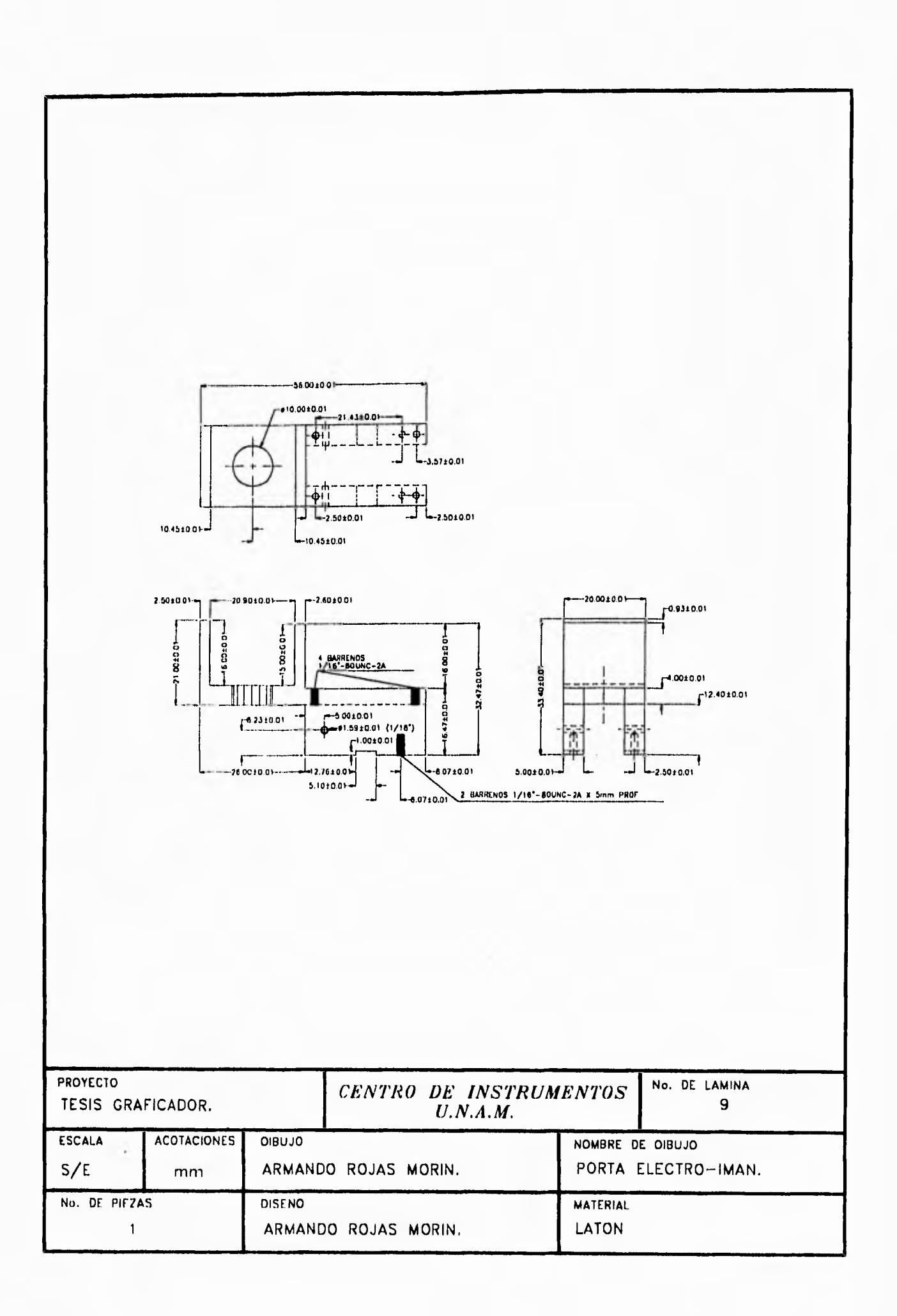

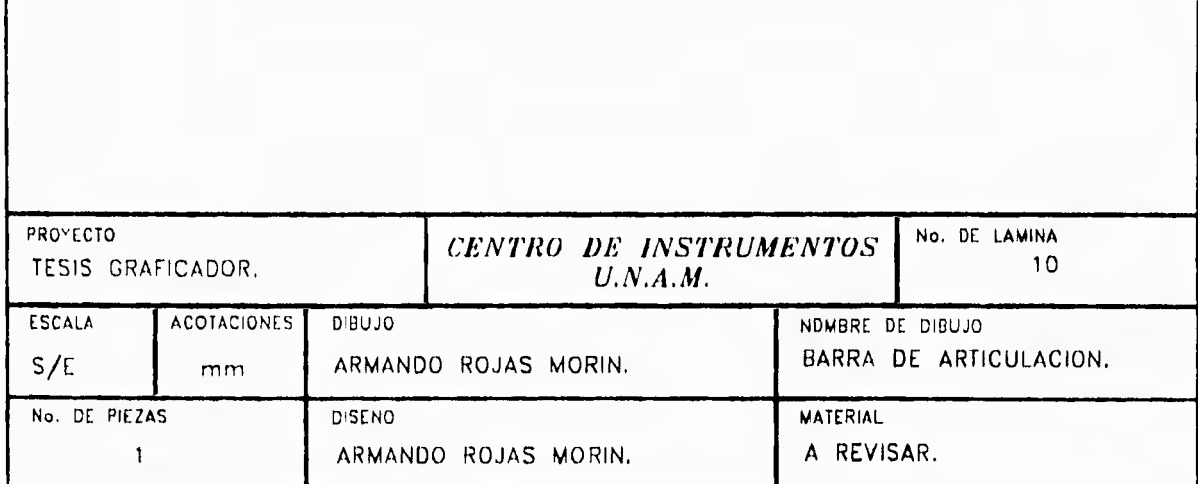

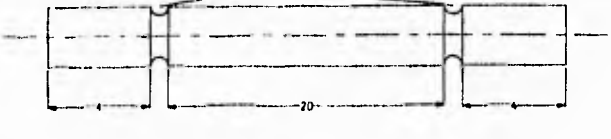

BARRA DE ARTICULACION CON DIMENSIONES DE:<br>DIAM... 1/18"

RANURAS CON DIMENSIONES:

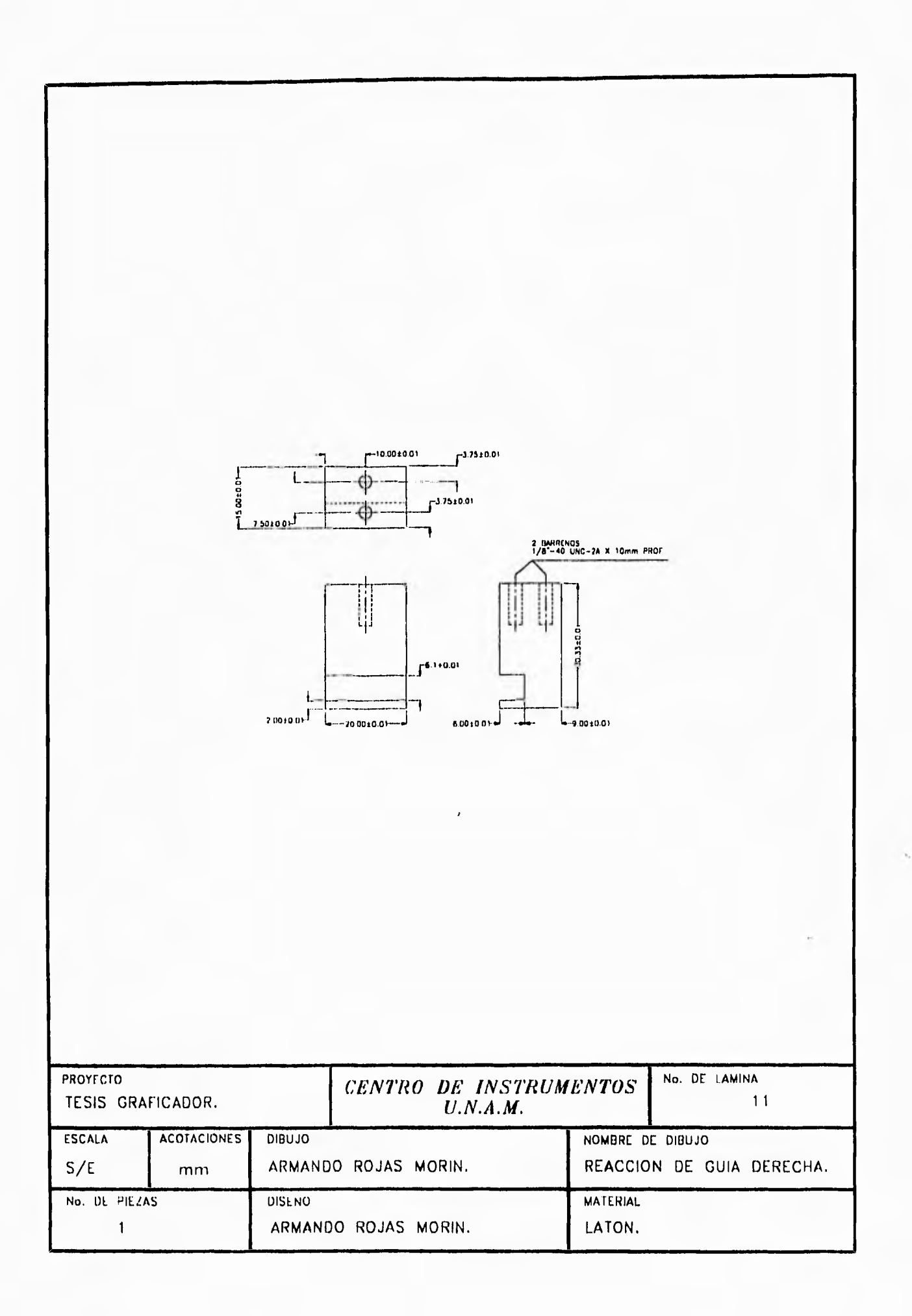

 $\overline{1}$ 

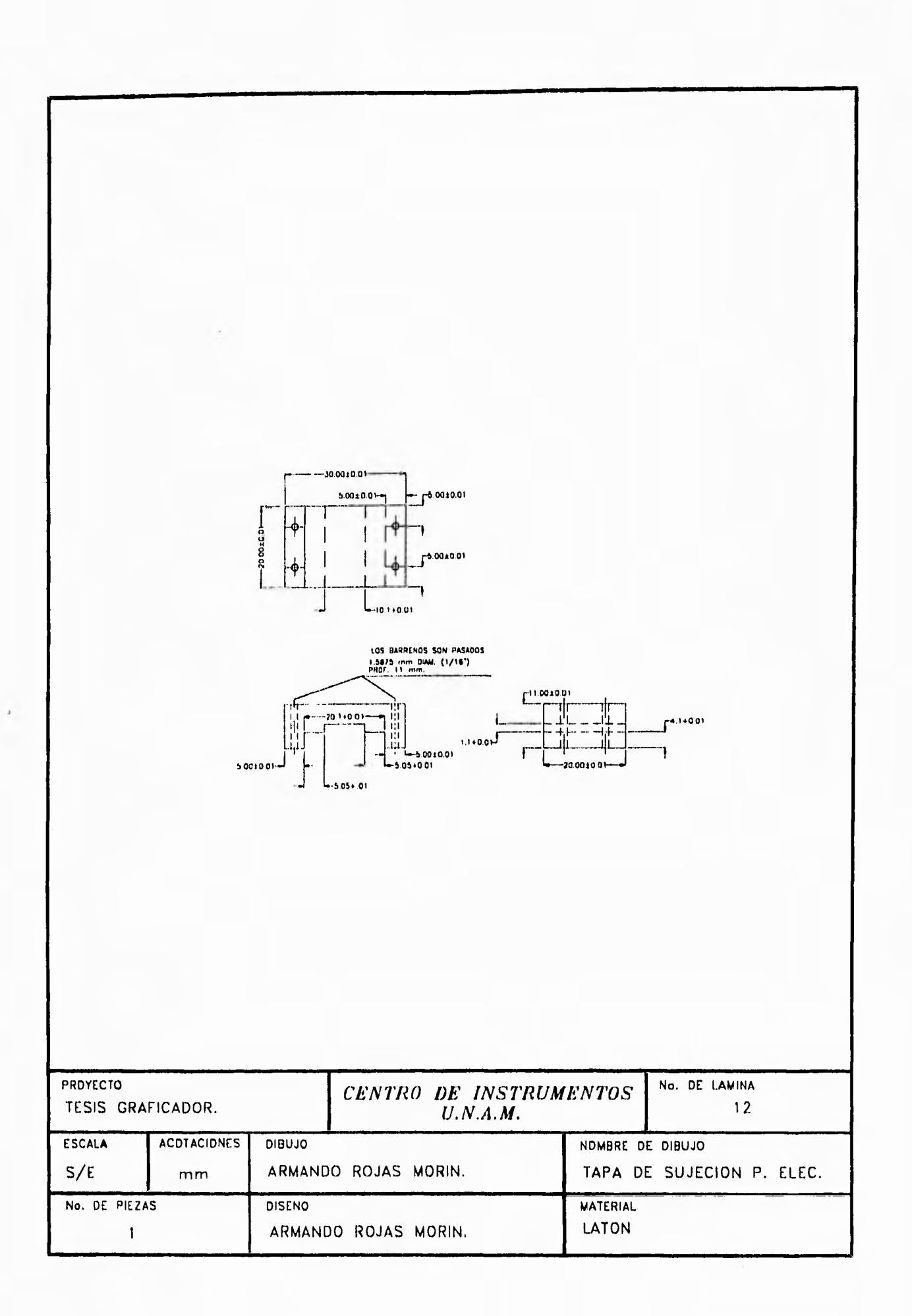

 $\hat{1}$ 

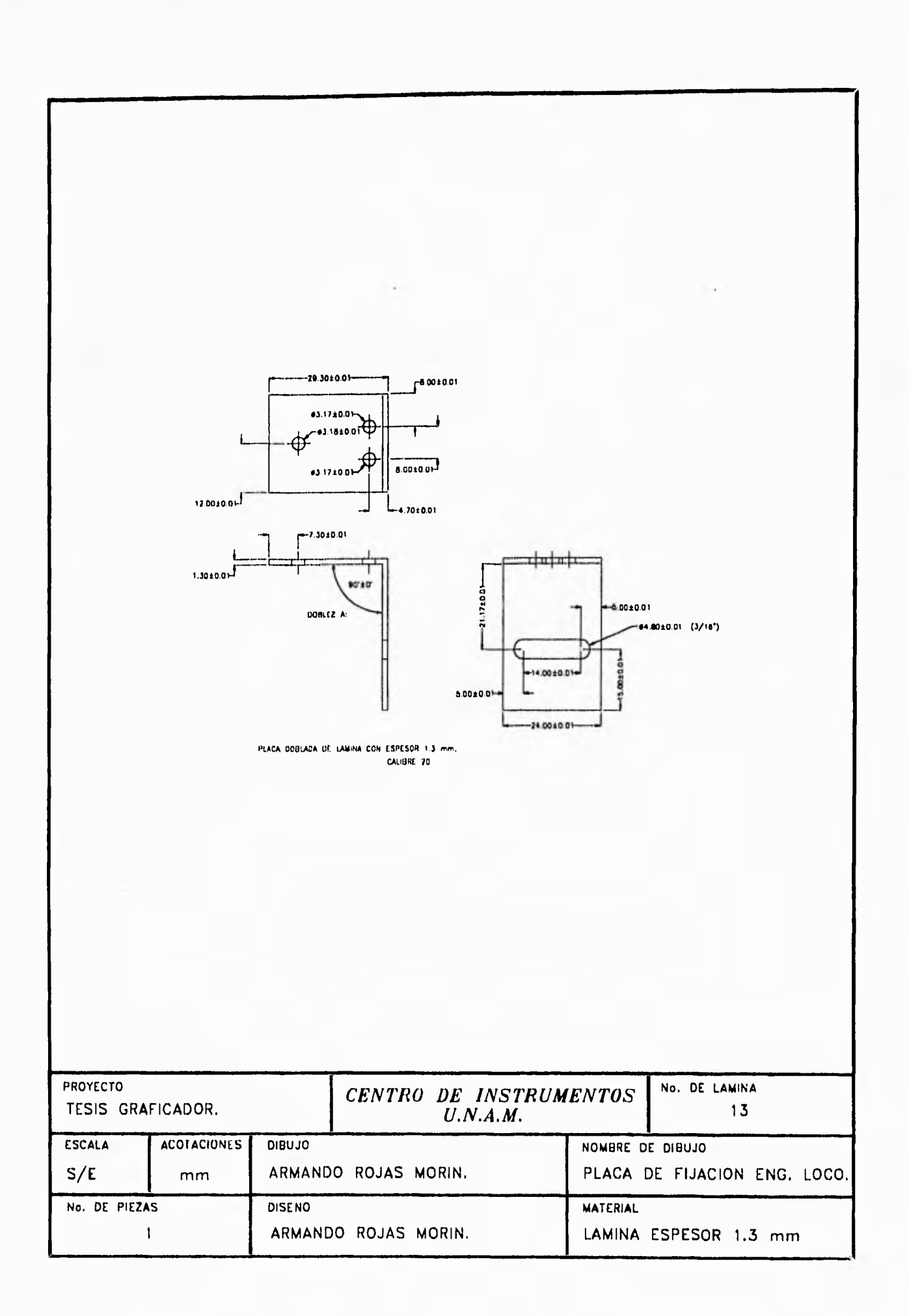

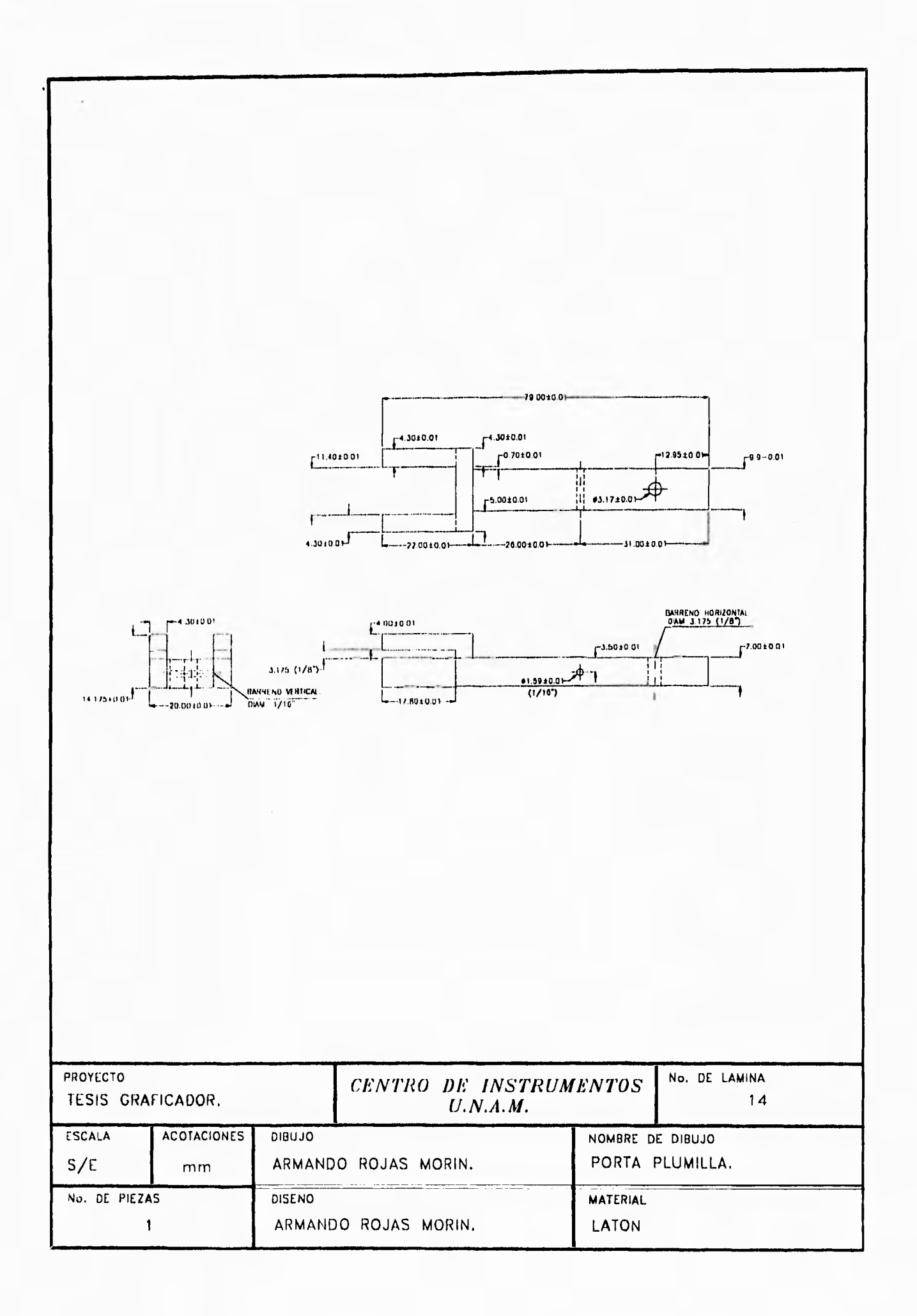

## **ANEXO IV**

**Plano general de ensamble** 

l,

## **NOMBRES DE LAS PIEZAS**

- **1.- PLACA DE DESCANSO DE FLECHA.**
- **2.- PLACA DE COSTADO DE MOTOR VERTICAL.**
- **3.- BASE DEL MECANISMO.**
- **4.- BASE GENERAL DE LA ESTRUCTURA.**
- **5.- DESCANSO DE GULA DERECHA.**
- **6.- BARRA GULA PRINCIPAL.**
- **7.- BRAZO GULA DEL ELECTRO-IMÁN.**
- **8.- PIEZA DE CONEXION DE GULA.**
- **10.- MEZA DEL ELECTRO-IMÁN.**
- **11.- PIEZA DE PLUMILLA.**
- 12.- CONEXION CON LA PIEZA DEL ELECTRO-IMAN Y 12' ARTICULACION.
- **13.- PLACA DE FIJACION DEL ENGRANE LOCO DEL BRAZO.**
- **14.- PIEZA DE GULA DERECHA.**
- **15.- BUJE DE FLECHA.**
- **16.- BASE DE PAPEL.**
- **17.- MOTOR HORIZONTAL.**
- **18.- BASE DE MOTOR HORIZONTAL.**
- **19.- MOTOR VERTICAL.**
- **20.- ENGRANE** *CONDUCIDO* **POR EL MOTOR HORIZONTAL.**
- **21.- ENGRANE LOCO DE MOTOR HORIZONTAL.**
- **22.- ENGRANE CONDUCTOR DESLIZABLE.**
- **23.- ENGRANE LOCO DEL ELECTRO-IMAN.**

24.- BANDA DE DESPLAZAMIENTO EN Y.

25.- BANDA DE DESPLAZAMIENTO EN X.

26.- ENGRANE CONDUCTOR DE FLECHA.

27.- FLECHA RANURADA.

28.- TORNILLOS CUERDA ESTÁNDAR 1/8" DIAM. X 6mm DE LARGO, 6 PZAS.

29.- TORNILLOS CUERDA ESTANDAR 1/16" DIAM. X 25.4 mm DE LARGO, 4 PZAS.

30.- TORNILLOS CUERDA MILIMETRICA 1/8" DIAM. X 35 mm DE LARGO, 6 PZAS.

31.- TUERCAS CABEZA HEXAGONAL 1/8" DIAM., C/12 RONDANAS PLANAS.

32.- TUERCAS CABEZA HEXAGONAL 3/16" DIAM. 2 PZAS.

33.- TORNILLOS CUERDA ESTÁNDAR 1/8" DIAM. X 6 mm DE LARGO, 8 PZAS.

34.- TORNILLOS CUERDA MILIMETRICA 1/8" DIAM. X 6 mm DE LARGO, 13 PZAS.

35.- TUERCAS CABAZA HEXAGONAL 1/8" DIAM., 16 PZAS., C/13 RONDANAS PLANAS.

36.- TORNILLOS CUERDA ESTÁNDAR 1 /8" DIAM. X 12.25 mm DE LARGO.

39.- TUERCAS CABEZA HEXAGONAL 5/ 16" DIAM. 4 PZAS., C/4 RONDANAS PLANAS.

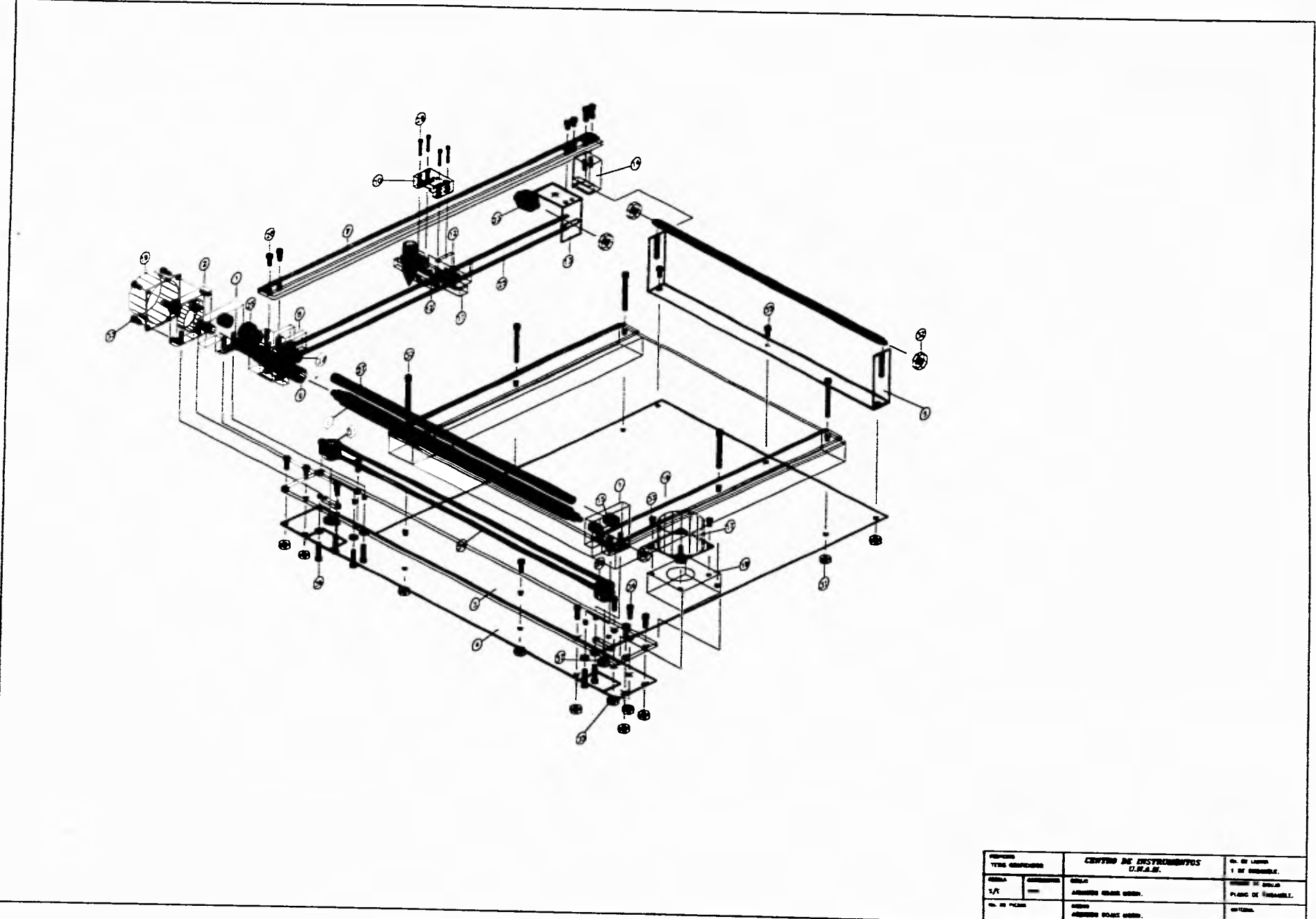

 $\mathbf{t}$